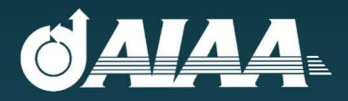

AIAA 2018-2018 Engine Design Competition

# FAAAS

# **Sharif University of Technology**

STS-IDOO: A Candidate Turboshaft Engine for Hybrid Electric Medium Altitude Long Endurance Search and Rescue UAV

> High Power to Weight **Low Fuel Consumption** Modular 6 Compact

## **SIGNATURE SHEET**

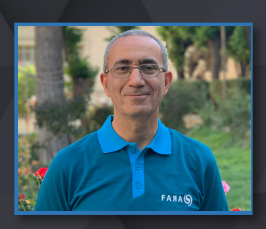

**Prof. Kaveh Ghorbanian** Faculty Advisor

horton R

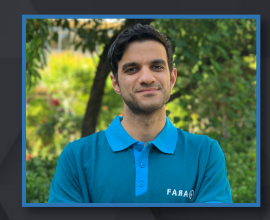

**M. Reza AminiMagham** Project Advisor

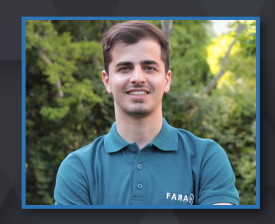

**Alireza Ebrahimi** Team Leader 952166

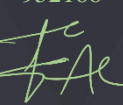

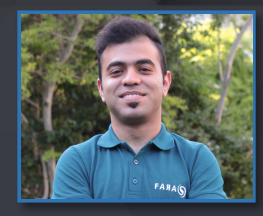

**Amir Nazemi** 981123

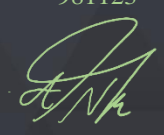

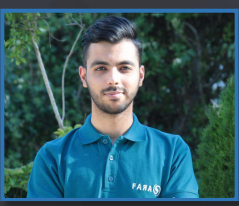

**M. Mahdi Asnaashari** 952842

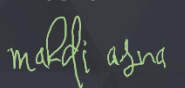

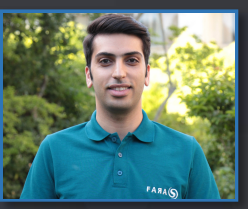

**Abolfazl Zolfaghari** 919547

Hazl

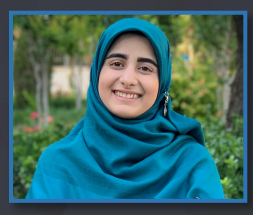

**Saeide Kazembeigi** 978931

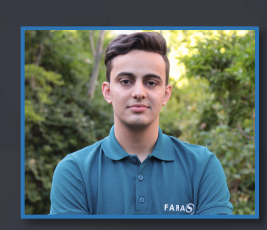

**Hojjat Etemadianmofrad** 964808

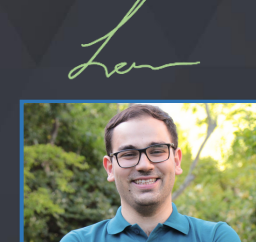

**Mahdi Jamshidiha** 688249

ang <u>Ju ho</u>

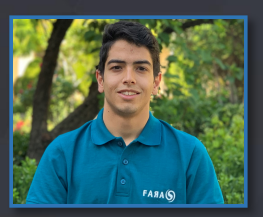

**Vahid Danesh** 964807

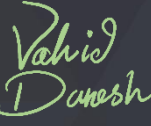

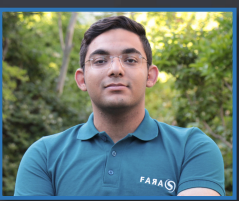

**Amirreza Saffizadeh** 937080

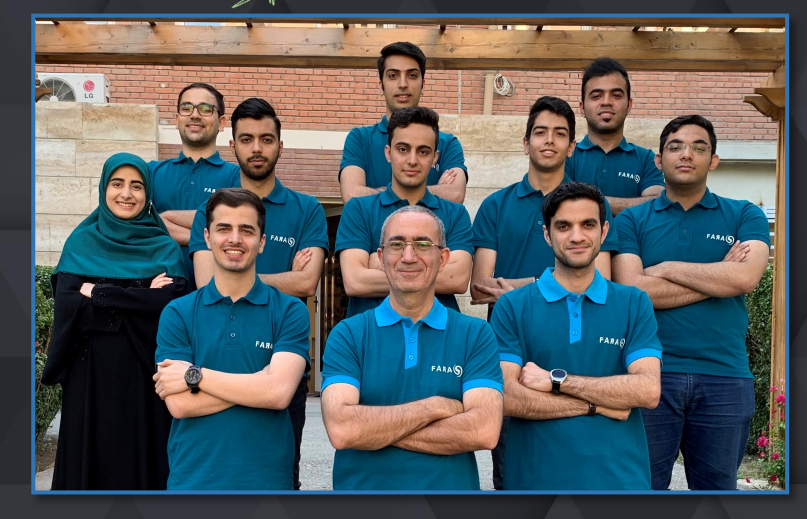

Copyright © 2019 by FARAS. Published by the American Institute of Aeronautics and Astronautics, Inc., with Permission

## **Executive Summary**

This report proposes a turboshaft engine referred to "Sharif TurboShaft 1000 (STS-1000)" as a candidate engine to replace the baseline engine TPE331-10 for the next generation "Hybrid Electric Medium Altitude Long Endurance Search and Rescue UAV" by the year 2025.

STS-1000, unlike the baseline engine, is a split single-spool turboshaft engine. The hot gas generator is a single spool with a single stage radial compressor, a reverse annular combustion chamber, and an uncooled single stage axial compressor turbine. The required shaft power is produced by a two stage axial power turbine on a separate spool which passes through the spool of the core engine and is intended to drive a power generator at the cold end of the engine. The air intake is of S-type and the exhaust duct has circular cross section.

Compared to TPE331-10, STS-1000 has a higher turbine inlet temperature, a lower stage number for the air compressor, and requires less mass flow rate. Hence, STS-1000 has a lower weight due to both shorter engine length as well as smaller air capture area. This further enables the proposed engine to have an enhanced engine-airframe integration. Furthermore, the engine components have higher efficiencies due to recent and foreseen technological advancements in aerodynamics and materials. As a consequence, STS-1000 has not only higher thermal efficiency and lower specific fuel consumption but also higher power-to-weight ratio supporting the UAV for larger loiter time and/or heavier payload.

It should be pointed out that while for some part of the engine design calculations commercial software like GSP11 and MESYS is used, in-house codes are developed in the MATLAB® environment to: (1) compute the cycle analysis of both TPE331-10 and STS-1000 engines at the design point and off-design point conditions, (2) identify the design point of STS-1000 at loiter, (3) perform the aero-thermodynamic analysis across the AC, CT, and PT, the air intake, and the exhaust duct.

While STS-1000 might be altered by including other limiting parameters (i.e., modularity, reliability, manufacturing procedure, maintenance, cost, etc.); however, we believe that the proposed design methodology is in the right direction. One may recall that aircraft engine design is an art and there is not a unique solution to a specific aircraft engine RFP. Finally, the following tables summarize the results of main importance.

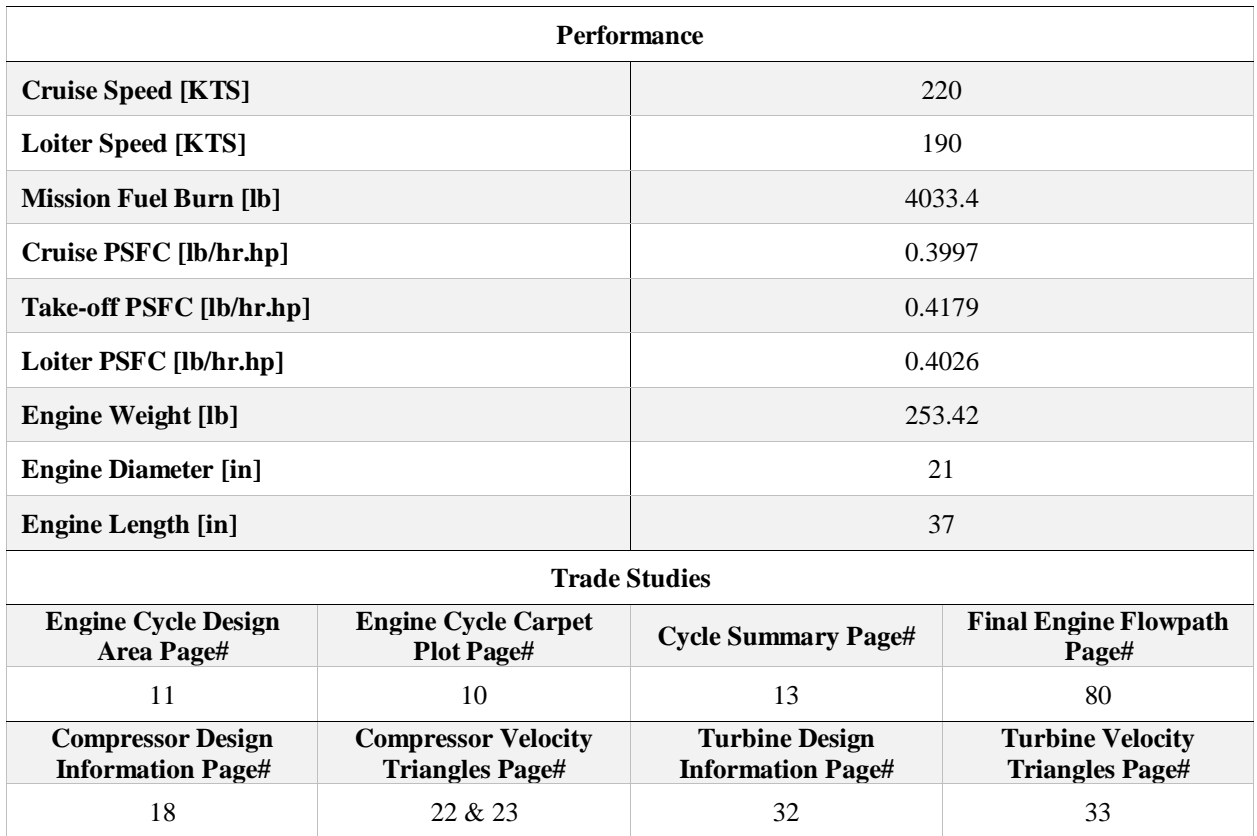

#### **Table. B: Engine Summary Table**

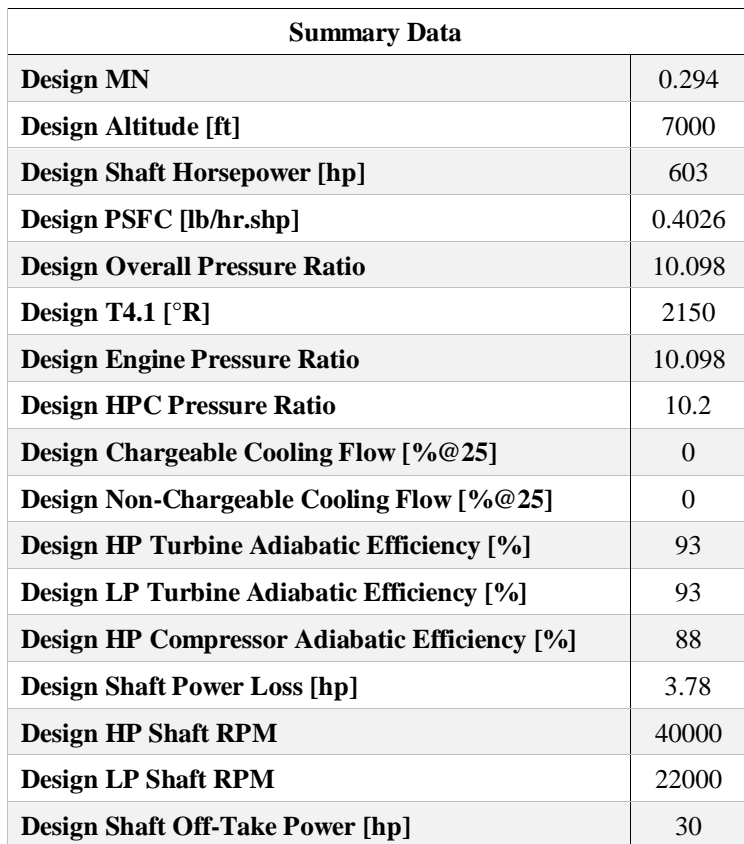

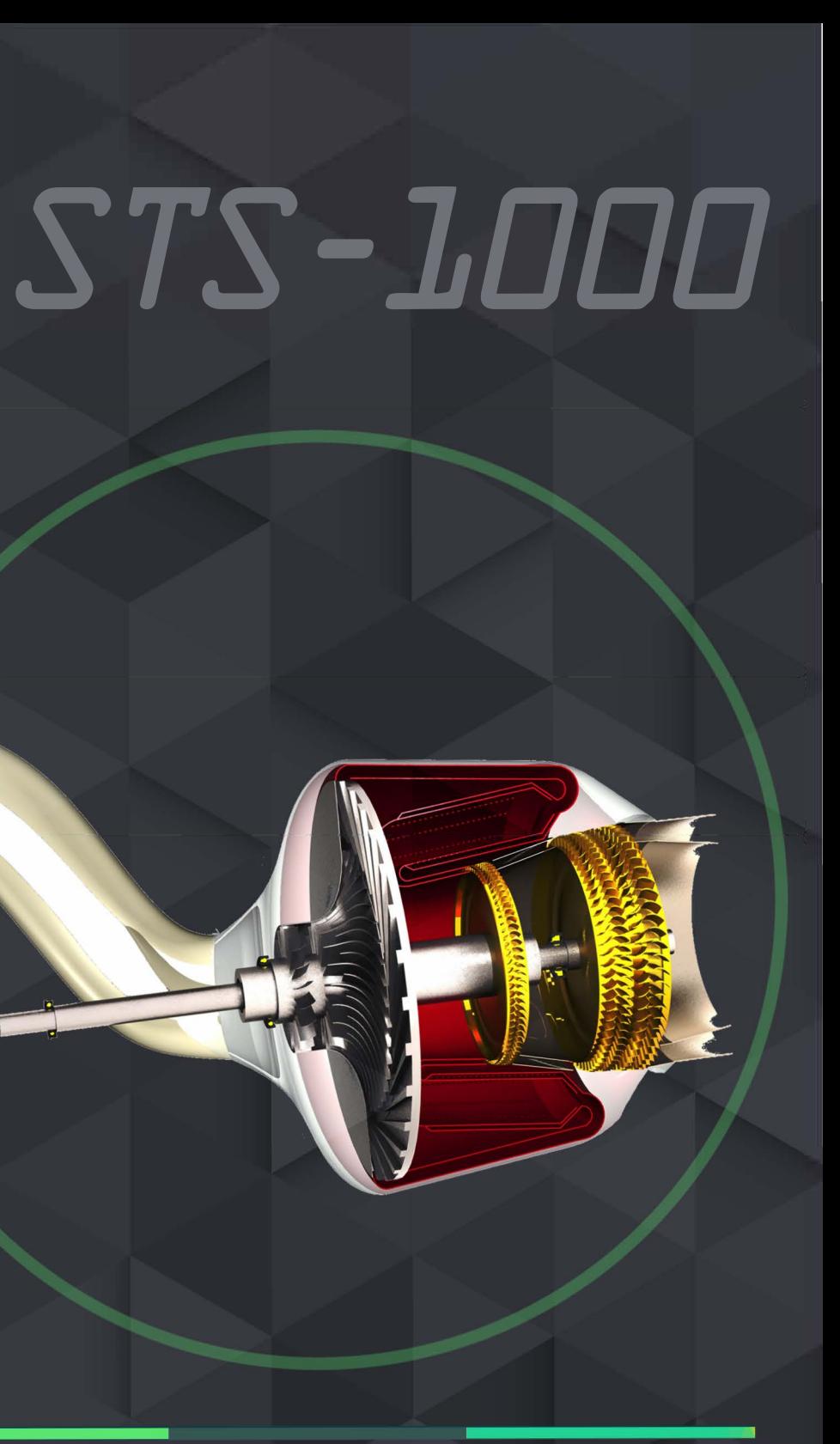

FAAA(S)

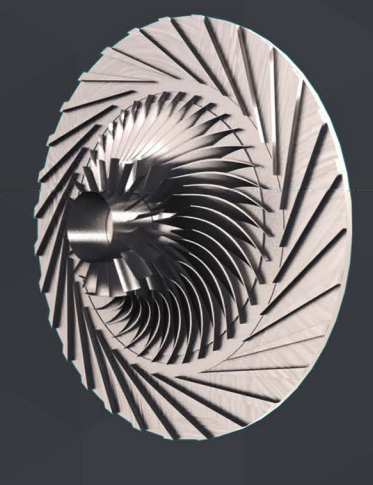

• Single Stage Air Centrifugal Compressor AC (PR = 10.2) • Adiabatic Efficiency : 88% •Material: Titanium 6Al-4V

*//�)* 

- Adiabatic Efficiency : 99.5%
- Total Pressure Loss : 5%
- Material : SiC/SiC CMC

**(t** 

• 67.0% Higher Power to Weight Ratio at SLS • 35.0% Lower Weight • 10.0% Higher Power at SLS • 30.5% Lower Fuel Consumption at Loiter • 28.7% Lower Fuel Consumption at Cruise • 30.0% Lower Operating Cost

• Reverse Annular Combustion Chamber

- � 1
- Single Stage Axial Compressor Turbine CT (PR = 2.9)
- •Two Stage Axial Power Turbine PT (PR = 3.2)
- Adiabatic Efficiency (CT & PT) : 93%
- CT Rotational Speed : 40,000 RPM
- •PT Rotational Speed : 22,000 RPM
- Blade Material : SiC/SiC CMC
- Disk Material : Inconel 718

# <span id="page-5-0"></span>**Contents**

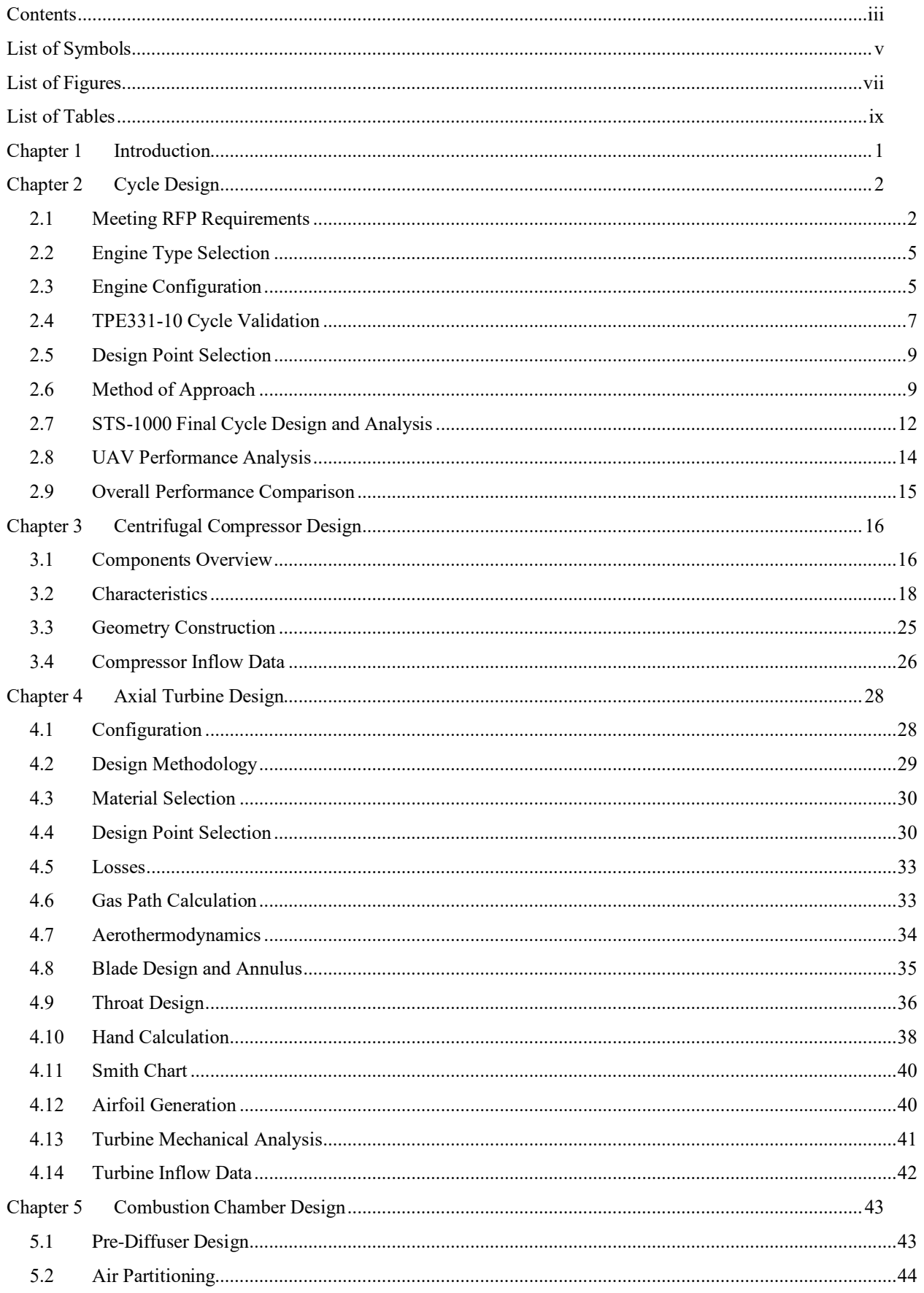

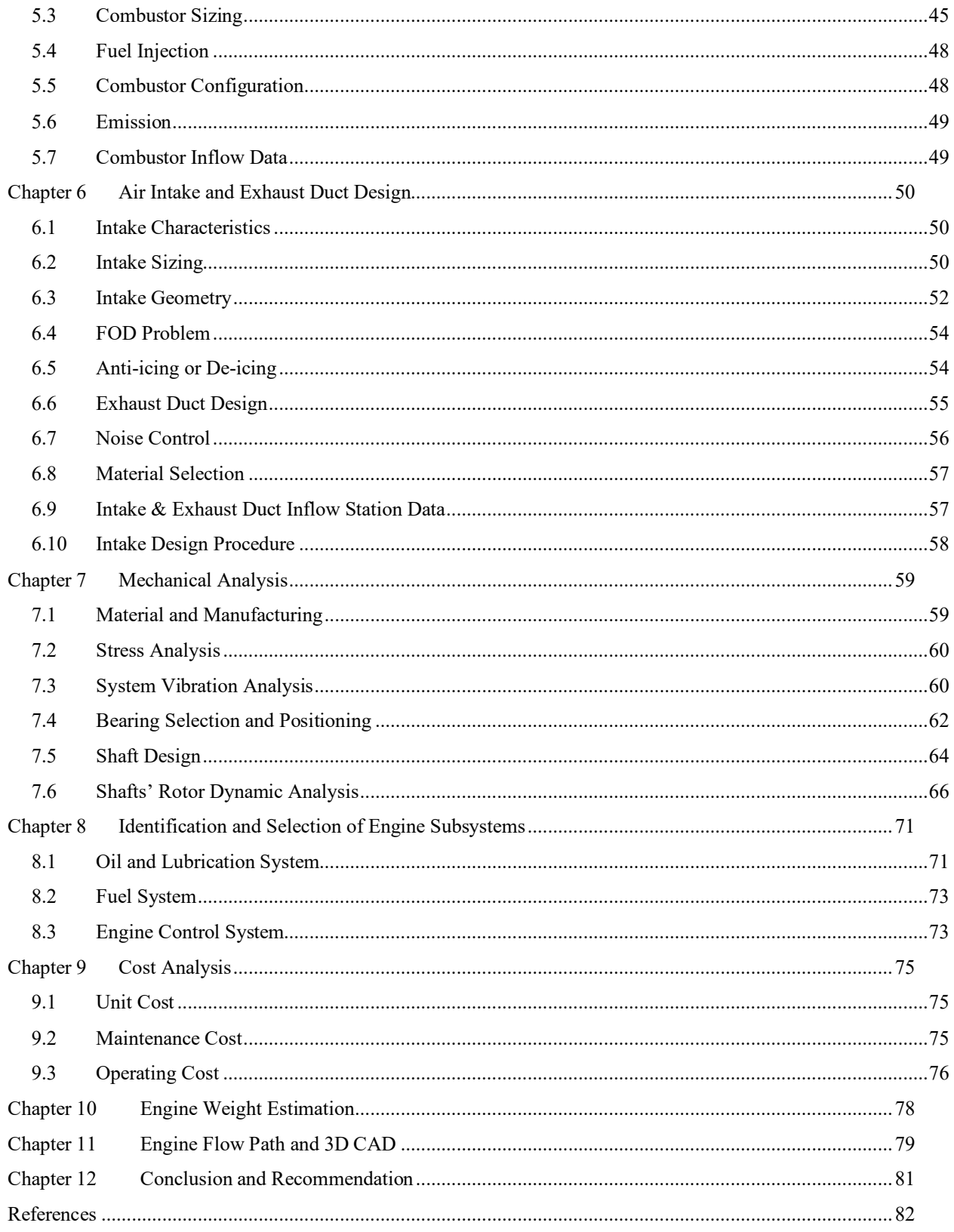

# <span id="page-7-0"></span>**List of Symbols**

**Latin**

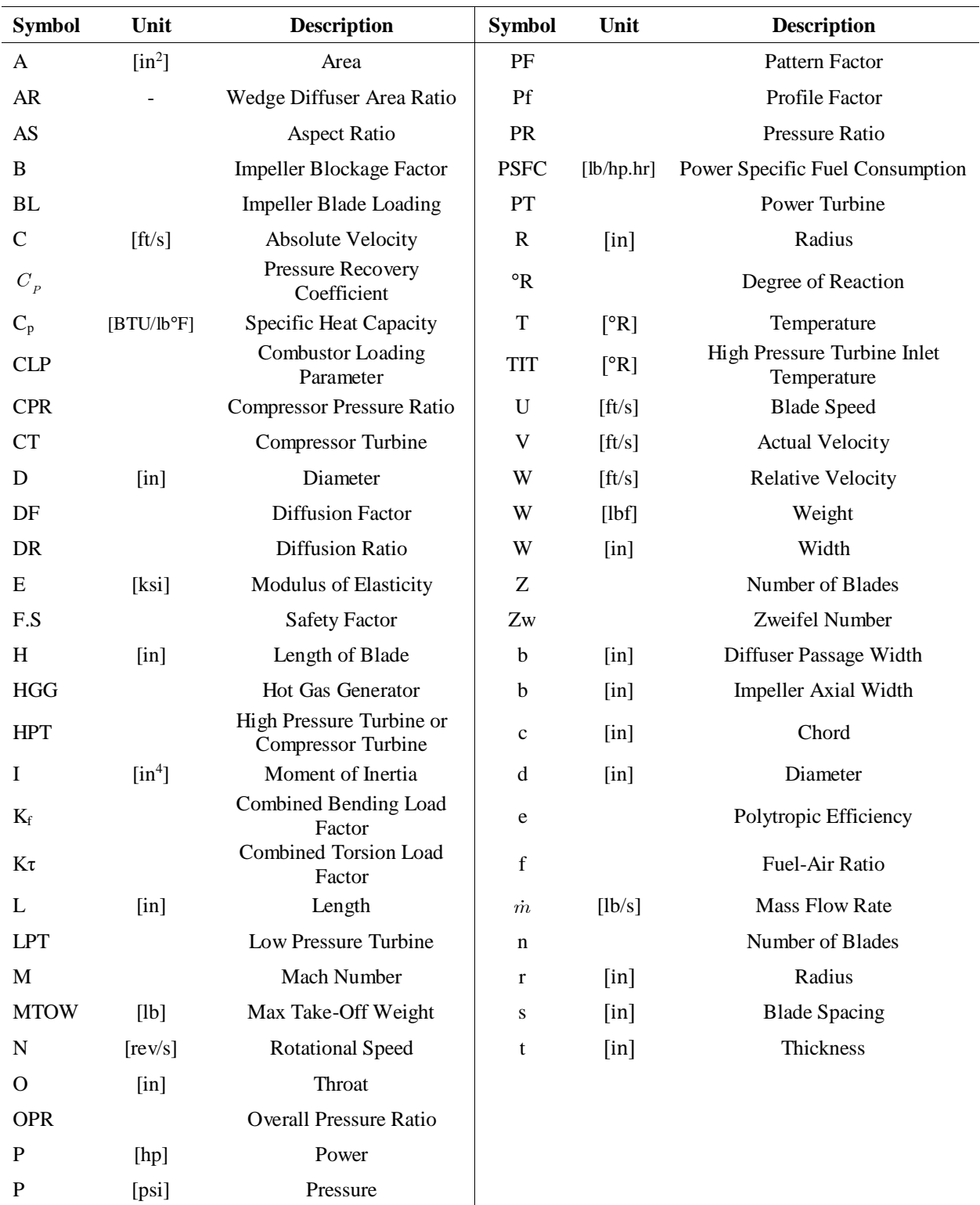

#### **Greek Symbols**

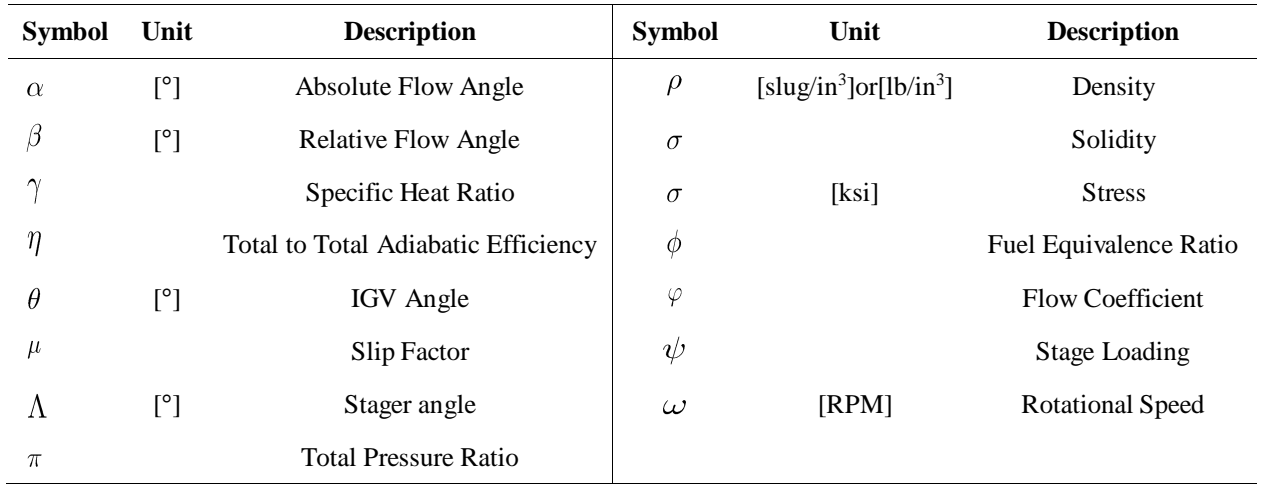

## **Subscript**

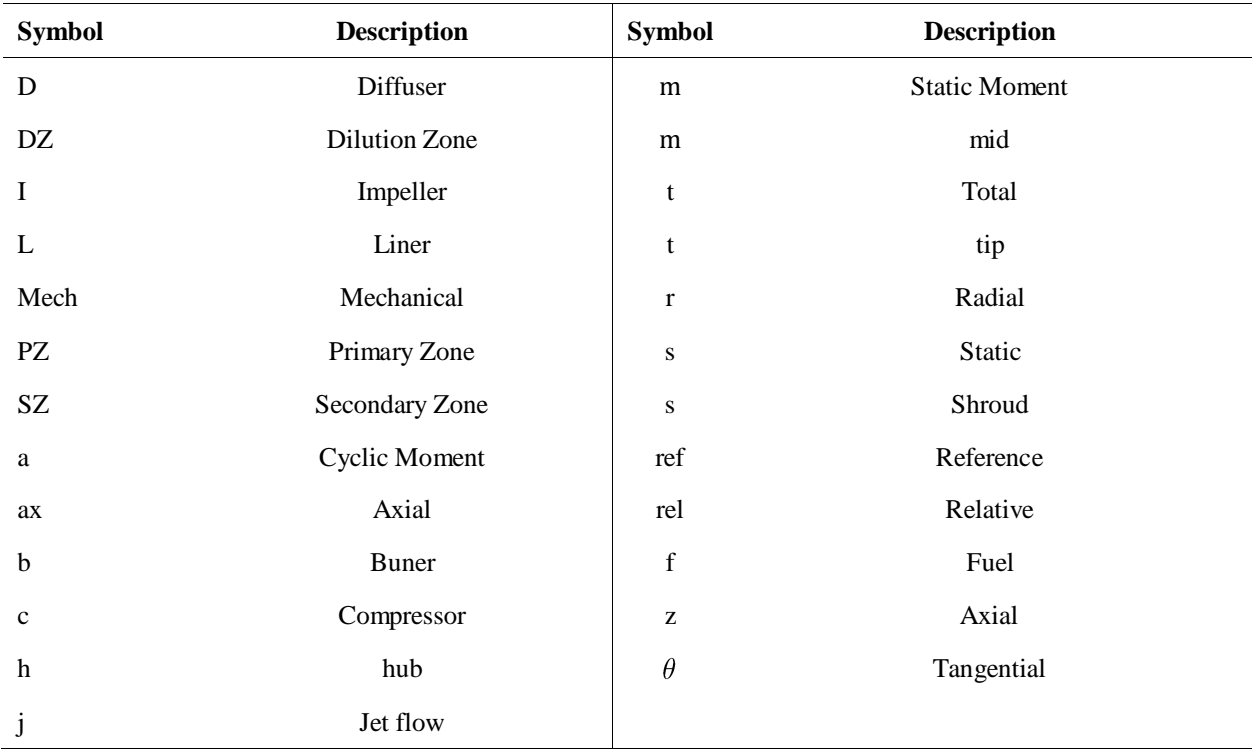

# <span id="page-9-0"></span>**List of Figures**

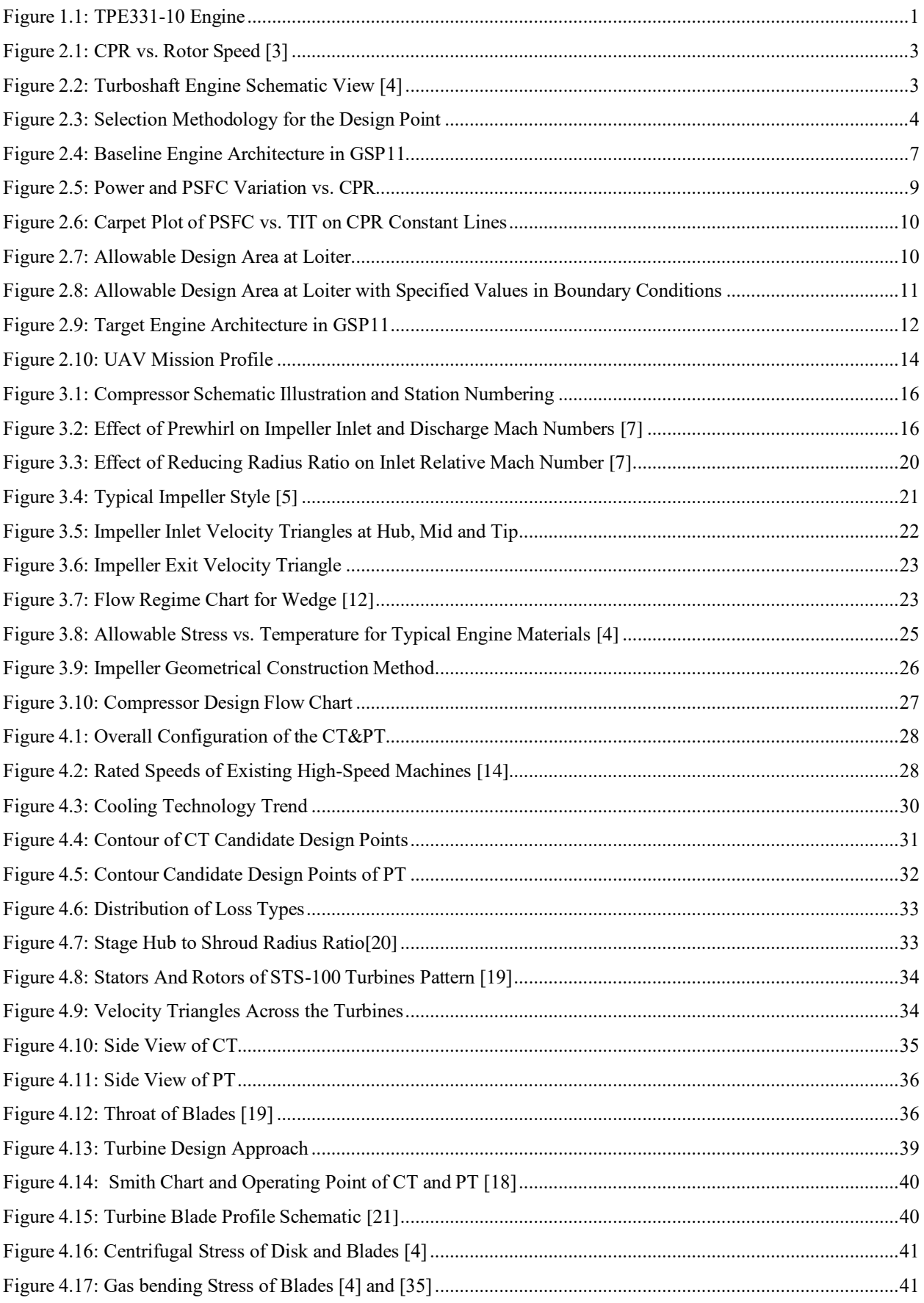

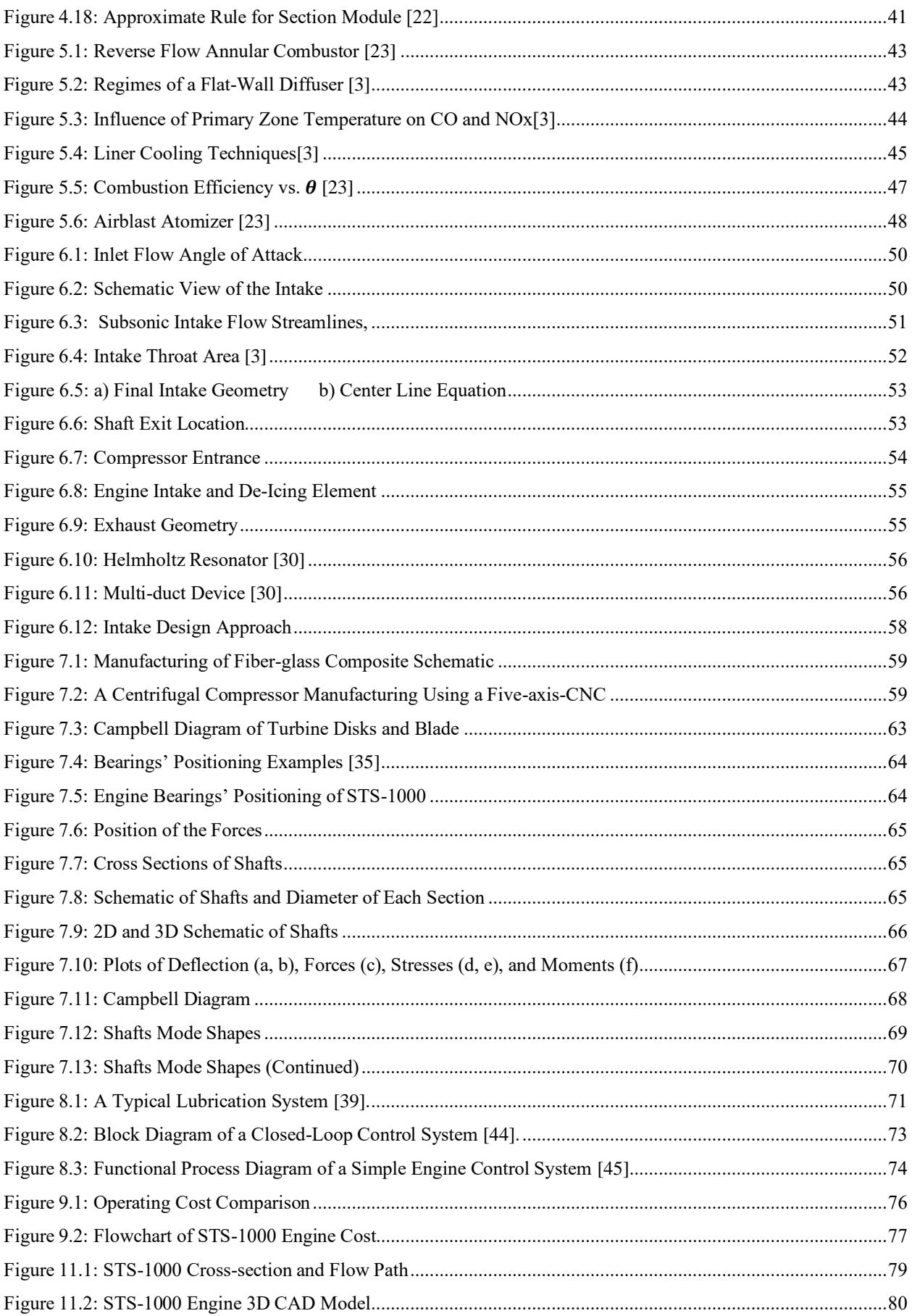

# <span id="page-11-0"></span>**List of Tables**

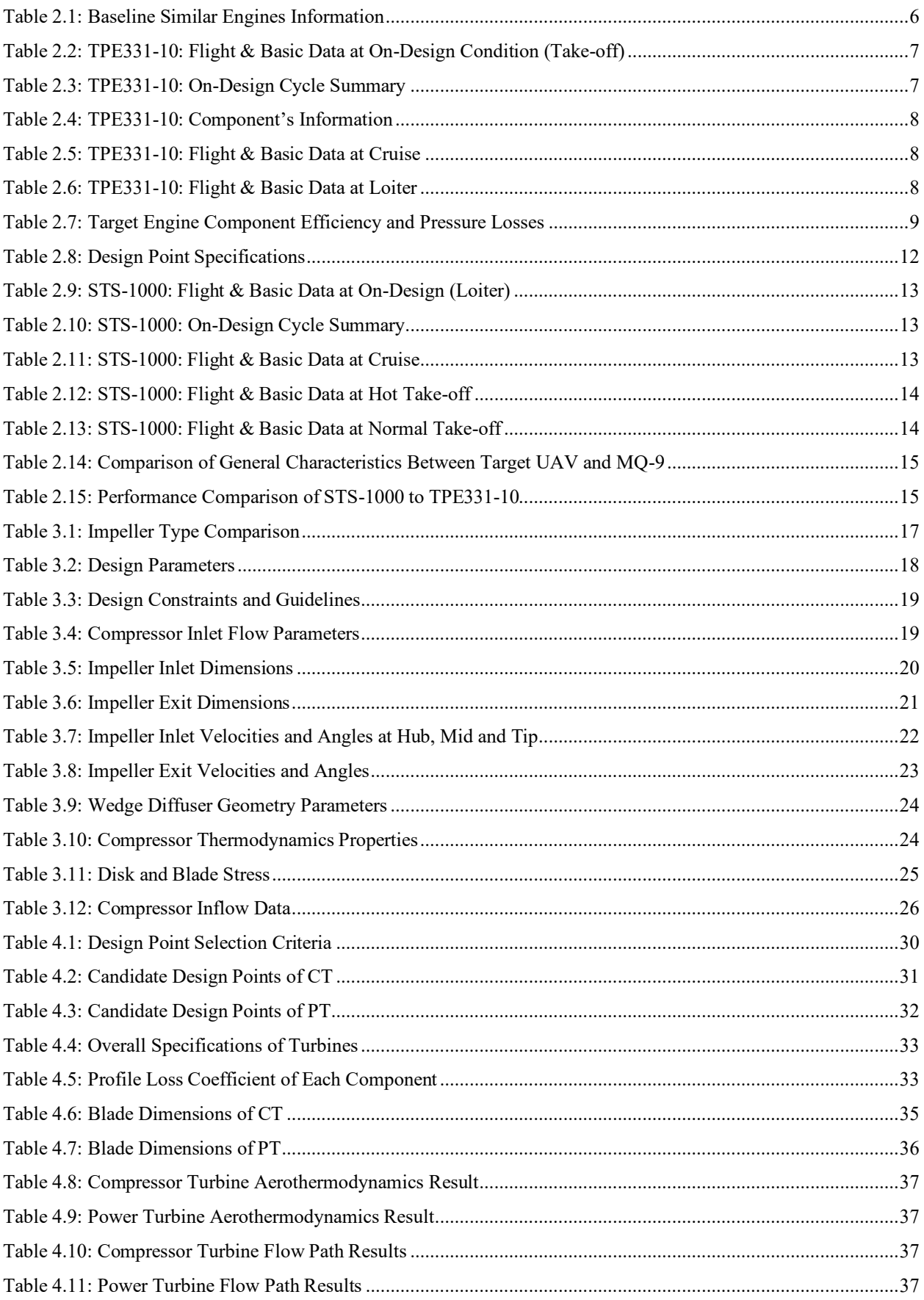

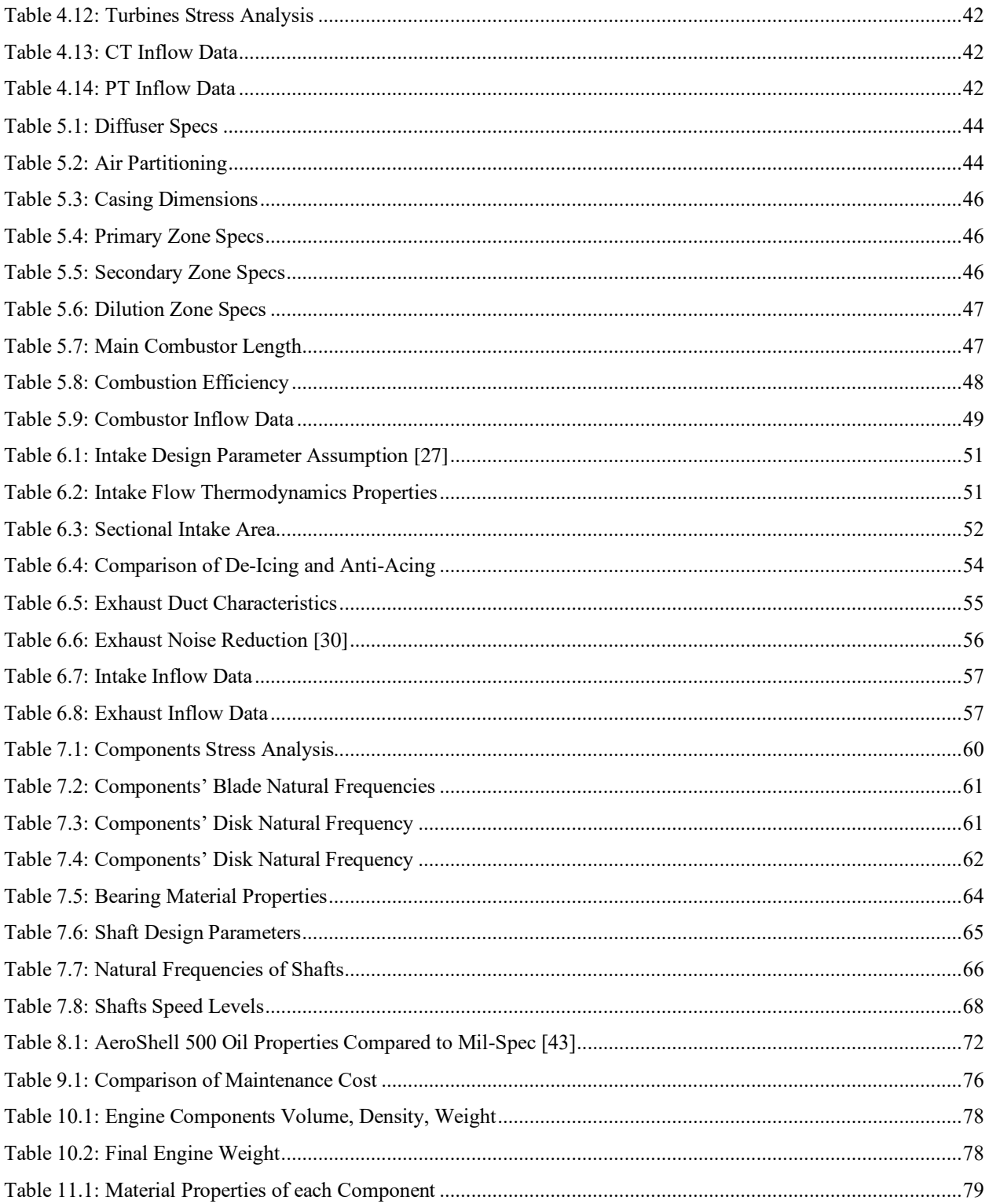

# <span id="page-13-0"></span>**Chapter 1 Introduction**

The RFP is calling for the candidate engine for the next generation hybrid electric medium altitude long endurance search and rescue UAV. The baseline engine is TPE331-10, a turboprop engine manufactured by Honeywell in 1970 which used in many aircraft and UAVs like Dornier, and MQ-9.

Based on the RFP, the candidate engine should have the following advantages over the baseline engine:

**Garrett TPE331 Turboprop Engine** 

<span id="page-13-1"></span>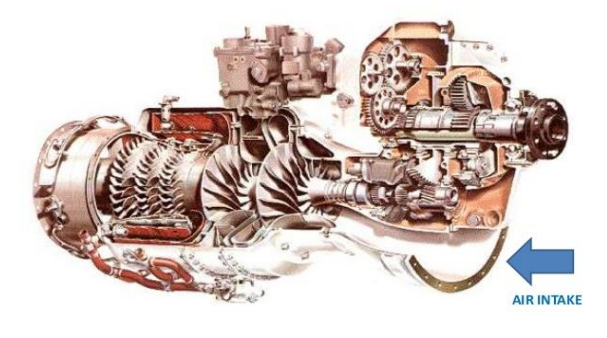

**Figure 1.1: TPE331-10 Engine**

- A minimum of 25% fuel consumption improvement at loiter
- Supporting a flight range greater than 1000 [nm]
- A minimum of 5% power increase at SLS
- A minimum of 10% power to weight ratio improvement at SLS
- Lighter in total weight and lower in cost

As a starting point, design and off-design cycle analysis are performed and validated. Next, a design methodology is developed to identify the design point of the candidate engine. Further, the selected design point is used to design the rotating components of the core engine that is, the air compressor (AC) and the compressor turbine (CT). Once the assurance is obtained that the performance of the AC and CT are in agreement with the cycle and engine design requirements as well as the technological limitations, the remaining main components like the power turbine, combustion chamber, intake, and exhaust are investigated.

We believe that, although the proposed engine in this report could be altered through other performance and limiting parameters (i.e., reliability, manufacturing procedure, maintenance, cost, etc.); however, we are confident of the correction of the design procedure. As knows aircraft engine design is an art and there is not a unique solution to a specific aircraft engine RFP.

# <span id="page-14-0"></span>**Chapter 2 Cycle Design**

In this chapter, the cycle design of the candidate engine is explained. Further, a philosophy for the selection of the design point is introduced. First, the baseline engine is modeled by GSP1[1 \[2\].](#page-94-1) Then, a selection methodology is used for the design point. For this purpose, a MATLAB® code is developed. Next, by using GSP11, on-design and offdesign analyses of the candidate engine are performed. At the end, the data are compared with those from the RFP [\[1\].](#page-94-2)

# <span id="page-14-1"></span>**2.1 Meeting RFP Requirements**

As a starting point, a selection methodology for the design point can enhance the design procedure. Thus, it is necessary to determine theRFP requirements and identify the possible solutions. The RFP requirements are as follows:

- SLS power to weight increase of 10%
- SLS power output within 5% of the baseline
- 25% improvement of fuel consumption at loiter  $(\dot{m}_f)$

Also, it was mentioned in the RFP that the output power of the target engine should be larger than 603, 690, and 953 horsepower at loiter, cruise, and hot take-off, respectively.

For meeting the RFP requirements, several options are possible. In the following, some of these approaches are explained.

#### <span id="page-14-3"></span>**2.1.1 Reduction in Fuel Consumption**

Fuel flow of an aerial vehicle is determined by Eq[. \(2.1\):](#page-14-2)

<span id="page-14-2"></span>
$$
\dot{m}_f = f. \dot{m}_a \tag{2.1}
$$

According to Eq. [\(2.1\),](#page-14-2) there are two ways for reducing the fuel consumption:

- **1. Decreasing the fuel-air ratio:** In this method, TIT should be reduced, but this reduction should be compensated by other cycle parameters in order not to affect the cycle output power.
- **2. Decreasing the inlet mass flow:** Reduction in diameter of the engine inlet is one method for the inlet mass flow decrement, and this would also, result in weight reduction. It should be noted that this reduction in mass flow should be in balance with the cycle improvements so it would not have an adverse effect on the required output power.

#### **2.1.2 Power to Weight Ratio Increment**

To increase the power to weight ratio, either power can be increased or the engine weight can be decreased. For weight decrement, volume and dimensions of the components can be optimized. In this project, it is determined to utilize a single stage centrifugal compressor which is one stage less than the baseline engine. However, it should be taken into account that the single stage compressor has to produce the desired

<span id="page-15-0"></span>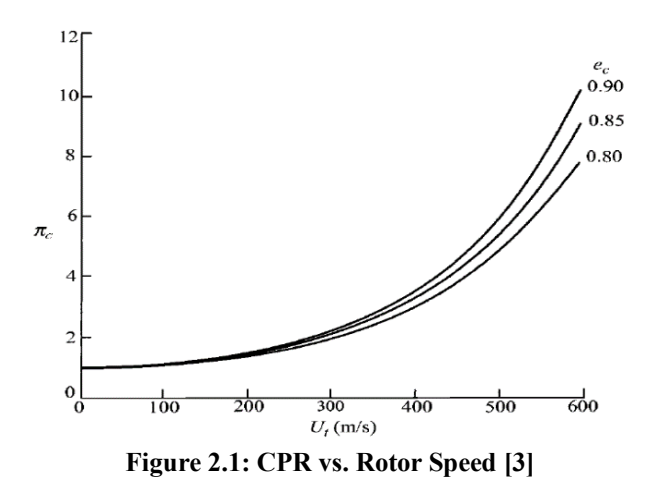

pressure ratio. According to [Figure 2.1,](#page-15-0) the desired pressure ratio and efficiency are achievable.

Another approach to the weight reduction is to reduce the engine diameter which is mentioned in section [2.1.1.](#page-14-3) This will help both weight and fuel consumption reduction. Of interest for the weight reduction is also the use of enhanced materials in engine components. In this case engine limitations such as TIT and applied stresses should be taken into account. Further, the proposed engine in this report does not use a gearbox which reduces further the engine weight in comparison to TPE331-10 significantly.

#### **2.1.3 Power Increase**

According to [\[4\],](#page-94-3) Eq[. \(2.2\)](#page-15-2) illustrates a relationship for the output power of a turboshaft engine as schematically illustrated i[n Figure 2.2:](#page-15-1)

$$
P_{\text{load}} = \dot{m}_a (1 + f \cdot b) C_{P_{\text{pt}}} (T_{t_5} - T_{t_6}) \quad (2.2)
$$

One approach to increase the output power would be

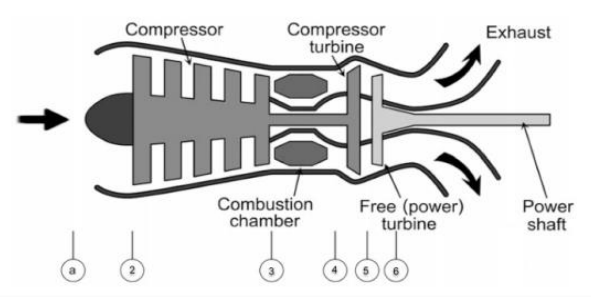

<span id="page-15-2"></span><span id="page-15-1"></span>**Figure 2.2: Turboshaft Engine Schematic View [\[4\]](#page-94-3)**

an increment of the inlet airflow. Further, increasing the turbine inlet temperature would also increase the compressor pressure ratio. Another way for increasing the power is by utilizing components with higher efficiencies. Considering the above mentioned approaches, a selection methodology for the design point is developed[, Figure 2.3.](#page-16-0)

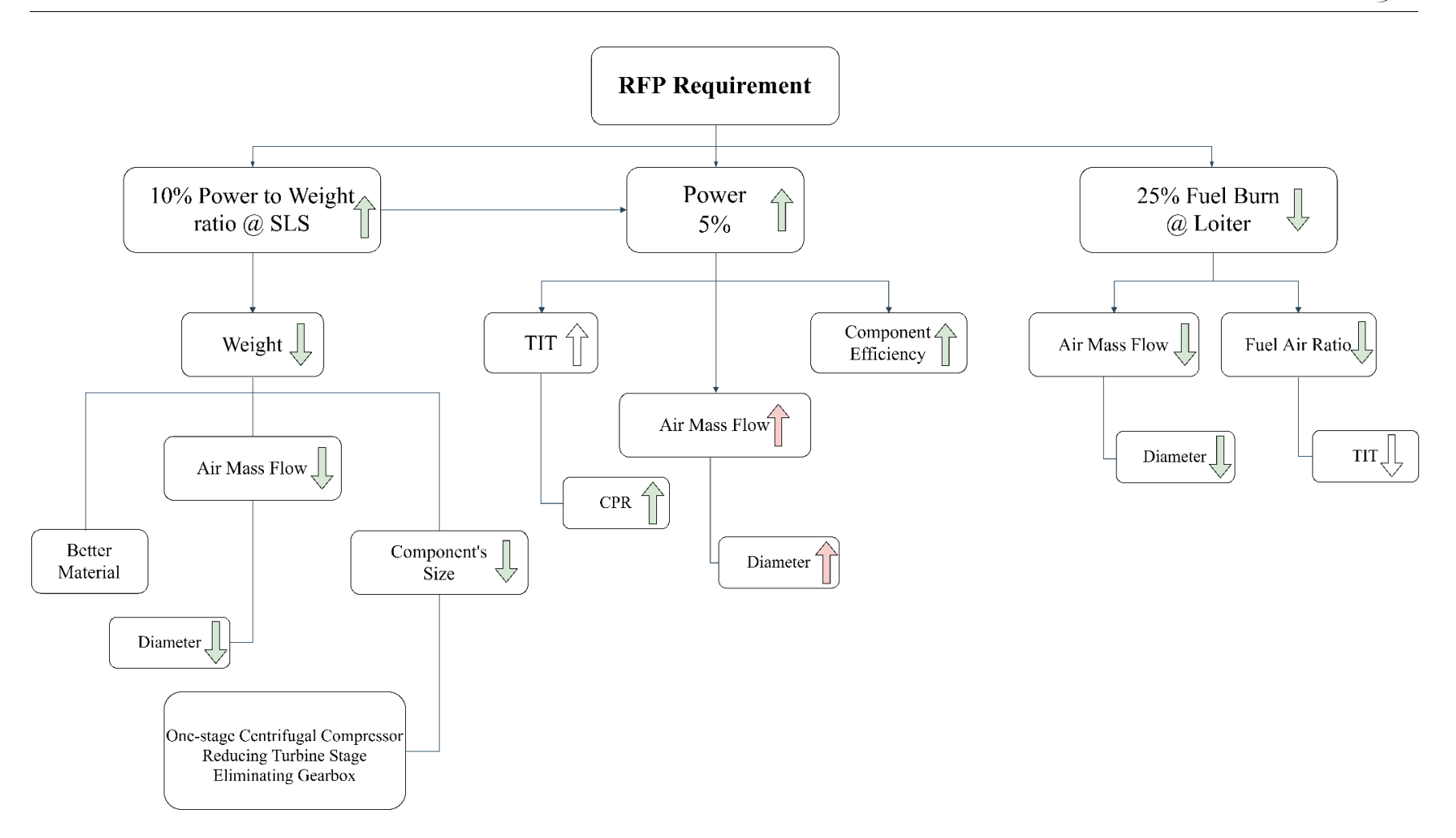

<span id="page-16-0"></span>**Figure 2.3: Selection Methodology for the Design Point**

# <span id="page-17-0"></span>**2.2 Engine Type Selection**

According to the RFP requirements, the turboshaft engine is the candidate engine type. It is considered that the output shaft power of the gas generator will feed the electric generator, and with the aid of this output power, the electric motors will provide the required thrust. Further, the turboshaft engine is more convenient to extract shaft horsepower than the other types.

# <span id="page-17-1"></span>**2.3 Engine Configuration**

The RFP has announced TPE331-10 as the baseline engine. As a starting point, turboshaft engines similar to the baseline engine are studied. Then, the most promising engines to the baseline are identified and their technical information is studied, these information are presented in [Table 2.1.](#page-18-0)

Referring to the RFP, the target engine should feed the generators in order to provide the required power to the electric motors. The required power is supplied by the power turbine with a rotational speed different than the compressor turbine shaft speed. Hence, the candidate engine is a twin-spool. Furthermore, a cold end drive configuration is considered due to the high sensitivity of the generator to the temperature.

#### Cycle Design

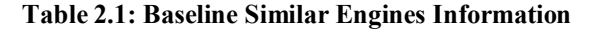

<span id="page-18-0"></span>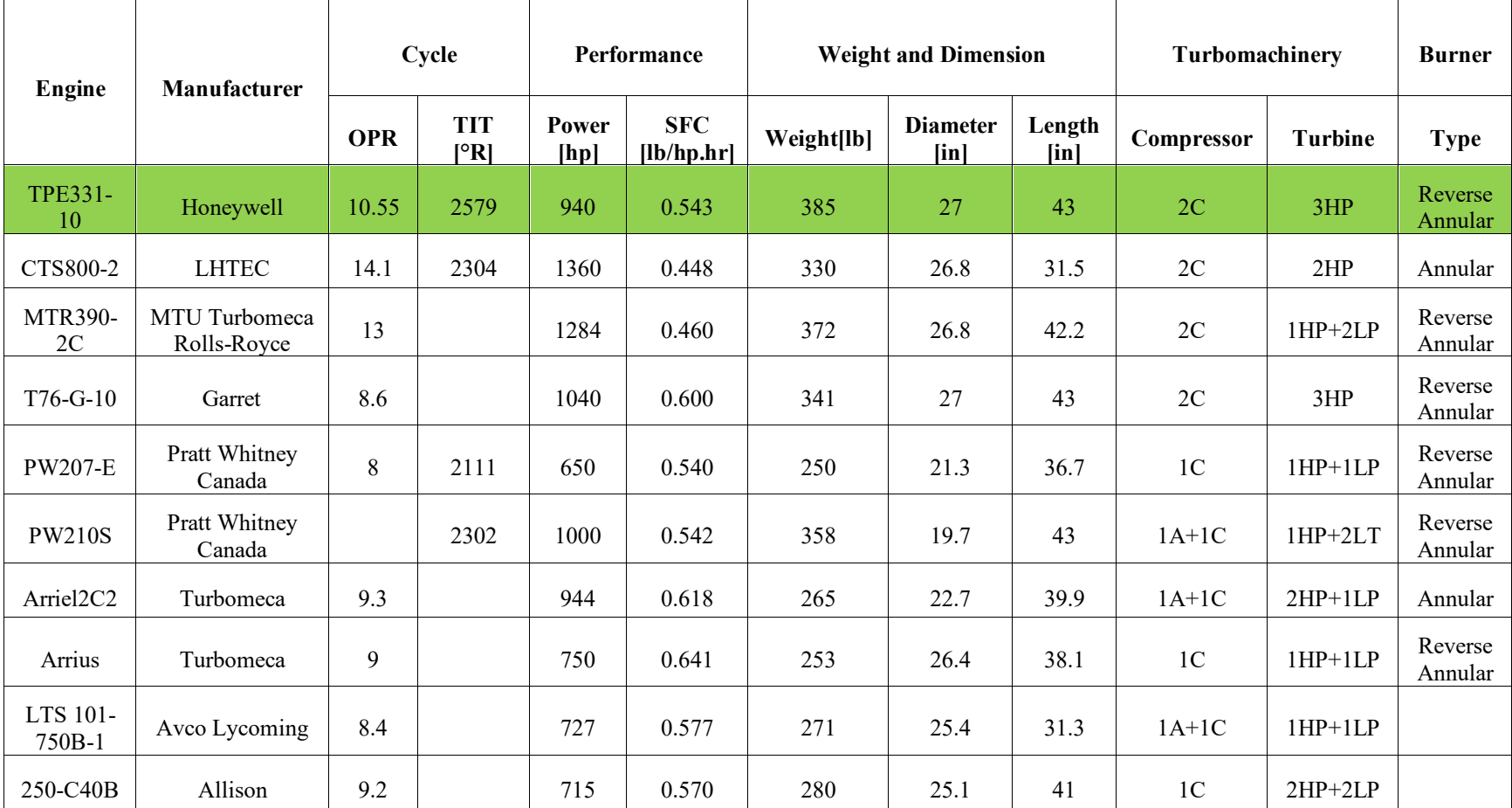

Green color: Baseline engine

"C" and "A" stand for "Centrifugal" and "Axial" respectively

# <span id="page-19-0"></span>**2.4 TPE331-10 Cycle Validation**

The RFP requests a cycle analysis of the baseline engine TPE331-10. In order to validate the software and the engine model, the baseline engine is modeled in GSP11. As the first step, the cycle of TPE331-10 is validated with RFP's data in the cycle information part. Next, general components maps were scaled to match the components operating points in order to analyze the engine's cycle at off-design conditions.

#### **2.4.1 On-Design Validation**

To pursue this part, a turboshaft engine was modeled in GSP11 by importing necessary information of each component. It was tried to match the outputs with RFP information which was modeled in NPSS [\[1\].](#page-94-2) So, the

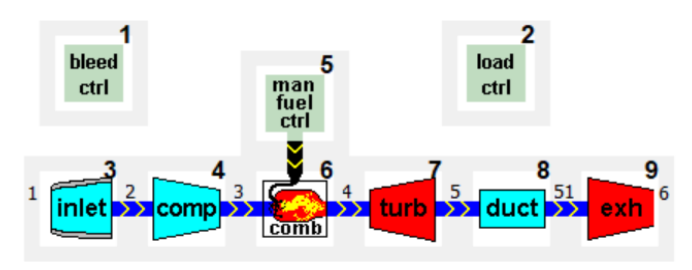

<span id="page-19-1"></span>**Figure 2.4: Baseline Engine Architecture in GSP11**

<span id="page-19-2"></span>baseline engine was modeled with high accuracy (under 3% error), and the results are as follows:

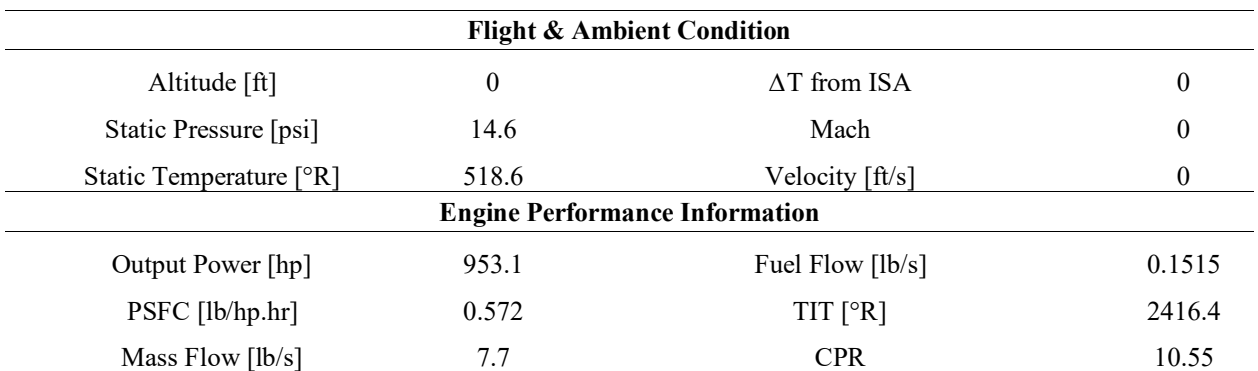

#### **Table 2.2: TPE331-10: Flight & Basic Data at On-Design Condition (Take-off)**

#### **Table 2.3: TPE331-10: On-Design Cycle Summary**

<span id="page-19-3"></span>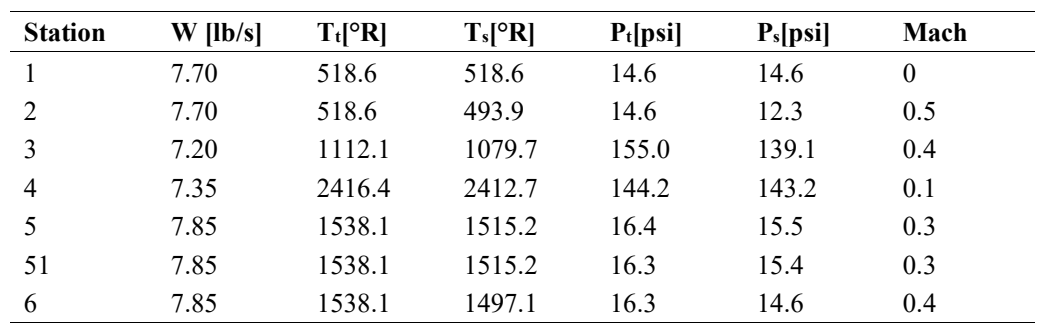

# <span id="page-20-0"></span>**Table 2.4: TPE331-10: Component's Information Baseline Engine Components Information** Intake Total Pressure Ratio 1 Burner Fuel LHV [BTU/lb] 18500 Compressor Isentropic Efficiency [%] 82.15 Turbine Isentropic Efficiency [%] 85.5 Compressor Power [hp] 1555.7 Turbine Power [hp] 2509.05 Burner Total Pressure Ratio 0.93 Turbine Exit Duct Total Pressure Ratio 0.995 Burner Isentropic Efficiency [%] 97.5 Nozzle Pressure Ratio 1.12

HGG Rotor Speed [RPM] 41730 Gross Thrust [lb] 185.33

It can be seen by inspection that the obtained results are in good agreement with those from the RFP. In the following, a summary of obtained data at off-design conditions (loiter and cruise) are shown.

#### **2.4.2 Off-Design Analysis**

Using flight condition and adding compressor and turbine maps, the following results are obtained:

• **Cruise**

**Table 2.5: TPE331-10: Flight & Basic Data at Cruise**

<span id="page-20-1"></span>

| <b>Flight &amp; Ambient Condition</b> |       |                                       |                  |  |  |  |  |
|---------------------------------------|-------|---------------------------------------|------------------|--|--|--|--|
| Altitude [ft]                         | 12500 | $\Delta T$ from ISA                   | $\boldsymbol{0}$ |  |  |  |  |
| Static Pressure [psi]                 | 9.1   | Mach                                  | 0.3478           |  |  |  |  |
| Static Temperature [°R]               | 474.1 | Velocity [ft/s]                       | 371.3            |  |  |  |  |
|                                       |       | <b>Engine Performance Information</b> |                  |  |  |  |  |
| Output Power [hp]                     | 690   | Fuel Flow $[1b/s]$                    | 0.1077           |  |  |  |  |
| PSFC [lb/hp.hr]                       | 0.562 | $TIT$ [ $^{\circ}R$ ]                 | 2344.2           |  |  |  |  |
| Mass Flow $[1b/s]$                    | 5.87  | <b>CPR</b>                            | 11.6             |  |  |  |  |

• **Loiter**

#### **Table 2.6: TPE331-10: Flight & Basic Data at Loiter**

<span id="page-20-2"></span>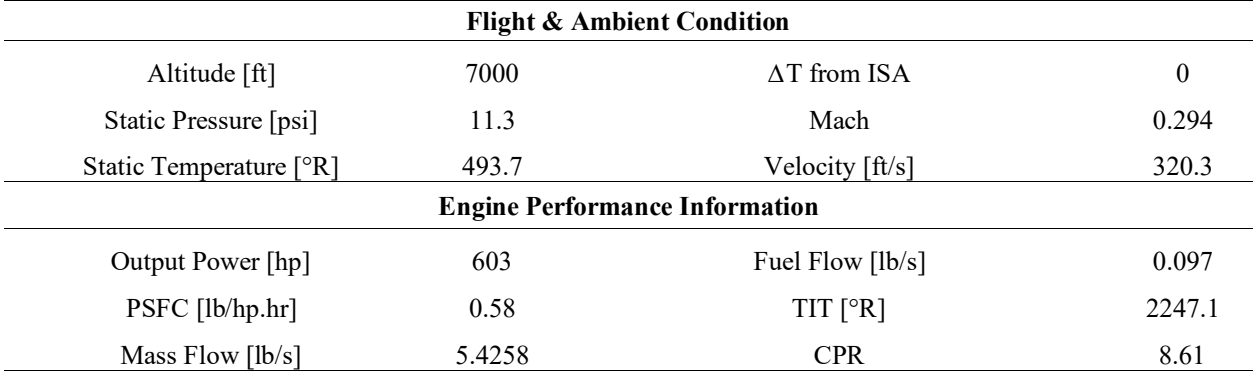

## <span id="page-21-0"></span>**2.5 Design Point Selection**

A correct selection of the design point is of high importance in this journey. Since the engine spends most of its flight time at loiter, it should have the best performance at this point. Thus, loiter phase is chosen as the design point. This is also beneficial from the cost point of view because of better efficiency and performance. This selection should satisfy the limitations at off-design conditions as well.

# <span id="page-21-1"></span>**2.6 Method of Approach**

In section [2.1](#page-14-1) solutions to the RFP requirements were stated. Now, according to the design philosophy, the design logic should be elaborated. The candidate engine should be designed for a UAV with long endurance, and one of the RFP requirements is a diminution of fuel consumption at loiter. Hence, using a developed code in the MATLAB® environment, PSFC variation as a function of CPR is plotted, [Figure 2.5.](#page-21-2) Further, in this figure, power variation vs. CPR is shown as well. The

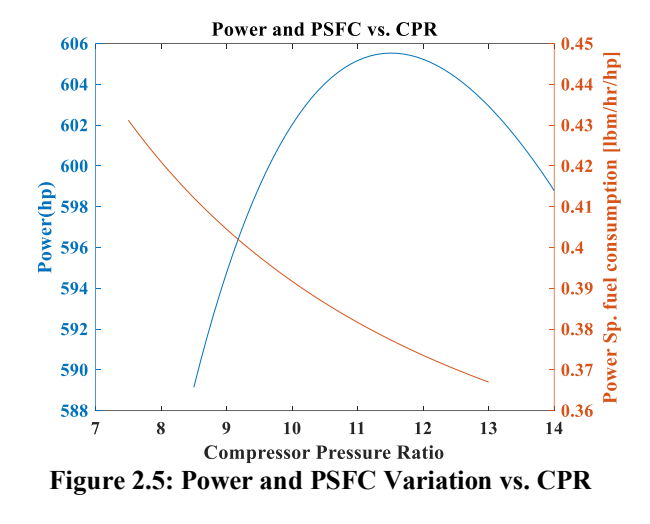

selected values for the design parameters are given i[n Table](#page-21-3) 2.7.

<span id="page-21-2"></span>**Table 2.7: Target Engine Component Efficiency and Pressure Losses** 

<span id="page-21-3"></span>

| <b>Parameter</b>       | $\pi$ Inlet | $C_{Comp}$ | $\pi$ , | 4 к   | $e_{\text{HPT}}$ | $e_{\mathbf{PT}}$ | $\boldsymbol{\eta}_{\mathit{Mech}_{\mathit{HP}}}$ | $\boldsymbol{\eta}_{\mathit{Mech}_{LP}}$ | $PR_{\text{nozzle}}$ |
|------------------------|-------------|------------|---------|-------|------------------|-------------------|---------------------------------------------------|------------------------------------------|----------------------|
| <b>Design</b><br>Value | 0.99        | 0.91       | 0.95    | 0.995 | 0.92             | 0.92              | 0.995                                             | 0.99                                     | 1.07                 |

According to [Figure 2.5,](#page-21-2) it can be concluded that specific fuel consumption decreases with increasing CPR which is desirable. Furthermore, the power variation trend is in a way that it maximizes at a specific point but is not necessarily the cycle optimum point. The PSFC vs. TIT diagram with constant CPR lines is shown in [Figure 2.6](#page-22-0).

Regarding the engine performance at off-design, some phases of flight require a CPR of about 12, and for the design point which is loiter, CPR of 10.2 can be a reasonable value. It should be emphasized that a single stage, state-of-theart radial compressor can provide a CPR near 13. Also, the new PSFC should be 75% of TPE's PSFC (considering same power). According to the simulation of baseline engine in GSP11, TPE's PSFC is 0.58[lb/hp.hr] at loiter, so PSFC of the candidate engine should be less than 0.435[lb/hp.hr]. Moreover, a point below the maximum point should be selected in the Power vs. CPR diagram, to avoid PSFC rise and observe CPR limitation in respect to technology trend.

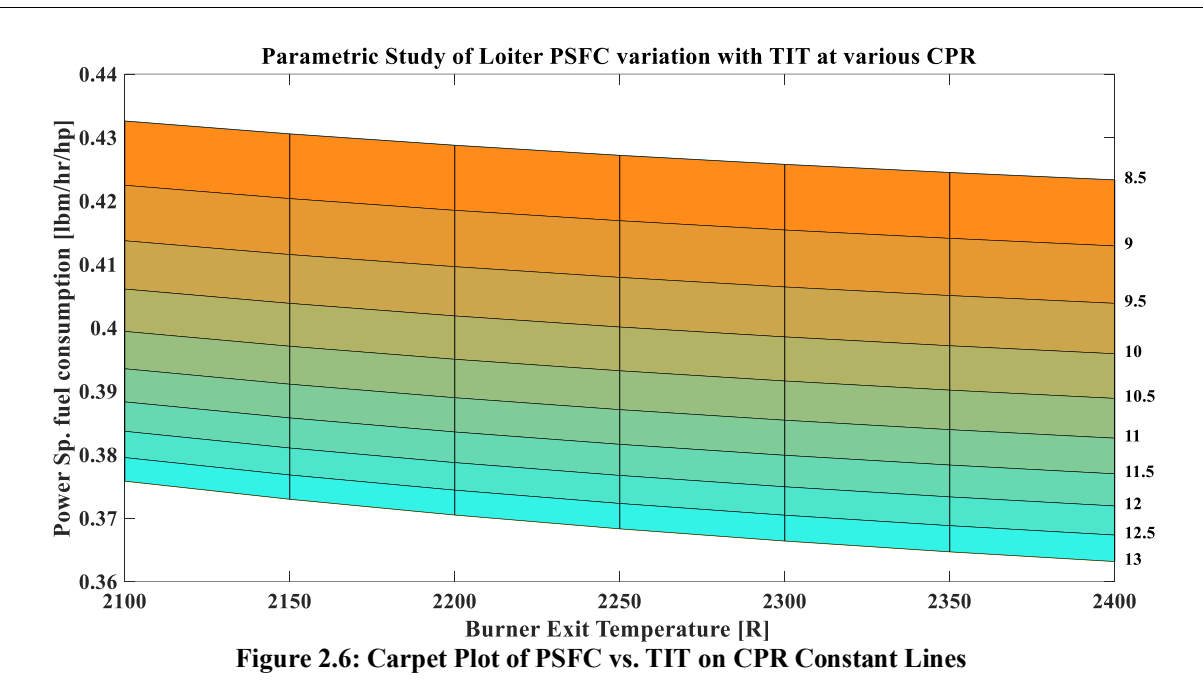

#### <span id="page-22-0"></span>**2.6.1 Design Area**

To determine the allowable design area, it is crucial to check constraints at the beginning. As stated in section [2.5,](#page-21-0) design point of the candidate engine is at loiter phase. Hence, the design area should satisfy TIT and CPR for both loiter and take-off conditions. It should be considered that TIT and CPR at take-off are higher than at loiter and as a result, the optimum and efficient design area should be feasible regarding the technology. Consequently[, Figure 2.7](#page-22-1) proposes the colored area as the design area.

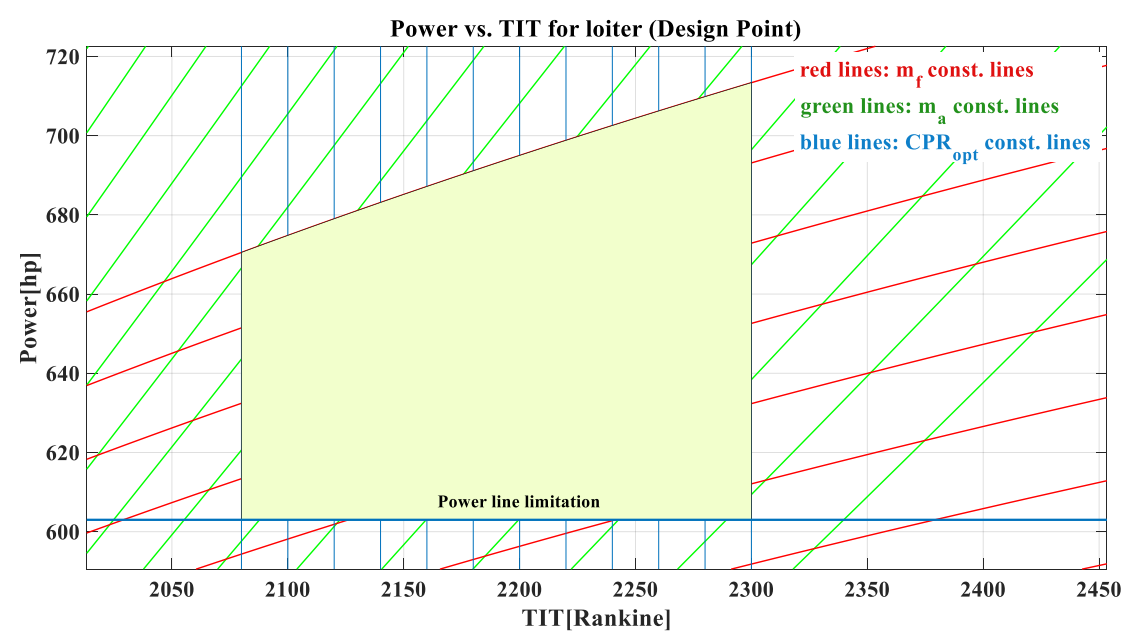

<span id="page-22-1"></span>**Figure 2.7: Allowable Design Area at Loiter**

In [Figure 2.7](#page-22-1), the output power is plotted as a function of TIT. Vertical blue lines suggest the optimum compressor pressure ratio for each TIT. Also, the green lines represent constant  $m_a$  and the red lines show constant  $m_f$ . In the colored area, all RFP requirements are met.

In this figure, the highest green line corresponds to TPE's inlet mass flow rate and the other lines are related to lower flow rates. Also, it is stated in the RFP that the candidate engine fuel consumption at loiter should be 75% of the baseline. Based on GSP11 simulation and considering 25% saving, this amount should be 0.0747 [lb/s] utmost.Hence, the highest red line in the figure is for this limitation of RFP and other lines represent additional reduction in fuel consumption at loiter. Further, CPR constraints should be considered regarding the technology trends. The final restriction that should be taken into account is the required cycle power which is equal to 603 [hp]. In the colored area, the lowest horizontal line is related to this power.

In [Figure 2.8](#page-23-0) the numerical values of the allowable design area are summarized. It can be observed that by moving from point 1 to 2 on constant CPR line, power increases but this power increment will result in fuel consumption and mass flow increment as well, and consequently, inlet mass flow rate and diameter will increase which is not desirable. By moving from point 2 to 3 on constant  $\dot{m}_f$  line, power increases which is accompanied by TIT increase that causes CPR increment. Also, moving in this direction decreases the inlet mass flow rate. Moving from point 3 to 4 has opposite effect compared to moving from point 1 to 2.

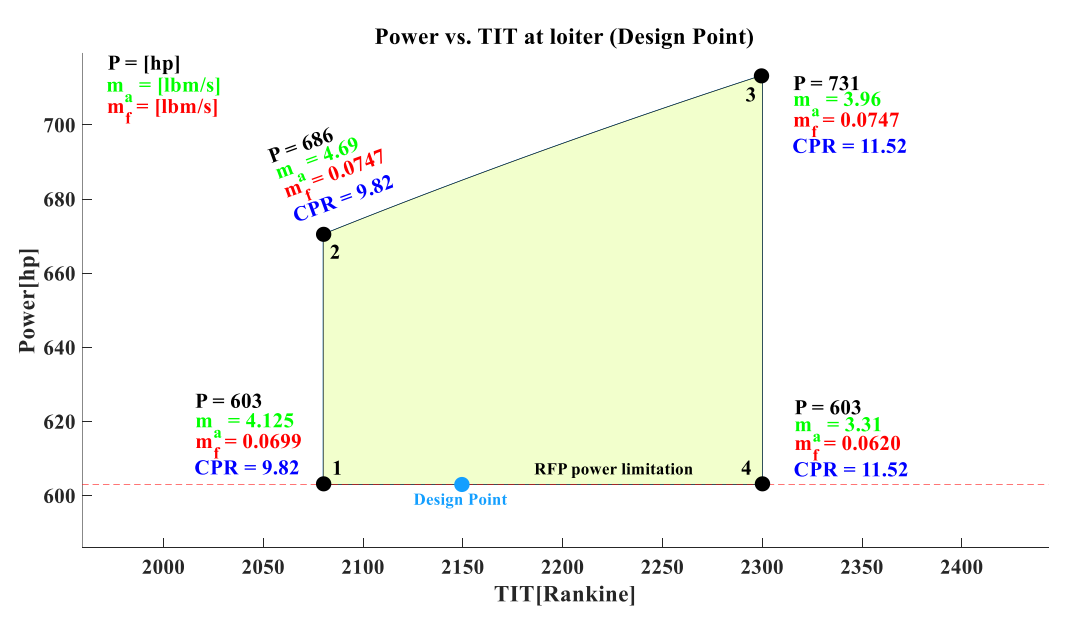

<span id="page-23-0"></span>**Figure 2.8: Allowable Design Area at Loiter with Specified Values in Boundary Conditions**

Furthermore, by traveling from point 1 to 4 on a constant power line, while TIT and CPR increase,  $\dot{m}_f$  and  $\dot{m}_a$ decrease. Finally, to determine the optimum design point, the condition with least fuel consumption and mass flow rate is selected. The conditions of the design point are shown in [Table 2.8.](#page-24-2) The candidate engine will be referred to Sharif TurboShaft 1000 "STS-1000".

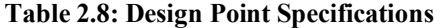

<span id="page-24-2"></span>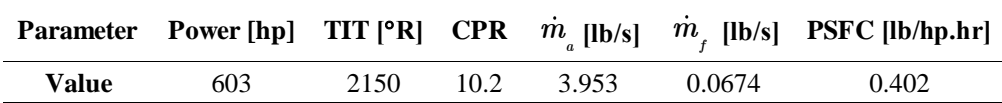

## <span id="page-24-0"></span>**2.7 STS-1000 Final Cycle Design and Analysis**

After analysis and validation of TPE331-10 cycle, in order to meet the RFP requirements, the STS-1000 cycle design point is finalized. One important issue is to use turbine

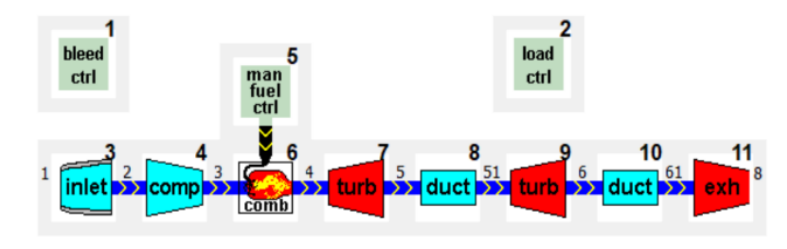

<span id="page-24-1"></span>**Figure 2.9: Target Engine Architecture in GSP11**

blade cooling or not. In general, the cooling system in any gas turbine engine will decrease the blade life and the complexity of manufacturing. Hence, choosing a material which eliminates the necessity of cooling is of importance. According to cycle analysis, the maximum turbine inlet temperature occurs at the take-off and is 2535.6 [°R]. CMC with temperature threshold of 3200 [°R] can be selected as an appropriate material which satisfies this criterion. As a result, an uncooled configuration of STS-1000 is selected. Considering engines that are manufactured by GE [\[5\]](#page-94-5), a TRL of 8 is estimated.

Although the RFP has not required power offtake, an amount of 30 [hp] power offtake is considered for accessories of the engine. It should be pointed out that the engine's performance would be obviously better without the power offtake. [Table](#page-21-3) 2.7 is used for the engine components efficiency and total pressure losses to model STS-1000 in GSP11. It should be noted that the components Mach number and static conditions are calculated from components preliminary design and matching requirements. Consequently, the following results are for the final STS-1000 cycle.

<span id="page-25-0"></span>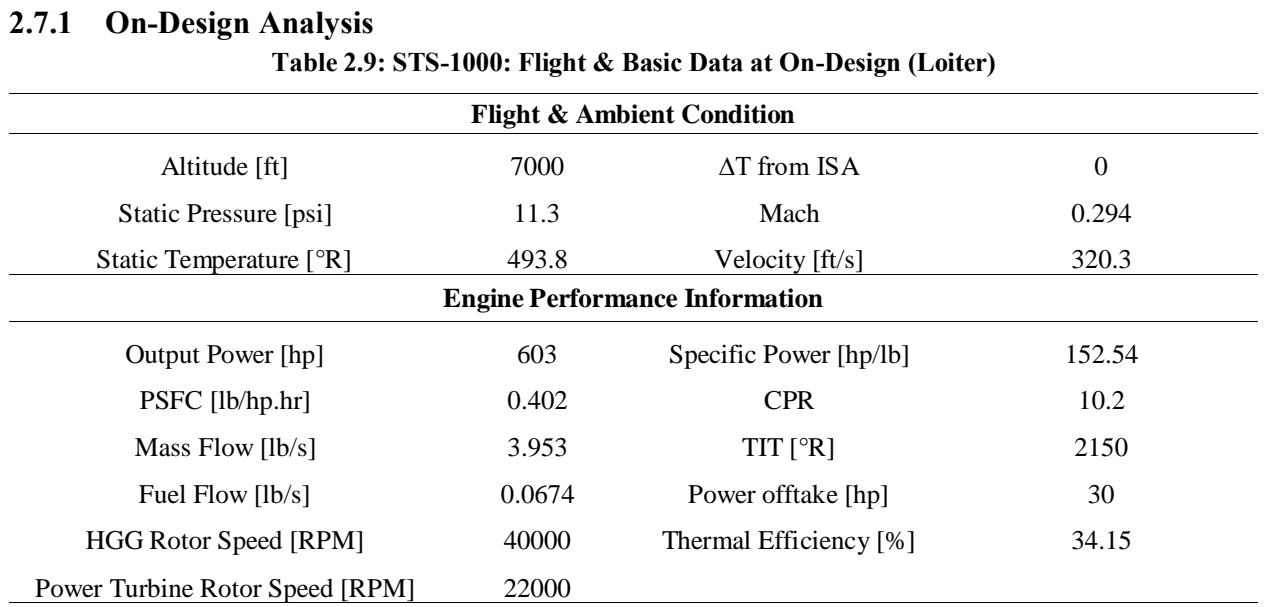

#### **Table 2.10: STS-1000: On-Design Cycle Summary**

<span id="page-25-1"></span>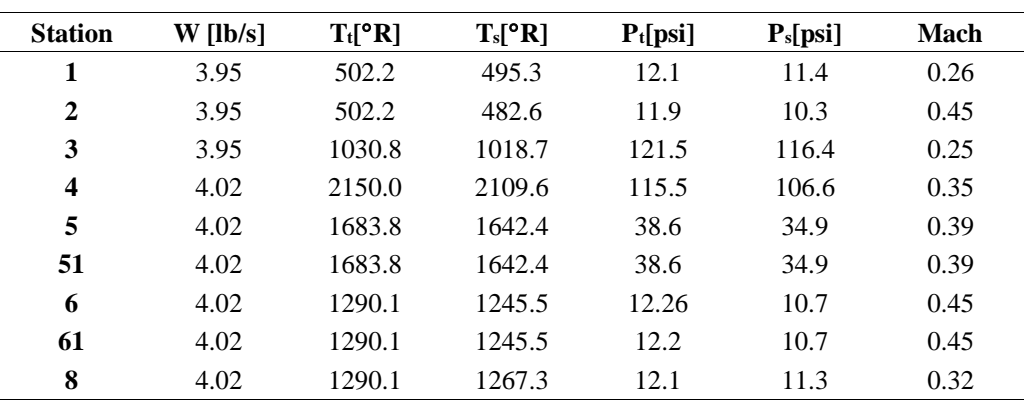

## **2.7.2 Off-Design Cycle Analysis**

Using general scaled maps for centrifugal compressor and axial turbine, the final results are as follows:

#### • **Cruise**

#### **Table 2.11: STS-1000: Flight & Basic Data at Cruise**

<span id="page-25-2"></span>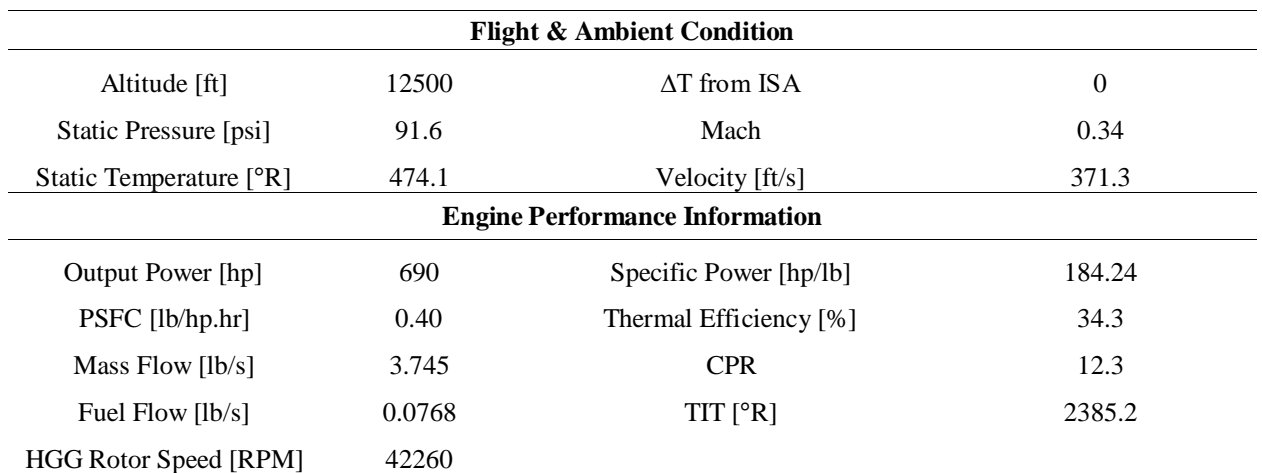

#### • **Hot take-off**

<span id="page-26-2"></span>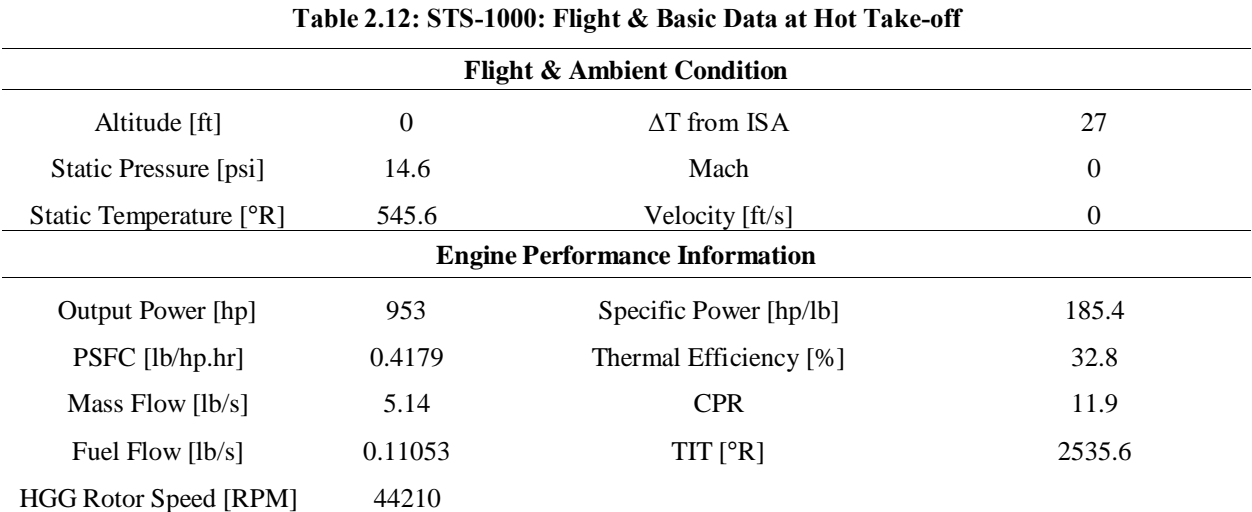

#### • **Normal take-off**

#### **Table 2.13: STS-1000: Flight & Basic Data at Normal Take-off**

<span id="page-26-3"></span>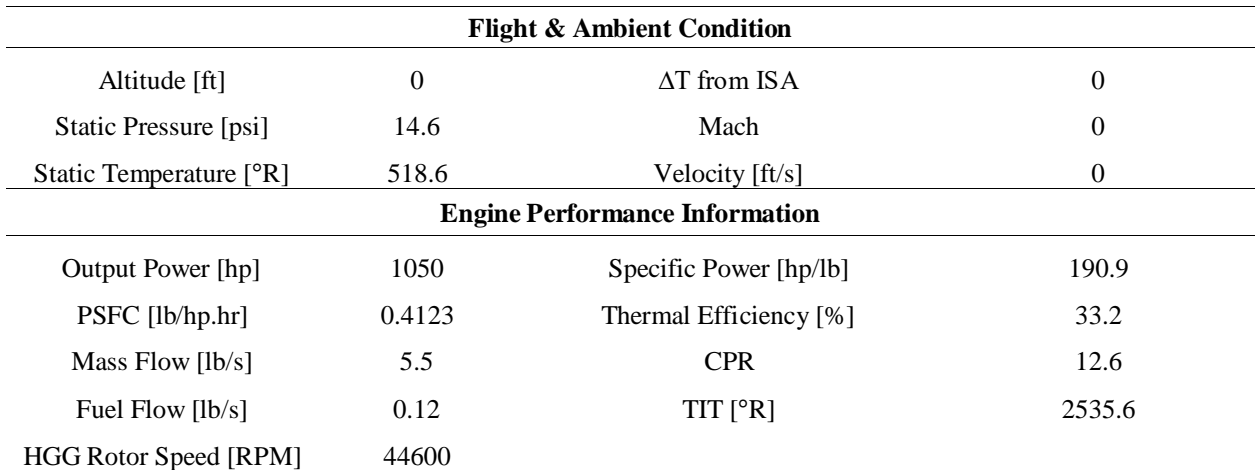

# <span id="page-26-0"></span>**2.8 UAV Performance Analysis**

Considering the RFP requirements which are +1000 [nm] range and +20 [hr] loiter, the expected target UAV mission profile is presented in [Figure](#page-26-1)  [2.10.](#page-26-1) Recalling the cruise speed and the covered distance, it spends 4 [hr] and 33 [min], the target UAV descends

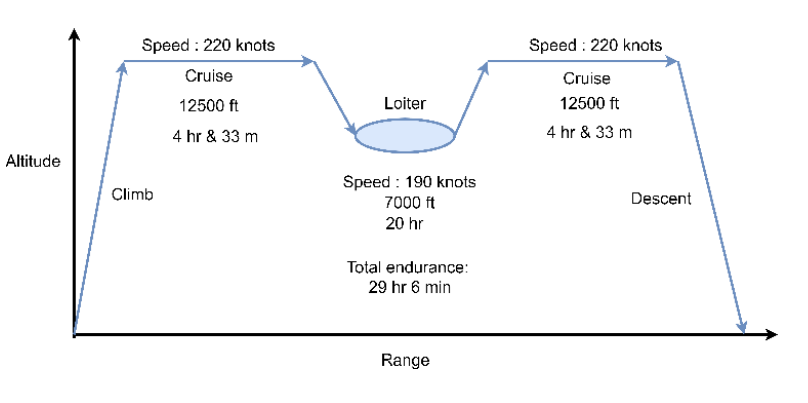

#### <span id="page-26-1"></span>**Figure 2.10: UAV Mission Profile**

to 7000 [ft] and loiters for at least 20 [hr] at this altitude with the speed of 190 [knots]. Finally, it climbs to 12500 [ft]

and cruises 1000 [nm] with the speed of 220 [knots]. The target UAV is not clearly mentioned in the RFP, but its geometrical and performance characteristics are mentioned. More investigation reveals that General Atomics MQ-9 Reaper (Predator B) UAV uses TPE331-10 and its characteristics are analogous to the RFP's UAV. The performance and geometrical characteristics of MQ-9 and target UAV are compared in [Table 2.14.](#page-27-1)

<span id="page-27-1"></span>

| <b>UAV</b> Parameter | Length [ft] | Wing Span [ft] | Height [ft] | MTOW [lb] | <b>Service ceiling [ft]</b> | <b>Fuel Tank [gal]</b> |
|----------------------|-------------|----------------|-------------|-----------|-----------------------------|------------------------|
| <b>RFP UAV</b>       | 36          | 65.5           | 12.5        | 10500     | 50000                       | 602                    |
| MQ-9 Predator B      | 36.1        | 65.7           | 12.6        | 10494     | 50000                       | 602                    |

**Table 2.14: Comparison of General Characteristics Between Target UAV and MQ-9**

MQ-9 is a UAV of a class of MALE which is developed by General Atomic. The aircraft possesses a turboprop engine TPE331-10 with an output power of approximately 900 [hp]. The endurance of MQ-9 is 27 [hr] [\[6\]](#page-94-6) with an assumed speed of 200 knots and a range of 1000 [nm]. Thus, for this mission 10 [hr] of endurance is devoted for cruise to mission point and return to the military base. Consequently, this drone may loiter for 17 [hr] at the mission point.

It is worth mentioning that accurate calculation of range and endurance of a hybrid UAV requires the knowledge of the aircraft geometry, drag polar equation, characteristics, and positioning of electric motors and batteries. Since the RFP does not provide these information, simple approximations are used.

Since STS-1000 consumes 30.5 % less fuel than TPE331-10 at loiter and 28.7% at cruise, and also the similarity of target UAV characteristics to MQ-9, one may conclude that the target UAV with STS-1000 engine could fly farther 1000 [nm], loiter for 20 [hr], and fly back to the base of 1000 [nm] successfully.

## <span id="page-27-0"></span>**2.9 Overall Performance Comparison**

After analyzing STS-1000 and TPE331-10 cycle in different flight phases, [Table 2.15](#page-27-2) shows the overall engine performance improvement of STS-1000 in comparison to TPE331-10.

<span id="page-27-2"></span>

|                              | <b>TPE331-10</b> | <b>STS-1000</b> | <b>RFP Requirement %</b> | Difference %                |
|------------------------------|------------------|-----------------|--------------------------|-----------------------------|
| <b>SLS Power Output [hp]</b> | 953              | 1050            | $+5$                     | $+10.1\overline{2}$         |
| Fuel flow @ Loiter [lb/s]    | 0.097            | 0.0674          | $-25$                    | $-30.5\overline{\omega}$    |
| Fuel flow @ Cruise [lb/s]    | 0.1077           | 0.0768          |                          | $-28.7\overline{\boxtimes}$ |
| Dry Weight [lb]              | 385              | 253.42          | $-4.5$                   | -35⊠                        |
| <b>Power to Weight Ratio</b> | 2.47             | 4.14            | $+10$                    | $+67\overline{2}$           |

**Table 2.15: Performance Comparison of STS-1000 to TPE331-10**

# <span id="page-28-0"></span>**Chapter 3 Centrifugal Compressor Design**

This chapter presents the method for designing a centrifugal compressor based on the cycle design requirements from previous chapter. In order to satisfy the cycle requirements at both on-design and off-design conditions, the compressor should be able to provide the pressure ratio of 10.2:1 at loiter and 12.6:1 ratio at normal take-off. According to offdesign studies and technology trade study, it can be concluded that a state-of-the-art single stage radial compressor with the total pressure ratio of about 13 and total polytropic efficiency around 91% can be designed for the mass flow range of the target engine design area. Some examples of already commercial or tested high-pressure single stage centrifugal compressors are Arrius (8:1) [\[8\]](#page-94-7), NASA (8:1) [\[10\]](#page-94-8), and US Army Air Mobility Research (10:1) [\[9\]](#page-94-9).

## <span id="page-28-1"></span>**3.1 Components Overview**

The schematic view of a centrifugal compressor with station numbering is illustrated i[n Figure 3.1.](#page-28-2)

#### **IGV**

Recalling the cycle design calculations, it is determined that the engine CPR corresponding to the design point varies up to 25%. This variation is relatively high and can cause stall and surge. Further, since the compressor pressure ratio is high, it is highly possible that it works in the transonic regime. Therefore, impeller inlet tip relative Mach number would be higher than one. This transonic region increases losses and makes shock waves which are detrimental for the performance of the compressor and consequently attenuate compressor surge margin. A possible solution, which different references have proposed it, will be by using IGV. In this case, a positive angle (positive pre-whirl) is applied to reduce the impeller inlet tip relative Mach

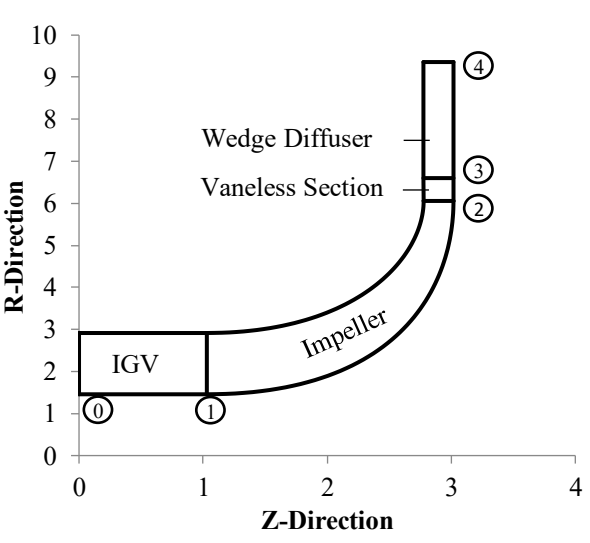

<span id="page-28-2"></span>**Figure 3.1: Compressor Schematic Illustration and Station Numbering**

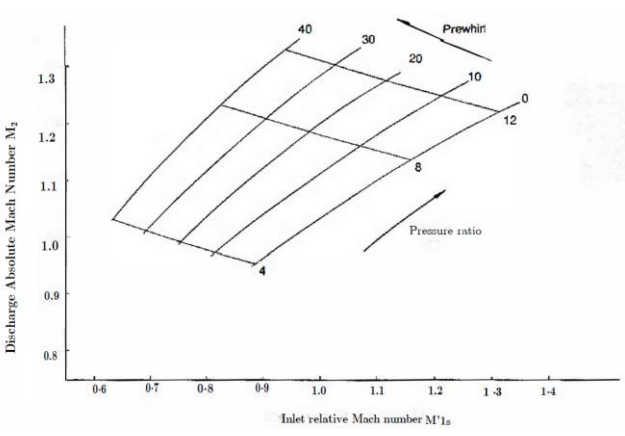

<span id="page-28-3"></span>**Figure 3.2: Effect of Prewhirl on Impeller Inlet and Discharge Mach Numbers [\[7\]](#page-94-10)**

number, increase stability, and eliminate the shock losses. In other words, IGV acts as a controller. [Figure 3.2](#page-28-3) shows

the effect of positive pre-whirl on impeller inlet relative Mach number and exit absolute Mach number [\[7\].](#page-94-10) The relative Mach number at the tip ( $M_{rel_{tip}}$ ) can be between 0.8 and 0.9 at the maximum level based on [\[4\]](#page-94-3). To be on the safe side, in this report, the Mach number is considered as 0.8.

It is worth mentioning that NACA 6-series airfoil is used as IGV's blade profile.

#### **Impeller and Splitter**

For determining number and type of the blades, it would be:

**Blade Numbers**: According to slip factor definition by Stantiz [\[11\]](#page-94-11).

<span id="page-29-1"></span>
$$
\mu = 1 - \frac{0.63\pi}{Z_I} \tag{3.1}
$$

Where  $Z<sub>I</sub>$  is the impeller blade number. Slip Factor, in fact, is the deviation of actual tangential velocity from the ideal condition. This deviation would result in swirl velocity reduction which causes pressure ratio decrease and enthalpy rise. Considering Eq. [\(3.1\),](#page-29-1) by increasing the blade numbers of the impeller, the slip factor would converge to one. However, it should be considered that a high number of blades leads to increase in stress level, weight, and cost. Furthermore, the typical value of the slip factor lies in the range of 0.85 and 0.9. Hence, an iteration is performed and finally the value of 0.9 is selected. Based on suggestions in various references for reducing the impact of slip factor and increasing the pressure ratio, using splitter is customary for each impeller. The optimum length of splitter for best efficiency is half of the main blade, based on Nagpuwala [\[11\]](#page-94-11).

**Blade Type**: Generally, three types of blades are suitable for impeller which are mentioned in [Table 3.1.](#page-29-0)

<span id="page-29-0"></span>

|                       | <b>Stability</b>   | <b>Operating</b><br>Range | <b>Efficiency</b>  | <b>Size</b>          | <b>Manufacturing</b> | <b>Pressure Rise</b><br>with Same RPM |
|-----------------------|--------------------|---------------------------|--------------------|----------------------|----------------------|---------------------------------------|
| <b>Forward Swept</b>  |                    |                           |                    | $Better\overline{2}$ |                      | $Better\overline{2}$                  |
| <b>Radial Swept</b>   |                    |                           |                    |                      | $Better \nabla$      |                                       |
| <b>Backward Swept</b> | Better $\boxtimes$ | $Better\overline{2}$      | Better $\boxtimes$ |                      |                      |                                       |

**Table 3.1: Impeller Type Comparison**

According to the RFP, the target UAV is a long endurance aircraft, so stability is the highest priority for the engine compressor. As a result, the backward swept type is chosen. Based on Whitfield [\[7\]](#page-94-10), increasing the negative swept angle has two effects. First, it reduces the impeller exit Mach number which is desirable, and second, increases the tip relative Mach number which is undesirable but can be controlled by IGV. So, according to the above reasons and [Table 3.1,](#page-29-0) a swept angle of -40° is chosen for the impeller.

#### **Diffuser**

Diffusers in centrifugal compressors consist of two parts: vaneless and vaned sections. Although the vaneless section reduces the efficiency, it helps the compressor stability because it reduces impeller exit Mach number. Additionally, this region rises the static pressure. The vaned section can also have different types (wedge, airfoil, blade with same thickness). The wedge type is better than airfoil in terms of manufacturing cost and simple structure. So, wedge type is selected.

#### **Collector**

Since the combustor type is reverse flow, one collector is required to accumulate outlet radial flow and guide it through a duct to the combustor.

## <span id="page-30-0"></span>**3.2 Characteristics**

This section describes overall compressor characteristics.

#### **3.2.1 General Design Parameters**

Design and geometry requirements are shown in [Table 3.2.](#page-30-1) Also, [Table 3.3](#page-31-0) is used for choosing the best value of important geometry and aerothermodynamics parameters. These ranges are from Aungier [\[12\]](#page-94-12) and Whitfiel[d \[7\].](#page-94-10) In centrifugal compressor design, some losses such as inlet duct, skin friction, blade loading, clearance, disk friction, and impeller total loss can affect the compressor performance. In the design procedure, these losses are also considered.

<span id="page-30-1"></span>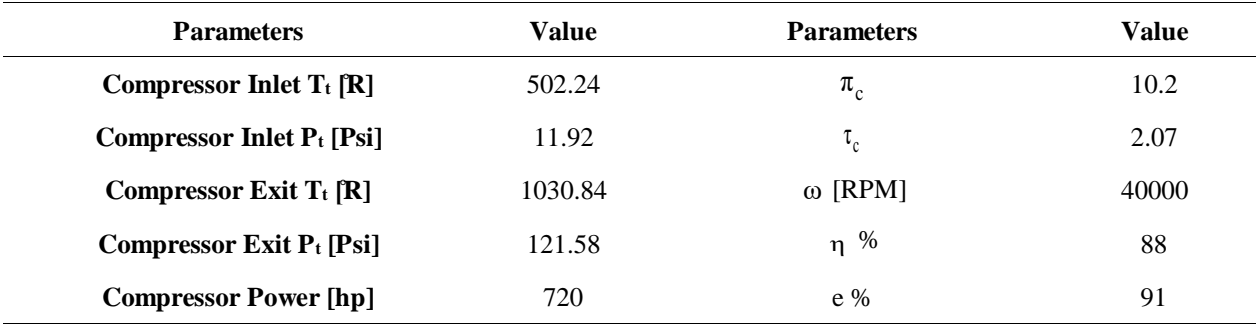

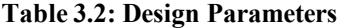

<span id="page-31-0"></span>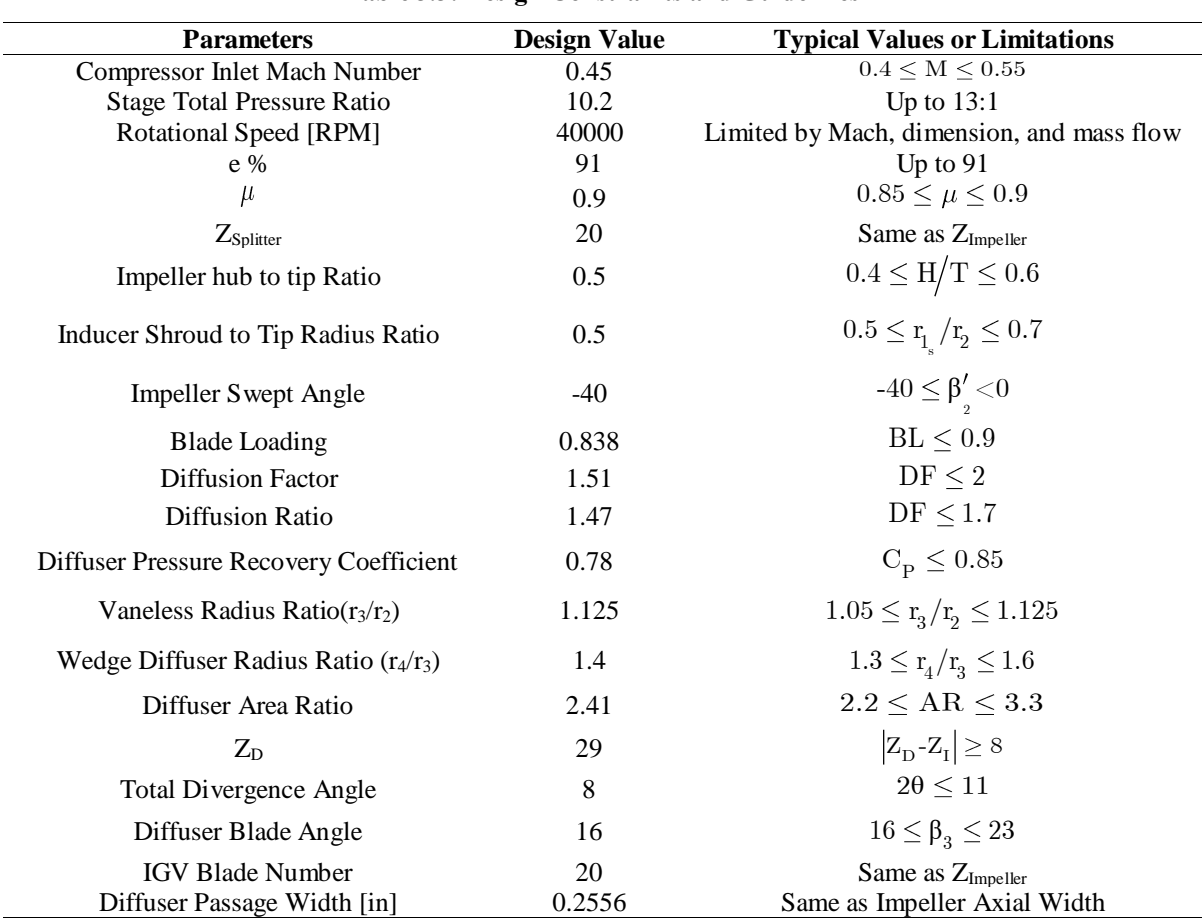

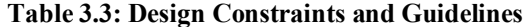

#### **3.2.2 Geometry and Aerothermodynamics Calculations**

A MATLAB® Code is developed for calculating all parameters in the compressor.

#### **Shaft RPM**

Shaft rotational speed is limited by the mass flow, compressor inlet Mach number, and dimension. Increasing shaft speed results in the increment of the compressor inlet Mach number and it can reduce the compressor inlet diameter. Thus, based on these reasons, cycle mass flow at the design point, and compressor inlet Mach number, a shaft rotational speed of 40000 [RPM] is selected.

#### **Impeller**

Using cycle information and intake design, compressor inlet total and static thermodynamics properties, mass flow, inlet area, and axial Mach number are given in GSP11 [\[2\]](#page-94-1). This information is presented i[n Table 3.4.](#page-31-1)

<span id="page-31-1"></span>

| Parameter | <b>Mass Flow</b><br>[1b/s] | $A_1$ [in <sup>2</sup> ] | Mach<br>number | $P_{t1}$<br>[psi] | $\rm T_{t1}$<br>r°R1 | $P_{s1}$<br>[psi] | $\mathbf{I}_{\mathrm{s1}}$<br>[°R] | $[s\log/\mathrm{ft}^3]$<br>$\rho_{s1}$ |
|-----------|----------------------------|--------------------------|----------------|-------------------|----------------------|-------------------|------------------------------------|----------------------------------------|
| Value     | 10.2                       | 20.24                    | 0.45           | 11.92             | 502.2                |                   | 482.6                              | 0.0018                                 |

**Table 3.4: Compressor Inlet Flow Parameters**

Using the continuity equation an[d Table 3.4](#page-31-1) the compressor inlet axial velocity  $(C_{\alpha x1})$  is calculated as 484.65 [ft/s].

$$
r_{tip_1} = \sqrt{\pi \left(1 - \left(\frac{r_{hub_1}}{r_{tip_1}}\right)^2\right)}
$$
(3.2)

<span id="page-32-2"></span>**FAAA** 

<span id="page-32-1"></span>[Table 3.5](#page-32-1) shows impeller inlet dimensions.

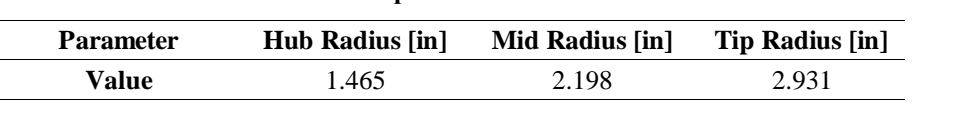

**Table 3.5: Impeller Inlet Dimensions**

According to E[q.\(3.3\),](#page-32-3) the pre-whirl angle ( $\theta$ ) is 32.68°. With having inlet geometry and IGV pre-whirl angle and assuming free vortex design, the inlet absolute and relative velocities are calculated. Detailed information is presented in the velocity triangle section. For calculating impeller exit tip radius, impeller shroud to tip ratio  $(r_1 s/r_2)$  is chosen as 0.5. According to Whitfield [\[7\],](#page-94-10) as the  $r_{1s}/r_2$  decreases, the impeller inlet relative tip Mach number would decrease. [Figure 3.3](#page-32-0) shows the effect of the shroud to tip radius ratio on the inlet tip relative Mach number.

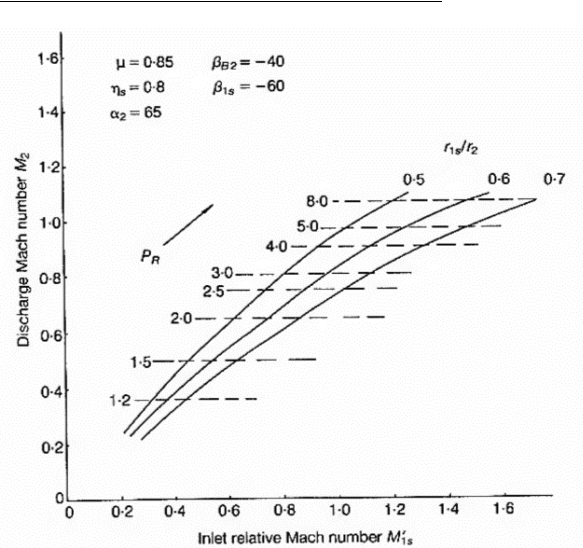

<span id="page-32-5"></span><span id="page-32-3"></span><span id="page-32-0"></span>**Figure 3.3: Effect of Reducing Radius Ratio on Inlet Relative Mach Number [\[7\]](#page-94-10)**

<span id="page-32-4"></span>
$$
M_{1\,rel\,tip} = \frac{W_1}{a_1} = \sqrt{\frac{Cax_1^2 + \left(U_{1tip} - Cax_1.tan\theta\right)^2}{\gamma.R.T_1}}
$$
\n(3.3)

For calculating the impeller exit axial width and velocities, the impeller exit flow coefficient  $(\varphi_2)$  should be known. According to Ahmad El Saye[d \[4\]](#page-94-3) and Eq[.\(3.4\),](#page-32-4) the impeller exit flow coefficient is 0.17.

$$
\varphi_2 = \left(1 - \frac{\pi_c^{(\gamma - 1)/\gamma} - 1}{(\gamma - 1)\eta_c \left(\frac{U_2}{a_{i1}}\right)^2 \cdot \sigma}\right) / \tan(\beta_2')
$$
 (3.4)  $C_{r2} = U_2 \cdot \varphi_2$  (3.5)

$$
\eta_{\text{impeller}} = 1 - \xi + \xi \cdot \eta_c \tag{3.6}
$$

For the impeller exit static density, E[q.\(3.7\)](#page-33-3) t[o \(3.10\)](#page-33-4) are used as:

$$
\sigma = \frac{C_{\theta,actual}}{C_{\theta,ideal}} = \frac{U_2 - C_{r2} \cdot \tan(\beta_2)}{U_2 - C_{r2} \cdot \tan(\beta_2')}
$$
\n(3.7)  $T_t = T_s - \frac{C^2}{2 \cdot C p}$ \n(3.8)

$$
C = \sqrt{C_{ax}^{2} + C_{\theta}^{2} + C_{r}^{2}}
$$
 (3.9)

Finally, using the continuity equation and assuming a blockage factor of 0.95, the impeller exit axial width( $b_2$ ) becomes equal to 0.2560 [in]. According to Aungier [\[12\]](#page-94-12), from Eq.  $(3.11)$  and  $(3.12)$  the impeller axial length becomes 1.98 [in] with the stage flow coefficient

<span id="page-33-4"></span><span id="page-33-3"></span><span id="page-33-2"></span>
$$
P_{t2} = \left(1 + \eta_{\text{impeller}} \cdot \left(\frac{T_{t2} - T_{t1}}{T_{t1}}\right)\right)^{\gamma/\gamma - 1}
$$
 (3.10)

<span id="page-33-6"></span><span id="page-33-0"></span>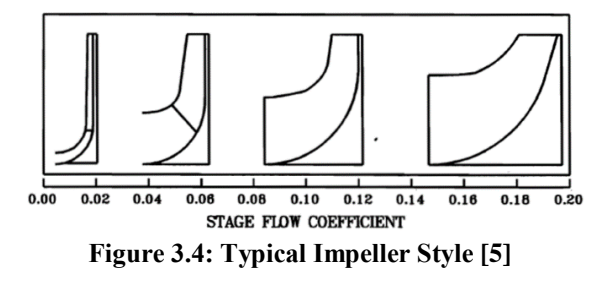

equal to 0.04. Further, according t[o Figure 3.4,](#page-33-0) in order to achieve high efficiency and pressure ratio for the impeller, the tip radius to axial length ratio should be high-that is, a low stage flow coefficient.

$$
\frac{\Delta Z}{2r_2} = 0.014 + 0.023 \frac{r_2}{r_{1_{\text{halo}}}} + 1.58\varphi
$$
\n(3.11) 
$$
\varphi = \frac{\dot{m}}{\rho_{t0} \pi r_2^2 U_2}
$$
\n(3.12)

[Table 3.6](#page-33-1) shows the impeller exit dimensions.

<span id="page-33-5"></span>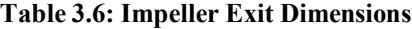

<span id="page-33-1"></span>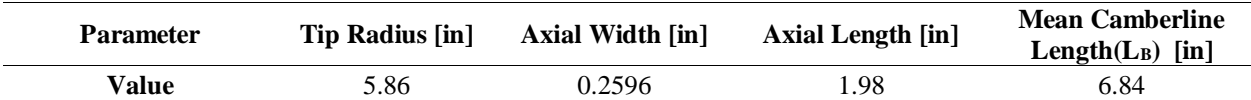

For proper impeller aerodynamics, the diffusion factor and the blade loading should be evaluated. According to Aungier[\[12\]](#page-94-12), for preventing impeller stall, the diffusion factor should be lower than 2 and the blade loading lower than 0.9. Using E[q.\(3.13\)](#page-33-7)to [\(3.18\),](#page-34-2) the diffusion factor and blade loading are determined as 1.51 and 0.83, respectively.

$$
Z_{effective} = Z_{impeller} + \frac{L_{spliter}}{L_{impeller}} \cdot Z_{spliter}
$$
\n(3.13) 
$$
W_{max} = \frac{(W_1 + W_2 + \Delta W)}{2}
$$
\n(3.14)

<span id="page-33-7"></span>
$$
\Delta W = \frac{4.\pi.r_2.U_2.I_B}{Z_{effective}.L_B}
$$
\n(3.15) 
$$
DF = \frac{W_{max}}{W_2}
$$
\n(3.16)

<span id="page-34-2"></span>
$$
I_B = \frac{C_{\theta 2}}{U_2} - \frac{U_1 C_{\theta 1}}{U_2^2}
$$
 (3.17) 
$$
BL = \frac{2\Delta W}{W_1 + W_2}
$$
 (3.18)

In addition, using inlet and exit flow properties Eq. [\(3.19\)](#page-34-3) and [\(3.20\),](#page-34-4) the degree of reaction and the diffusion ratio are calculated 0.64 and 1.47, respectively. According to Aungier [\[12\]](#page-94-12) if diffusion ratio is greater than 1.7 it would increase the losses and the compressor becomes unstable.

<span id="page-34-4"></span><span id="page-34-3"></span>
$$
DR = \frac{W_{tip1}}{W_2}
$$
 (3.19)  $^{\circ}R = \frac{h_2 - h_1}{h_{t2} - h_{t1}}$  (3.20)

#### **3.2.3 Velocity Triangles (with hand calculations)**

#### **Impeller Inlet**

Using IGV pre-whirl and Eq[.\(3.21\)](#page-34-5) to [\(3.24\),](#page-34-6) the remaining parameters are calculated as follows:

$$
W_{i} = \sqrt{\left(U_{i} - C_{\theta i}\right)^{2} + C_{a}^{2}}
$$
\n(3.21)  $C_{\theta i} = C_{a} \cdot \tan\left(\theta\right)$ \n(3.22)

<span id="page-34-5"></span>
$$
C_i = \frac{C_a}{\cos(\theta)} \qquad (3.23) \qquad \beta_i = \cos^{-1}(\frac{C_a}{W_i}) \qquad (3.24)
$$

Where "i" is any impeller inlet radial location like hub, mid and tip. The velocities and angles are summarized in [Table](#page-34-1) 3.7. Further, the impeller inlet velocity triangles are shown i[n Figure 3.5.](#page-34-0)

<span id="page-34-1"></span>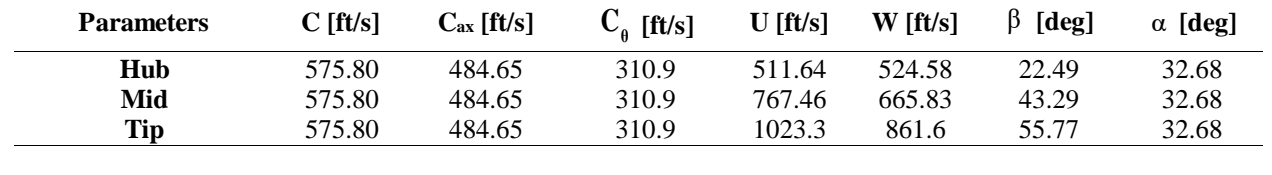

#### <span id="page-34-6"></span>**Table 3.7: Impeller Inlet Velocities and Angles at Hub, Mid and Tip**

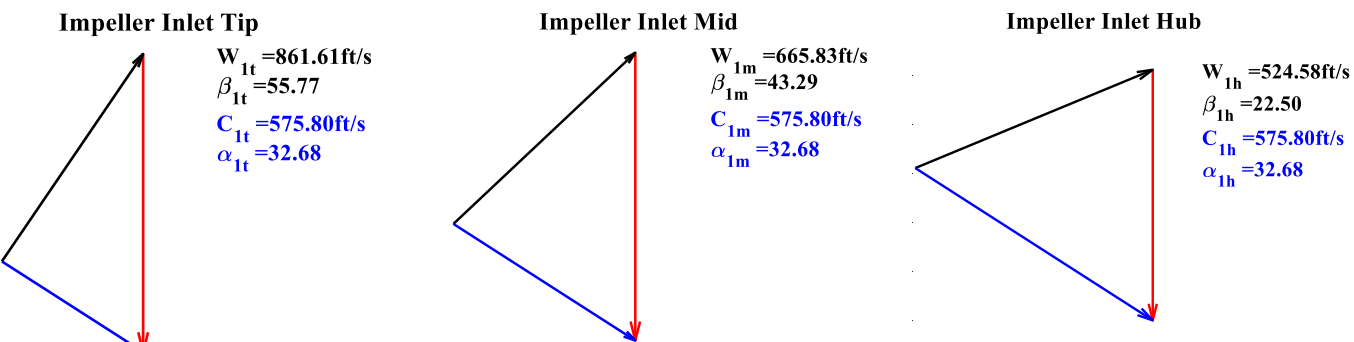

**Figure 3.5: Impeller Inlet Velocity Triangles at Hub, Mid and Tip**

#### <span id="page-34-0"></span>**Impeller Exit**

Using Eq[.\(3.25\)](#page-35-3) to [\(3.38\),](#page-36-2) all velocities and angles are calculated as follows:

<span id="page-35-5"></span>**(3.30)**

$$
W_2 = \sqrt{\left(U_2 - C_{\theta 2}\right)^2 + C_{r2}^2}
$$
\n(3.25)  $\beta_2 = \cos^{-1}\left(\frac{C_{r2}}{W_2}\right)$ \n(3.26)

$$
C_{\theta 2} = C_{r2} \tan(\alpha_2) \qquad (3.27) \qquad \alpha_2 = \cos^{-1}(\frac{C_{r2}}{C_2}) \qquad (3.28)
$$

The results are summarized in [Table 3.8.](#page-35-2) In addition, [Figure 3.6](#page-35-0) shows the impeller exit velocity triangle.

#### <span id="page-35-3"></span>**Table 3.8: Impeller Exit Velocities and Angles**

<span id="page-35-2"></span>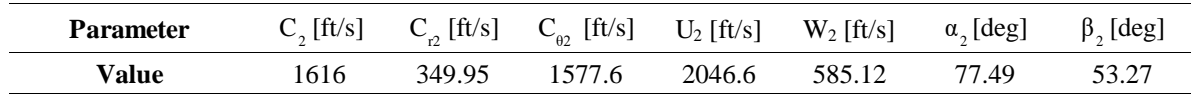

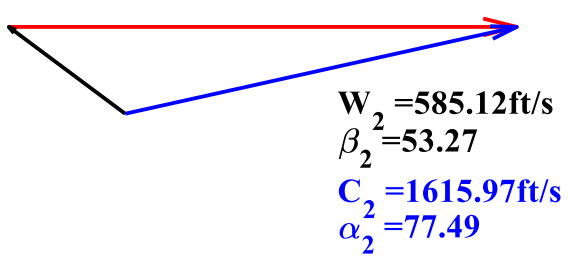

<span id="page-35-0"></span>**Figure 3.6: Impeller Exit Velocity Triangle** 

#### **Diffuser**

#### **Vaneless Section**

Considering the momentum and mass conservation gives by E[q.\(3.29\)](#page-35-4) an[d \(3.30\):](#page-35-5)

$$
r.C_{\theta} = \text{Cte} \rightarrow r_3.C_{\theta 3} = r_2.C_{\theta 3} \tag{3.29}
$$

 $(U_2 - C_{02})^2 + C_{r2}^2$  (3.2<br>  $-C_{r2} \tan(\alpha_2)$  (3.2<br>
arized in Table 3.8. In addition, Figure<br> **Table 3.8:** Impeller Exit<br>  $C_2$ [ft/s]  $C_2$  [ft/s]  $C_{02}$  [ft/s]  $C_{02}$  [ft/s]<br> **Impeller**<br> **Impeller**<br> **Eximing 1616** 349.95 And assuming that the total pressure and temperature are conserved, it is recommended by Aungier $[12]$  that  $b_2/b_3$ should be less than or equal to one due to avoidance of higher losses caused by flow separation. Considering [Table 3.3,](#page-31-0) the exit radius of the vaneless diffuser becomes 6.6 [in].

#### **Wedge Diffuser**

In this section, all the dimensions of the diffuser are determined. It should be noted that the diffuser should not operate in the stall region. Therefore, the divergence angle

<span id="page-35-4"></span>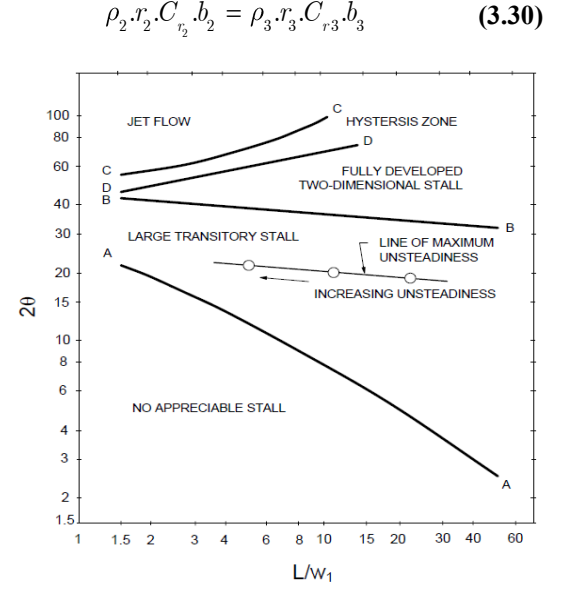

<span id="page-35-1"></span>**Figure 3.7: Flow Regime Chart for Wedge [\[12\]](#page-94-12)**

(2 $\theta$ ) and the length to width ratio (L/W) are selected from [Figure 3.7a](#page-35-1)s 8° for an L/W equals to 10. Using [Table 3.3](#page-31-0)
and E[q.\(3.31\)](#page-36-0) to [\(3.34\),](#page-36-1) the remaining parameters are calculated. [Table 3.9](#page-36-2) summarizes the wedge diffuser geometry

parameters.

$$
W_{throat} = \frac{2\pi r_3 \cdot \sin\left(\beta_3\right)}{Z_d} \tag{3.31}
$$
 
$$
\tan\theta = \frac{AR - 1}{2L / W_{th}} \tag{3.32}
$$

$$
AR = \frac{W_{exit}}{W_{throat}}
$$
 (3.33)  $AS = \frac{b_{throat}}{W_{throat}}$  (3.34)

<span id="page-36-1"></span><span id="page-36-0"></span>**Table 3.9: Wedge Diffuser Geometry Parameters**

<span id="page-36-2"></span>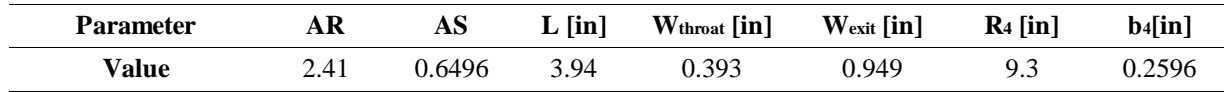

Using Eq[. \(3.35\),](#page-36-3) the compressor exit Mach number is calculated as 0.25 which is suitable for the combustion chamber.

According to Eq. [\(3.36\),](#page-36-4) the diffuser pressure recovery coefficient becomes 0.78.

$$
\frac{A}{A^*} = \frac{1}{M} \times \left(\frac{2}{\gamma + 1} \times \left(1 + \frac{\gamma - 1}{2} M^2\right)\right)^{\frac{\gamma + 1}{2(\gamma - 1)}}\tag{3.35}
$$
\n
$$
C_p = \frac{P_4 - P_2}{P_{12} - P_2}\tag{3.36}
$$

#### **3.2.4 Thermodynamic Propertie[s](#page-36-5)**

[Table 3.10](#page-36-5) summarizes of all thermodynamics properties across the centrifugal compressor.

| <b>Thermodynamic Properties</b> |             |             |            |                    |      |  |
|---------------------------------|-------------|-------------|------------|--------------------|------|--|
|                                 | $P_t$ [psi] | $P_s$ [psi] | $T_t$ [°R] | $T_s$ [ $\circ$ R] | Mach |  |
| <b>Compressor Inlet</b>         | 11.92       | 10.37       | 502.2      | 482.6              | 0.45 |  |
| <b>Impeller Inlet</b>           | 11.91       | 9.78        | 502.2      | 474.6              | 0.53 |  |
| <b>Impeller Exit</b>            | 132.35      | 57.78       | 1030.8     | 813.5              | 1.15 |  |
| <b>Vaneless Diffuser Exit</b>   | 132.35      | 70.84       | 1030.8     | 862.2              | 0.98 |  |
| <b>Compressor Exit</b>          | 121.58      | 116.40      | 1030.8     | 1018.1             | 0.25 |  |

<span id="page-36-7"></span><span id="page-36-5"></span><span id="page-36-4"></span><span id="page-36-3"></span>**Table 3.10: Compressor Thermodynamics Properties**

#### **3.2.5 Stress Calculation and Material Selection**

According to reference [\[10\]](#page-94-0), for preliminary stress calculation of centrifugal compressors, two parameters should be taken into account: the disk stress and the blade stress. E[q.\(3.37\)](#page-36-6) an[d \(3.38\)](#page-36-7) are used to calculate these stresses.

<span id="page-36-6"></span>
$$
\sigma_{disk} = \frac{3}{4} \rho_{material} U_2^2 \cdot \frac{3+v}{8}
$$
\n(3.37) 
$$
\sigma_{black} = \frac{0.5 b_2^2 . 6 \rho_{material} . r_{tip} . \omega^2 . \sin(\beta_{black})}{t_{tip}}
$$
\n(3.38)

The highest RPM is considered as the critical condition. Based on technology studies [\[13\]](#page-94-1), for modern aero engines, titanium is used in centrifugal compressors. Further, the maximum compressor temperature is 1183 [°R].

Considering [Figure 3.8,](#page-37-0) Ti-6Al-4V is chosen as the compressor material, and the disk and blade stresses are calculated and shown in [Table 3.11.](#page-37-1)

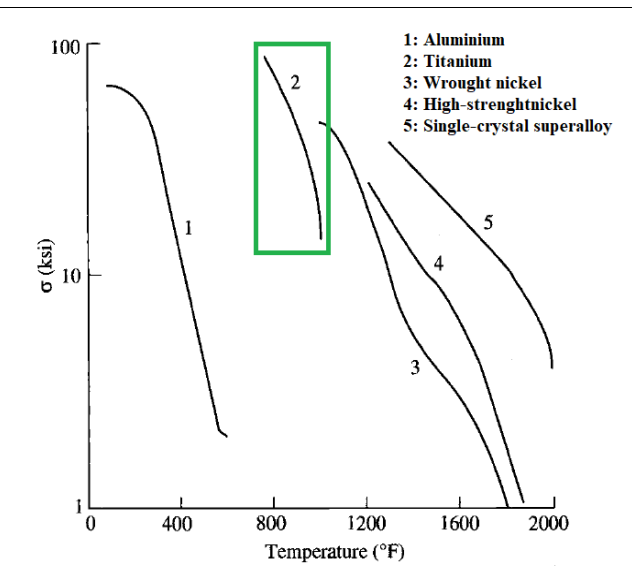

<span id="page-37-0"></span>**Figure 3.8: Allowable Stress vs. Temperature for Typical Engine Materials [\[4\]](#page-94-2)**

**Table 3.11: Disk and Blade Stress**

<span id="page-37-1"></span>

| Parameters |       |      |      | $\sigma_{\text{disk}}$ [ksi] $\sigma_{\text{black}}$ [ksi] Disk Safety Factor Blade Safety Factor |
|------------|-------|------|------|---------------------------------------------------------------------------------------------------|
| Value      | 93.83 | 4.53 | 1.42 | 29.36                                                                                             |

## **3.3 Geometry Construction**

Determining the geometry of the impeller is done by an iterative method, according to Aungier [\[12\]](#page-94-3). The purpose of this iteration is the convergence of solutions to the designed impeller numbers. First, the impeller length is determined by Eq[. \(3.11\).](#page-33-0) Second, for determining the hub contour a circular arc is recommended, [Figure 3.9.](#page-38-0)

Also, shroud contour of the impeller is generated with the aid of a three-point cubic spline curve, [Figure 3.9.](#page-38-0) In this method, the starting and end points are known but the middle point of this spline should be selected and as an initial assumption, the mid-passage point is selected. Designing procedure will continue until the solutions would converge to the design blade numbers.

Parametric calculations for determining hub and shroud contours can be seen in Aungier [\[12\]](#page-94-3).

# FARAS

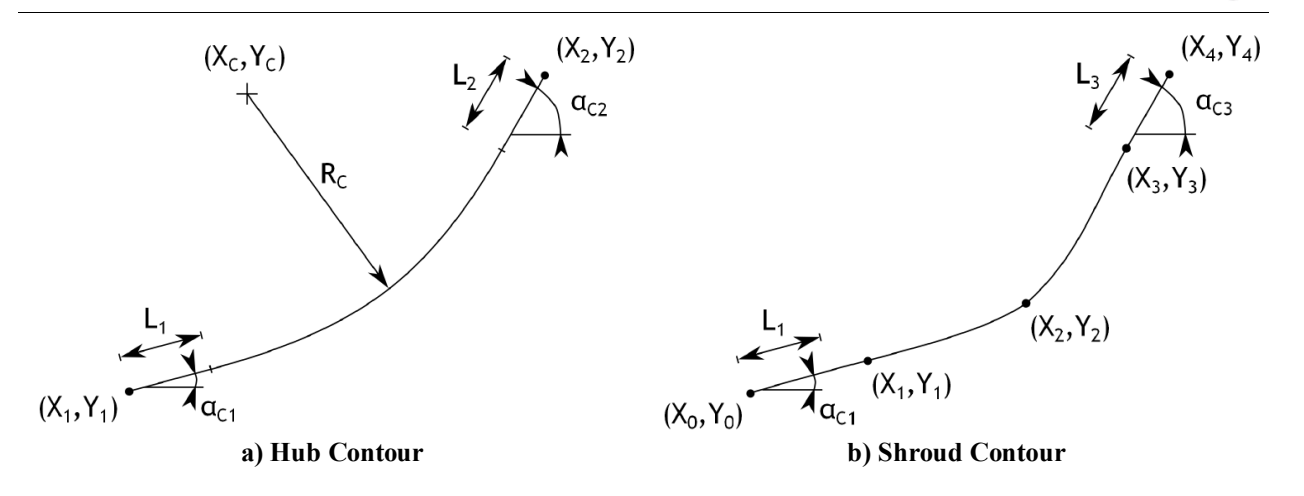

**Figure 3.9: Impeller Geometrical Construction Method**

# <span id="page-38-0"></span>**3.4 Compressor Inflow Data**

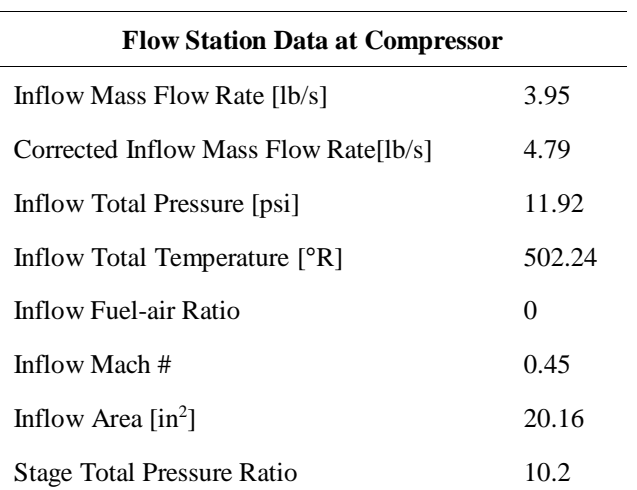

**Table 3.12: Compressor Inflow Data**

Finally, the compressor design approach can be summarized i[n Figure 3.10.](#page-39-0)

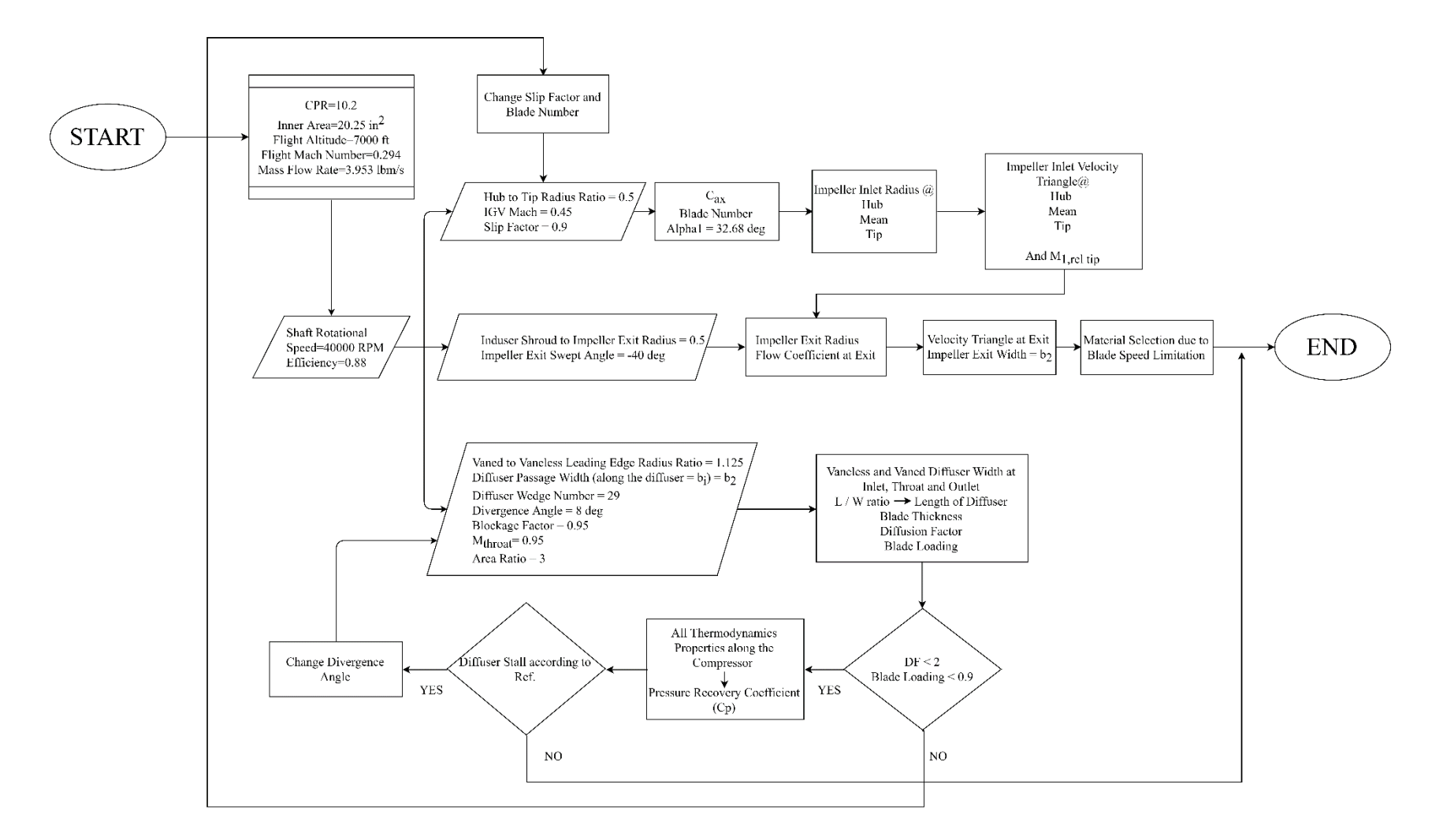

<span id="page-39-0"></span>**Figure 3.10: Compressor Design Flow Chart**

# **Chapter 4 Axial Turbine Design**

In this chapter, the design and analysis of the axial turbines are presented. Design methodology, material selection, cooling type, and design point are determined. Further, types and value of losses, flow path calculation, and aerothermodynamic calculations, including hand calculations are discussed. Finally, blade and annulus sizing, the study of design point in the Smith diagram, airfoil design, and turbine mechanical analysis are covered. It should be noted that the developed code calculate all the design parameters. The code is written in MATLAB® and no commercial or industrial software is used.

### **4.1 Configuration**

As shown in [Figure 4.1,](#page-40-0) STS-1000 turboshaft engine consists of a single stage compressor turbine (CT) which is connected to the centrifugal compressor by a hollow shaft (high-pressure shaft) and rotates at the speed of 40000[RPM]. Also, the engine has a twostage axial power turbine (PT) which is linked to the generator of the candidate aircraft by PT shaft (lowpressure shaft) to feed the electric motors. According to cycle design outputs [\(Table 2.10\)](#page-25-0), the desired design of CT and PT is to generate shaft power of 750[hp] (including 30[hp] off-take power) and 603[hp] at the design point (loiter), respectively.

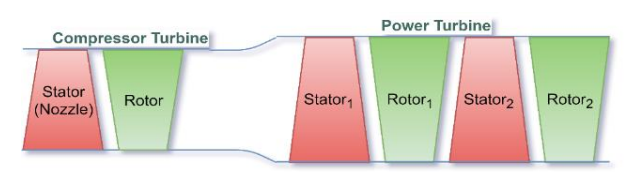

<span id="page-40-0"></span>**Figure 4.1: Overall Configuration of the CT&PT**

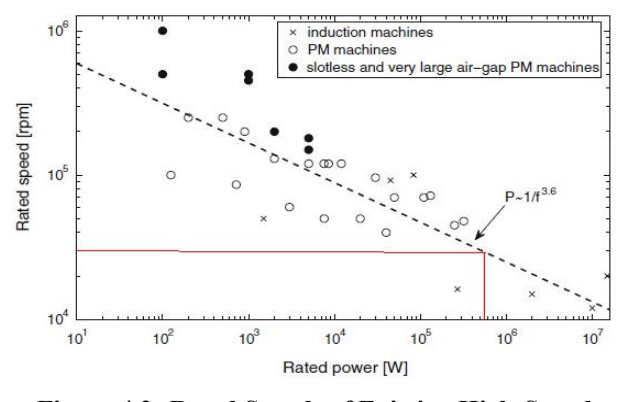

<span id="page-40-1"></span>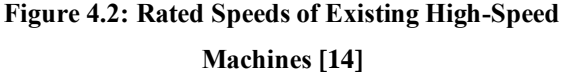

Considering the required power of the air compressor, turbine inlet condition, and high speed of the shaft, the CT is determined to be a single stage. Based on [Figure 4.2,](#page-40-1) the optimum rotational speed of the generator for producing a shaft power of 603 [hp] is approximately 22000 [RPM]. Further, in order to reduce the weight and increase the efficiency of the engine, a gearbox is avoided. Furthermore, the low-pressure shaft, which is linked to the PT, works at an optimum constant rotational speed, because of the sensitivity of the generator, battery working frequency, and the power intake. Thus, PT shaft speed would be 22000 [RPM]. As starting point, based on database engines and similar to MTR390-2c engine [\[15\],](#page-94-4) PT is considered as a two-stage machine. After the initial calculations, and

considering dimensions and required power of the turbine, stage loading would be.  $\psi = 2.4 - 2.6$  According to Mattingly [\[3\],](#page-94-6) for  $\psi > 2$ , the turbine should not be single stage to have a positive degree of reaction. Hence two stage assumption is valid for PT.

### **4.2 Design Methodology**

To design the axial turbine, a code is developed to compute isentropic efficiency, number of blades, flow coefficient, velocity triangles, and other turbine parameters. CT and PT design flow chart are approximately similar to each other. In the following section, assumptions and inputs are discussed. One of the vital assumptions, is the axial entrance and exit flow velocity which is assumed constant with no swirl condition. No swirl condition will provide repeating stage design. E[q.\(4.1\)](#page-41-0) and Eq. [\(4.2\)](#page-41-1) are used to calculate degree of reaction which should be equal to  $1 - \psi/2$ .

<span id="page-41-1"></span><span id="page-41-0"></span>
$$
\alpha_{0} = \alpha_{2} = 0 \qquad (4.1) \qquad \alpha_{2} = \tan^{-1}\left(-\frac{1}{2\varphi}\left(\psi + 2R\right) + \frac{1}{\varphi}\right) \qquad (4.2)
$$

#### **4.2.1 Compressor Turbine**

The input radii  $R_{m}$  and  $\psi$  are indirectly given through the knowledge of the required power and shaft speed.  $R_{m}$ varies from 3.5 to 5 [in]. This is similar to the turbine of MTR-2C390 engine [\[15\]](#page-94-4). Also, according to the Baskharone [\[17\]](#page-94-7),  $\psi$  lays between 1.2-1.5. It should be mentioned that  $R_{\min}$  is assumed constant for the CT design.

To have independent turbine operating conditions from upstream, the nozzle exit of the first stage should be chocked. Thus, the Mach number at the throat is equal to one, and larger than one at the exit, and along the blade. Consequently, the nozzle exit Mach number at the mid has to be greater than one to assure the choked flow at the hub and tip. According to Mattingly [\[3\]](#page-94-6), this amount is considered 1.09. E[q.\(4.3\)](#page-41-2) (Mattingly [\[3\]](#page-94-6)) is used to calculate the exit flow angle at the nozzle exit.

<span id="page-41-2"></span>
$$
\sin \alpha_2 = \frac{\left(\psi \frac{\omega r}{C_{1,m}}\right) - \left(\frac{C_{ax,3}}{C_{ax,2}} \tan \alpha_3\right) \sqrt{1 + \left(\frac{C_{ax,3}}{C_{ax,2}} \tan \alpha_3\right)^2 - \left(\psi \frac{\omega r}{C_{1,m}}\right)^2}}
$$
\n
$$
1 + \left(\frac{C_{ax,3}}{C_{ax,2}} \tan \alpha_3\right)^2
$$
\n(4.3)

#### **4.2.2 Power Turbine**

Although the design approach of PT is very similar to CT; however, it is not necessary for the exit flow of the first stage nozzle to be choked. The inlet velocity of the first stage of PT is known from the CT exit velocity. Again, by calculating the exit flow angle of the nozzle, and assuming constant axial flow velocity through the turbine, the rotor entrance absolute velocity is computed. The design approach is illustrated i[n Figure 4.13.](#page-51-0) This procedure is repeated for the ranges of  $R_{m}$  and  $\psi$  of interest. In conclusion, considering the design criteria and the RFP requirements, the final design point is identified among different candidate design points.

### **4.3 Material Selection**

As mentioned in [Chapter 2,](#page-14-0) uncooled configuration is selected for the turbine. The maximum turbine inlet temperature is 2535.65 [°R]. Based on [Figure 4.3,](#page-42-0) the temperature threshold of SiC/SiC CMC will reach 3200 [°R] by 2025. Considering that the maximum temperature which the turbine blades at CT nozzle faces is less than CMC cooling threshold, the assumption of no cooling technique for CT and PT in valid.

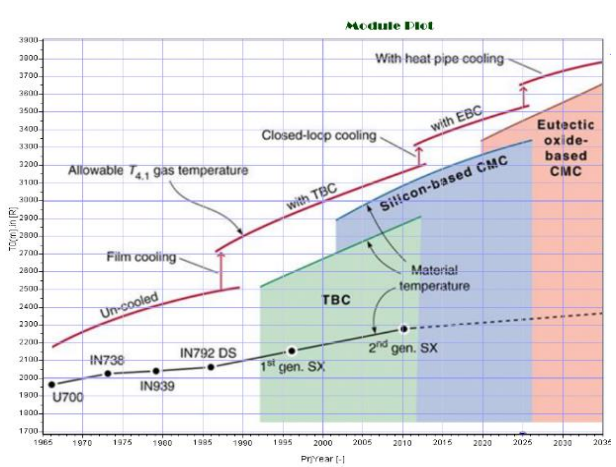

<span id="page-42-0"></span>**Figure 4.3: Cooling Technology Trend**

### **4.4 Design Point Selection**

In this section, a parametric study is made for various  $R$  and  $\psi$  by considering selection criteria as given in [Table](#page-42-1) [4.1.](#page-42-1) (With the difference that the required power for PT is 603 [hp]). Further the results are illustrated i[n Table 4.2](#page-43-0) where the design point of CT lays between the colored rows.

<span id="page-42-1"></span>

| <b>Parameter</b> |               | <b>Power</b>      | $\alpha$               | <b>Smith chart</b>   |
|------------------|---------------|-------------------|------------------------|----------------------|
| Value range      | More than 93% | More than 750[hp] | Less than $70^{\circ}$ | Appropriate location |
| Reference        | Table 2.7     | Table 3.2         | Mattingly [3]          | Lewis $[18]$         |

**Table 4.1: Design Point Selection Criteria**

<span id="page-43-0"></span>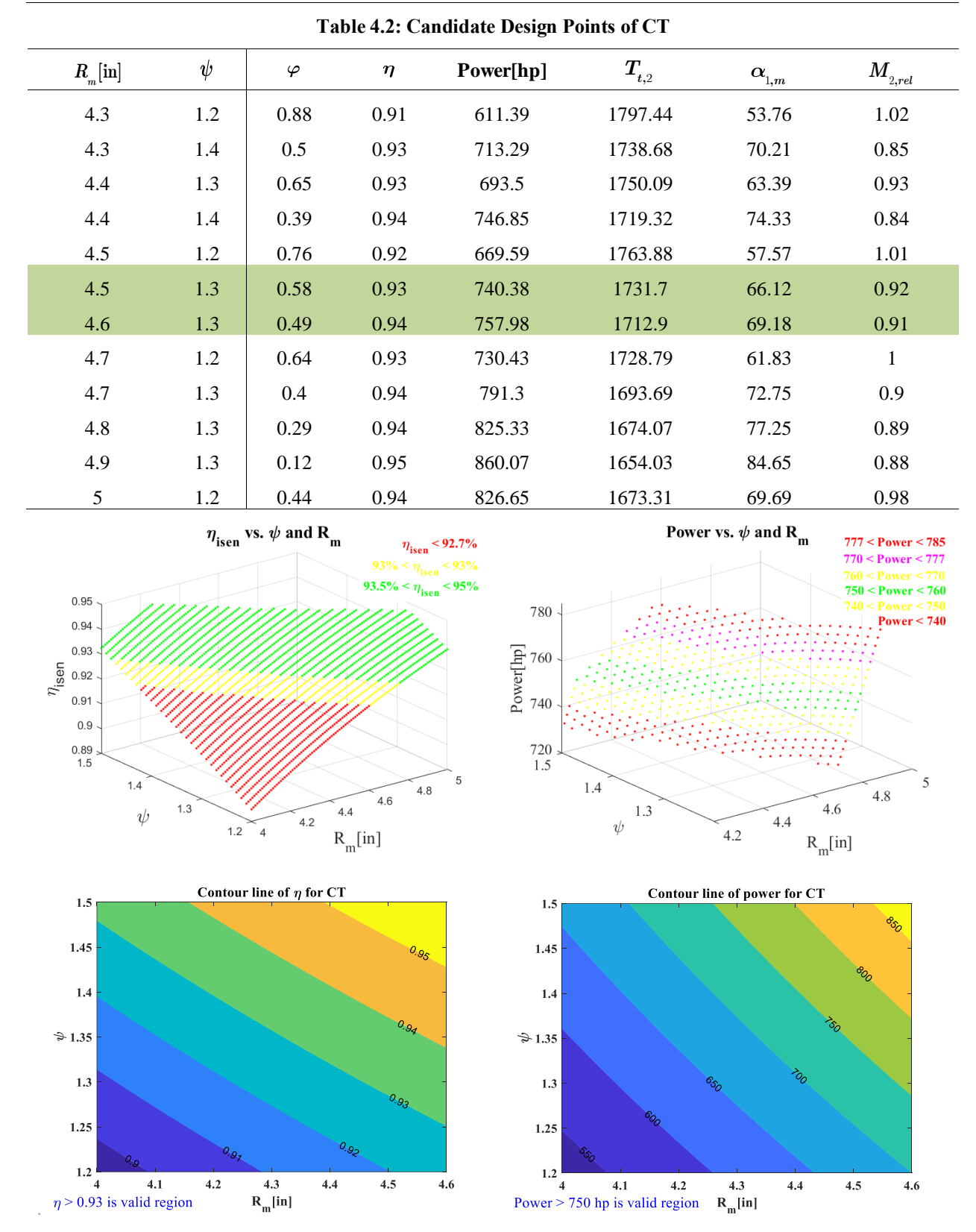

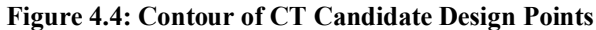

Similar to CT, calculations are repeated for PT design with the difference that the required power is known 603[hp]. The results are shown i[n Table 4.3.](#page-44-0)

<span id="page-44-0"></span>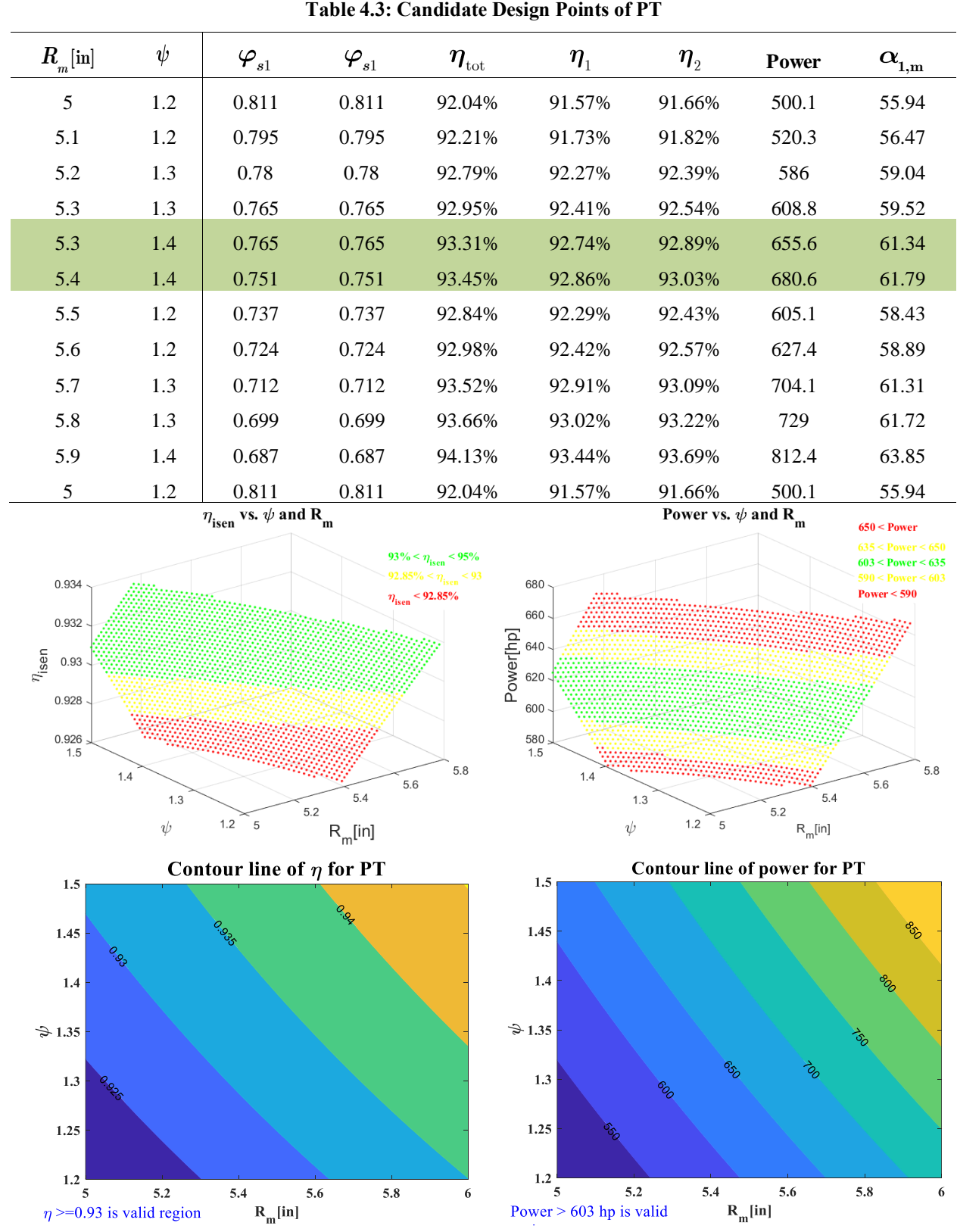

**Figure 4.5: Contour Candidate Design Points of PT**

The final design point for CT and PT are summarized in [Table 4.4.](#page-45-0)

<span id="page-45-0"></span>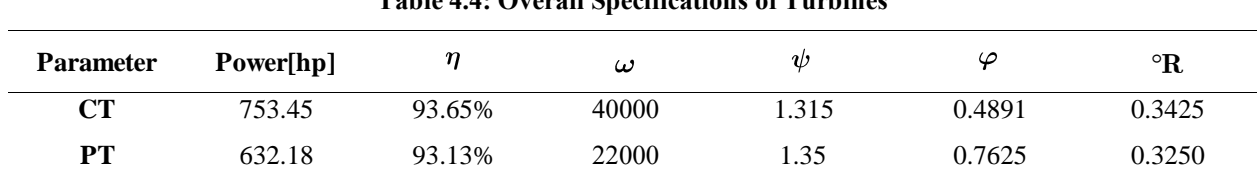

**Table 4.4: Overall Specifications of Turbines**

### **4.5 Losses**

Considering the proposed engine configuration and the flight Mach number, according to [\[19\]](#page-94-9) losses which are involved with a turbine blade, are the profile, secondary flow, and annulus (tip clearance, seal leakage, corner vortex, and so forth). The average distribution of loss types for both CT and PT is shown in [Figure 4.6.](#page-45-1) The

<span id="page-45-1"></span>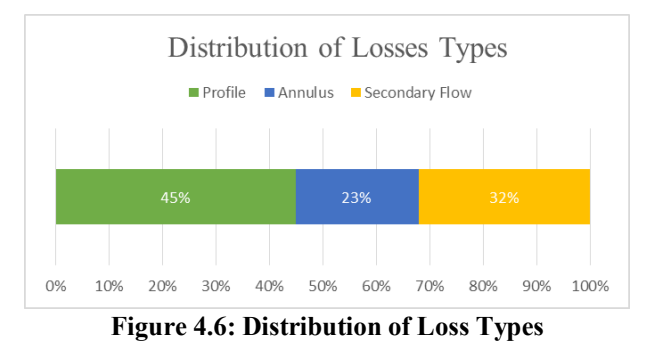

obvious point is that since this procedure is iterative, the loss calculation would be more accurate. Therefore, according to Aungier [\[20\]](#page-94-10) and Mattingly [\[3\],](#page-94-6) total losses of CT and PT can be calculated. For example, based on mentioned references profile loss of CT and PT are as follows:

**Table 4.5: Profile Loss Coefficient of Each Component** 

| Component                          | <b>CT Stator</b> | CT Rotor | <b>PT</b> Stage 1<br><b>Stator</b> | <b>PT</b> Stage 1<br>Rotor | <b>PT</b> Stage 2<br><b>Stator</b> | <b>PT</b> Stage 2<br>Rotor |
|------------------------------------|------------------|----------|------------------------------------|----------------------------|------------------------------------|----------------------------|
| <b>Profile Loss</b><br>Coefficient | 0.058            | 0.122    | 0.032                              | 0.075                      | 0.031                              | 0.079                      |

### **4.6 Gas Path Calculation**

In this section, gas path calculation is discussed. Assuming no swirl, the angles and values of the velocity at each point are calculated and also considering free vortex distribution, the velocity triangles at the tip and hub are obtained. Since  $R_h/R_t$  is near one, free vortex distribution is selected. According to [Figure 4.7,](#page-45-2) this type of distribution is similar to other distribution types when  $R_h/R_t$  converges to one. Further, due to simplicity

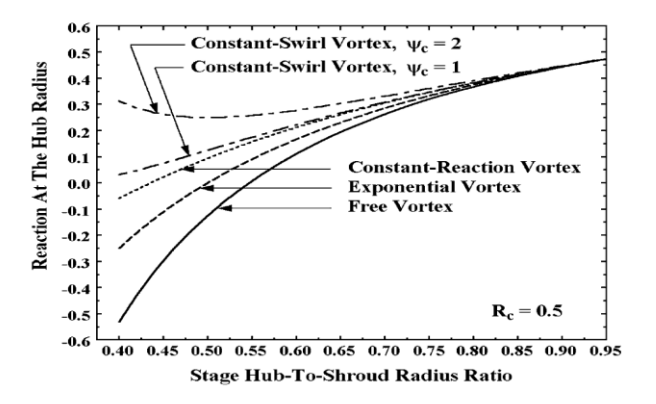

<span id="page-45-2"></span>**Figure 4.7: Stage Hub to Shroud Radius Ratio[\[20\]](#page-94-10)**

and avoiding an adverse degree of reaction, free vortex distribution is selected. [Table 4.10](#page-49-0) and [Table 4.11](#page-49-1) present velocity magnitude at each point.

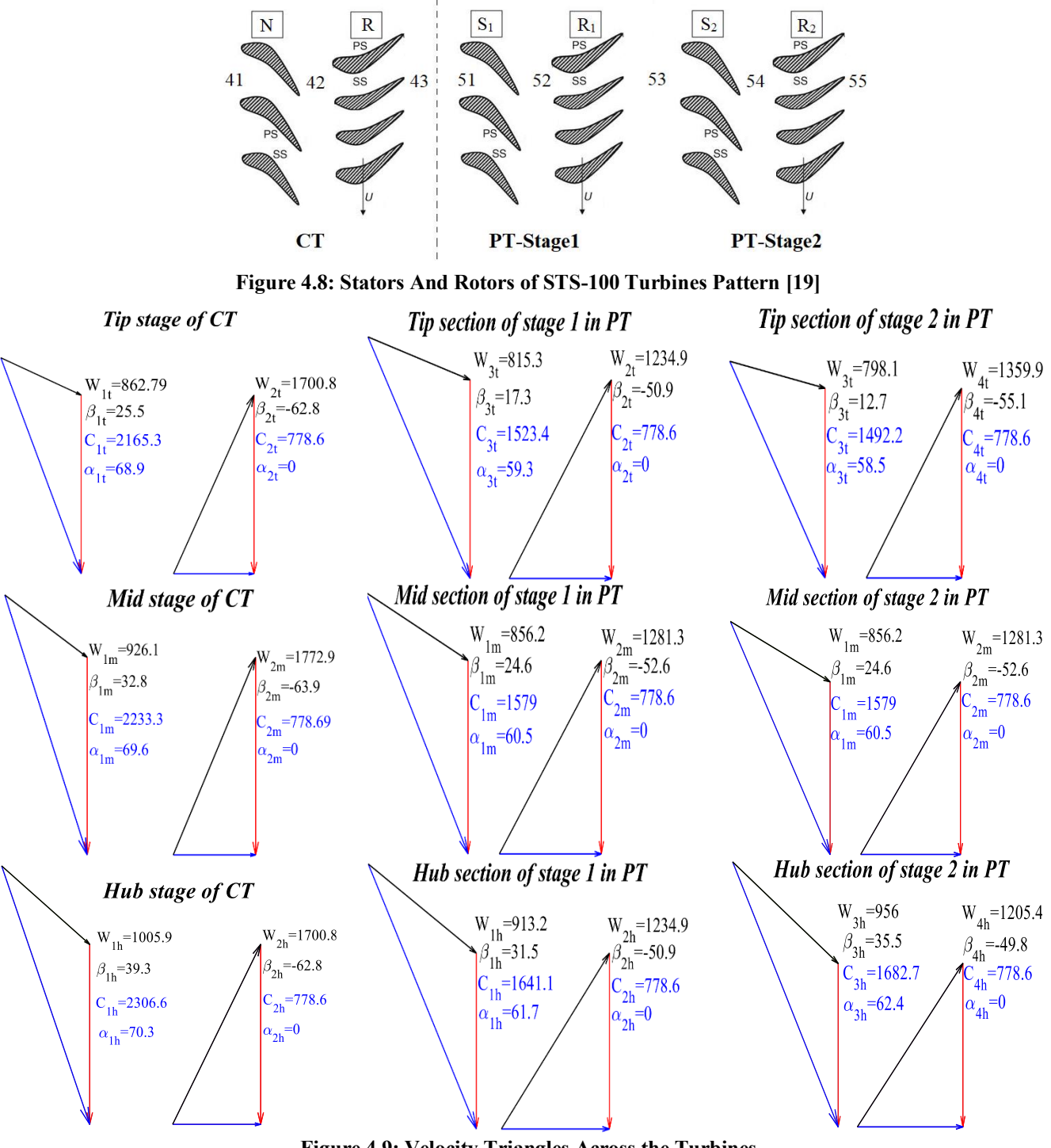

**Figure 4.9: Velocity Triangles Across the Turbines**

### **4.7 Aerothermodynamics**

Using the velocity triangles in combination with the Bernoulli and energy conservation equations, flow thermodynamic properties are calculated.

From [Table 2.10,](#page-25-0) CT inlet thermodynamic properties are  $T_{t,4}=2150[^{\circ}R]$ , and  $P_{t,4}=115.51$  [psi] at loiter. Assuming constant total temperature through the nozzle and also using velocity triangles, all of the total and static thermodynamic properties at rotor inlet are obtained. Moreover, supposing  $T_{t, rel43} = T_{t, rel42}$  across the rotor and using velocity triangles, all absolute and relative thermodynamic properties are computed at station 43. In the same way, this procedure is repeated for PT. Along the blade, the total temperature and pressure are constant, and by using the free vortex assumption and velocity triangles in each section, thermodynamic properties are computed[. Table 4.8](#page-49-2) and [Table 4.9](#page-49-3) represent all thermodynamic properties.

### **4.8 Blade Design and Annulus**

Blade geometrical dimensions and the blade spacing are computed by using the Zweifel coefficient method presented in [\[3\]](#page-94-6). According to Mattingly [\[3\]](#page-94-6), the appropriate efficiency range for Zweifel number lies between 0.8 to 1. The amount of 0.95 is chosen. E[q.\(4.5\)](#page-47-0) shows the relationship between the Zweifel number and the axial solidity. Hence, the axial solidity of rotors and stators are calculated.

<span id="page-47-2"></span><span id="page-47-1"></span><span id="page-47-0"></span>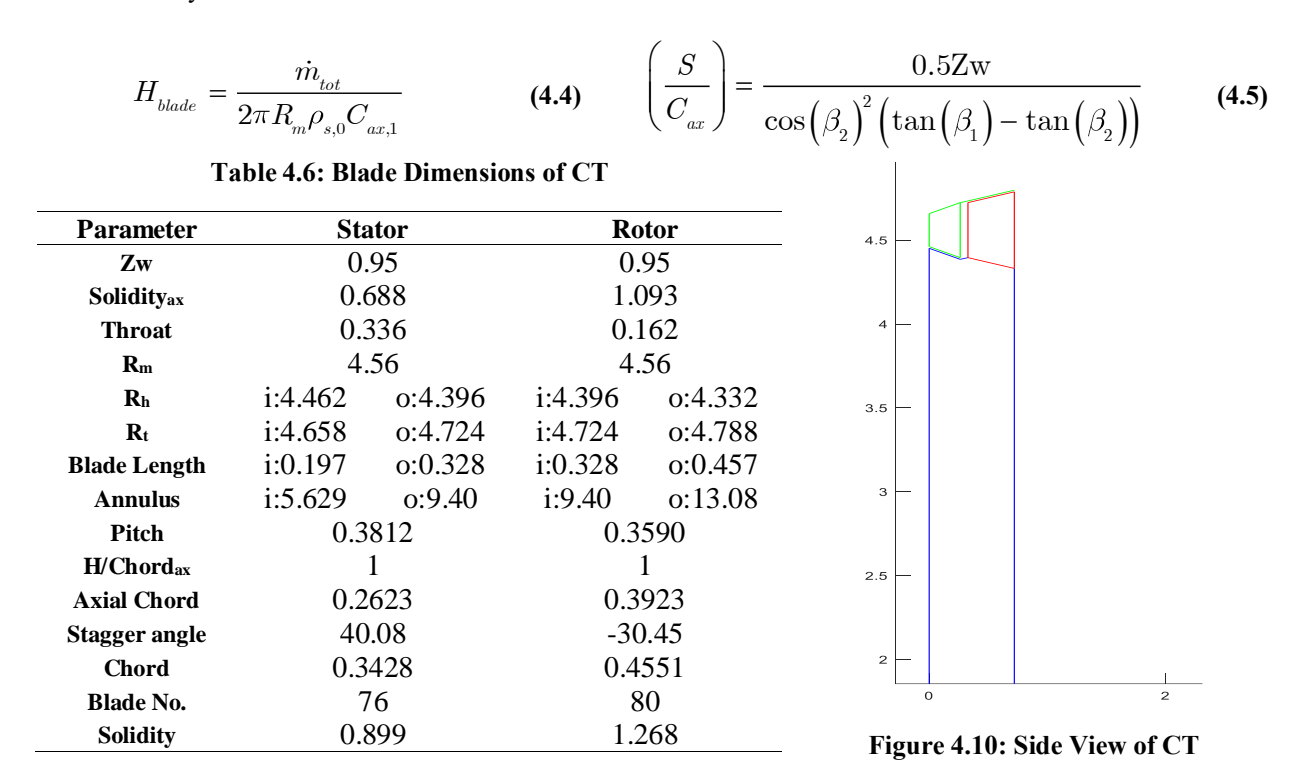

<span id="page-47-3"></span>Considering the continuity equation and using the density and velocity at each point, the required blade length and area are calculated (Eq[.\(4.4\)](#page-47-1)). One of the essential parameters is  $H/Chord_{ax}$  which should be at least one [\[16\]](#page-94-11). If the amount of this parameter is less than one, tip clearance losses will increase. This coefficient is considered one for a purpose of an appropriate blade number. As a result, the value of Chord<sub>ax</sub> is obtained.

The proper stagger angle is calculated using the blade inlet and exit angles. Other dimensions of CT are reported in [Table 4.6.](#page-47-2) In the similar approach, PT blade dimensions are calculated and reported in [Table 4.7.](#page-48-0) The H/Chordax coefficient for the first and second stages is selected 1 and 1.3 respectively. [Table 4.7](#page-48-0) summarize the dimensions. Also, number of blades calculated by  $R<sub>m</sub>$  and pitch. In [Figure 4.13](#page-51-0) the procedure logic of these calculations is demonstrated. The side view of CT and PT are shown i[n Figure 4.10](#page-47-3) an[d Figure 4.11,](#page-48-1) respectively.

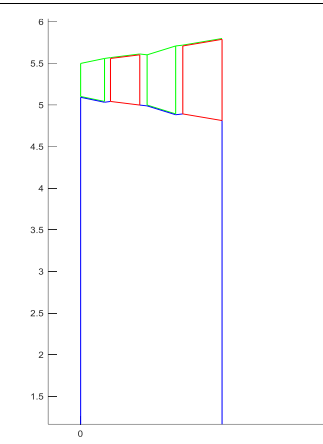

<span id="page-48-1"></span>**Figure 4.11: Side View of PT**

<span id="page-48-0"></span>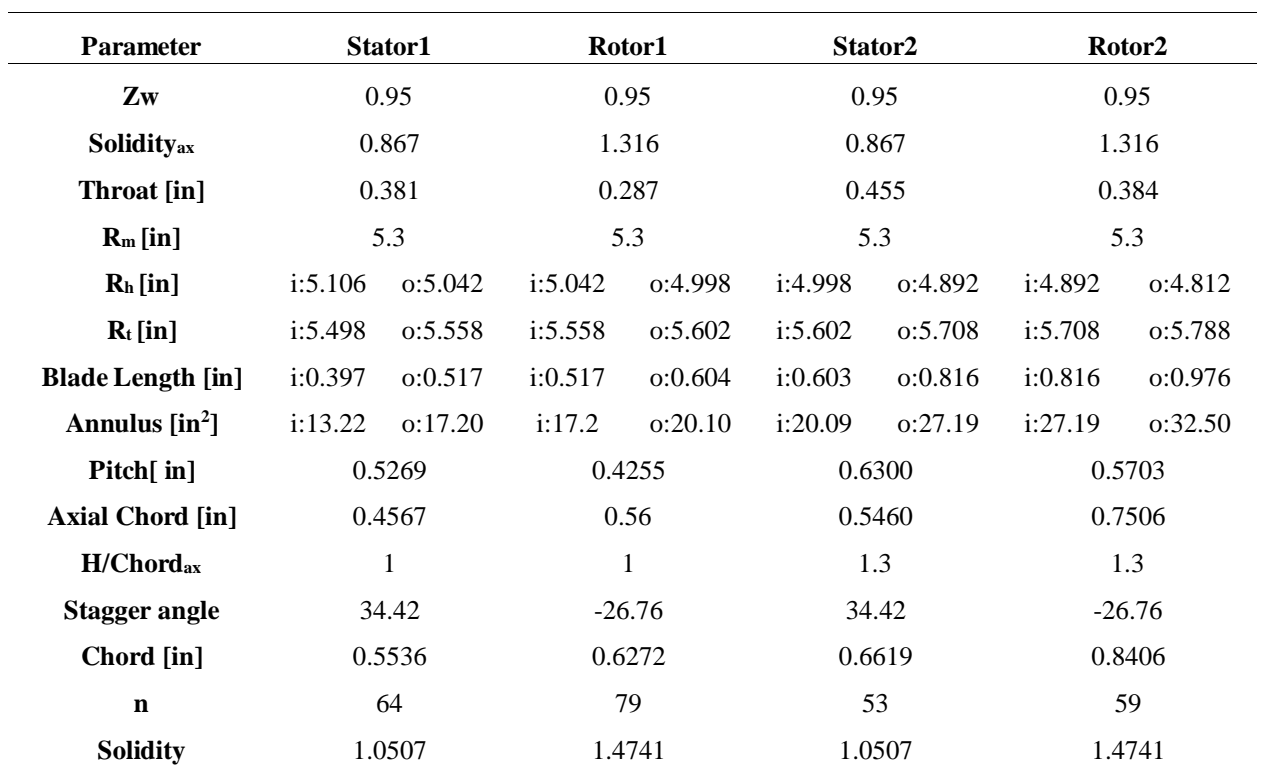

**Table 4.7: Blade Dimensions of PT**

### **4.9 Throat Design**

To determine the size of the throat (O), method of [\[19\]](#page-94-9) is used. Nozzle outlet of CT is the only throat that its Mach number would be more than one. Thus, for calculating O in this section E[q.\(4.6\)](#page-48-2) and in other throats E[q.\(4.7\)](#page-48-3) are used. The results are presented in [Table 4.6](#page-47-2) and [Table 4.7.](#page-48-0)

$$
O = \frac{S \times \cos(\alpha_e)}{A/A^*}
$$
 (4.6)

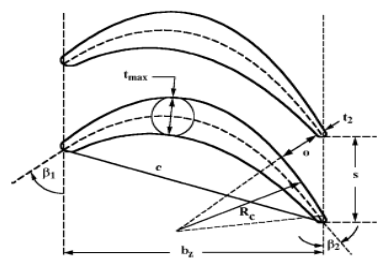

<span id="page-48-3"></span>**Figure 4.12: Throat of Blade[s \[19\]](#page-94-9)**

<span id="page-48-2"></span>
$$
O = S \times \cos(\alpha_e) \tag{4.7}
$$

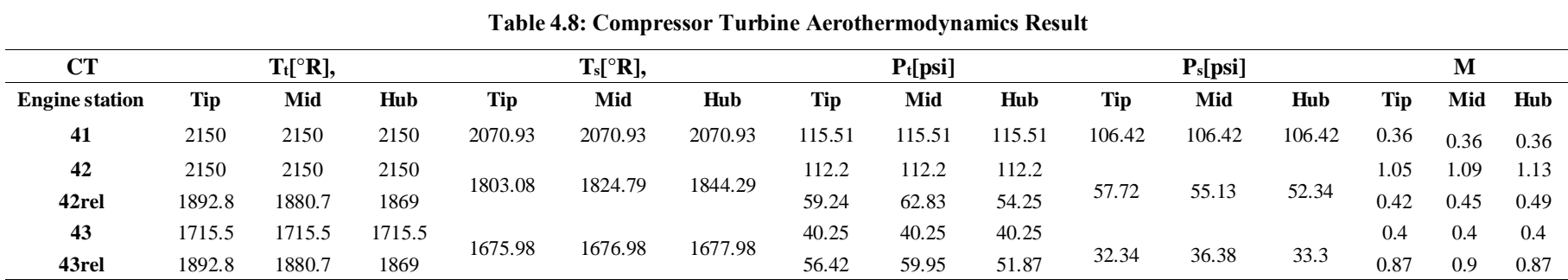

#### **Table 4.9: Power Turbine Aerothermodynamics Result**

<span id="page-49-2"></span>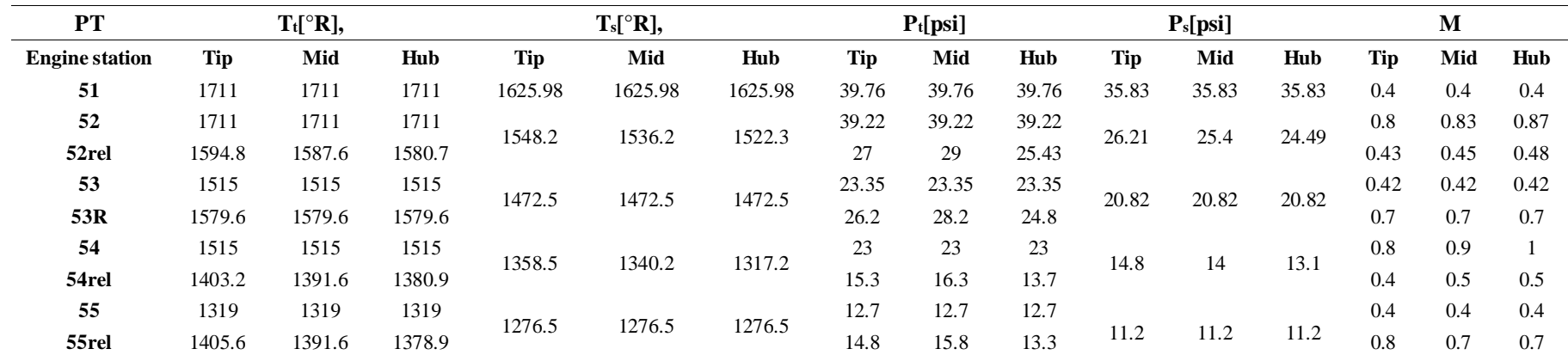

#### **Table 4.10: Compressor Turbine Flow Path Results**

<span id="page-49-3"></span><span id="page-49-0"></span>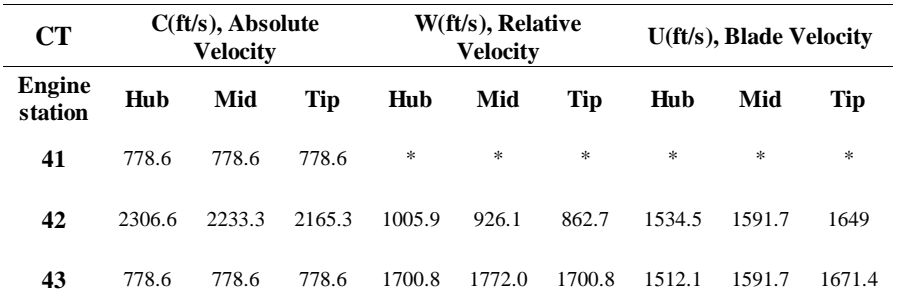

#### **Table 4.11: Power Turbine Flow Path Results**

<span id="page-49-1"></span>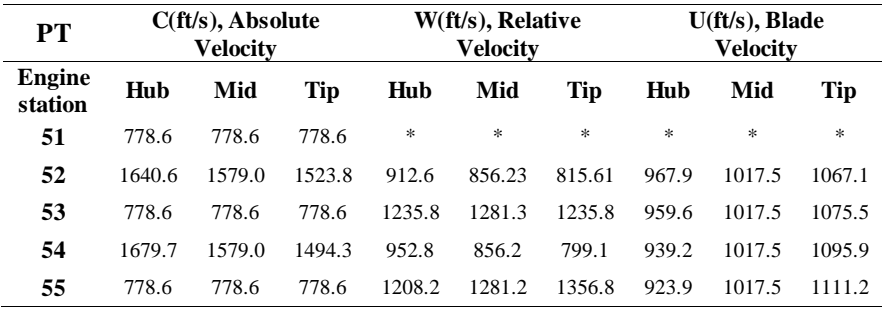

 $= 70.27$ 

 $= 39.28$ 

# **4.10 Hand Calculation**

$$
\begin{array}{lllllllllllll} \mbox{Input: $\psi=1.315$} & R_{\rm s} = 4.56 \left\| \begin{array}{l} T_{\rm L1} = 2150 \left\|^2 \mbox{R} \right\| \\ \alpha_{\rm s0} = C_{\rm s02} = C_{\rm s02} \tan \alpha_{\rm 2,m} = 0 \\ \alpha_{\rm s00} = \alpha_{\rm m2} = 0 \quad & \mbox{Free Vortex} \\ \mbox{Design Parameter}: $M_{\rm Lm}$ = 1.09 \\ T_{\rm Ln} = \frac{T_{\rm A1}}{1 + 2^{-1} M_{\rm 1m}^2} = \frac{2150}{1 + 0.15 \times 1.09^2} = 1536.20 \\ \mbox{Time: $H_{\rm c} = 100$} & R_{\rm s00} = 0 \end{array} \right. & \mbox{115.51} & \mbox{115.51} & \mbox{115.52} \\ \mbox{Time: $H_{\rm c} = 100$} & R_{\rm s00} = 0 \end{array} & \mbox{115.53} & \mbox{115.54} & \mbox{115.55} \\ \mbox{Time: $H_{\rm c} = 100$} & R_{\rm s00} = 0 \end{array} & \mbox{M$_{\rm c}$ = 100$} & \mbox{M$_{\rm s}$ = 112.2} \\ \mbox{Time: $H_{\rm c}$ = 100$} & \mbox{M$_{\rm s}$ = 112$} & \mbox{M$_{\rm s}$ = 112$} \\ \mbox{Time: $H_{\rm c}$ = 100$} & \mbox{M$_{\rm s}$ = 112$} & \mbox{M$_{\rm s}$ = 112$} \\ \mbox{Time: $H_{\rm c}$ = 100$} & \mbox{M$_{\rm s}$ = 112$} & \mbox{M$_{\rm s}$ = 112$} \\ \mbox{Time: $H_{\rm c}$ = 100$} & \mbox{M$_{\rm s}$ = 112$} & \mbox{M$_{\rm s}$ = 112$} \\ \mbox{Time: $H_{\rm c}$ = 100$} & \mbox{M$_{\rm s}$ = 112$} & \mbox{M$_{\rm s}$ = 112$}
$$

 $FAA(S)$ 

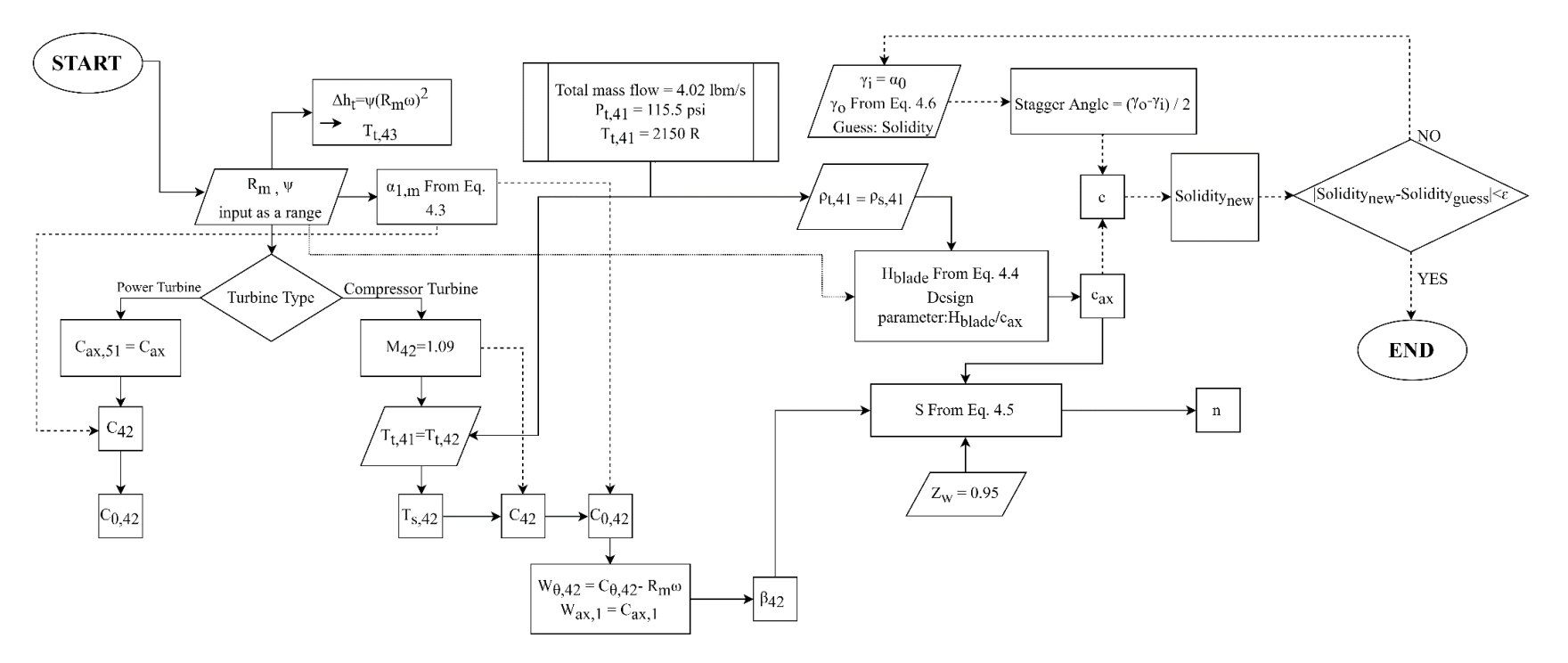

<span id="page-51-0"></span>**Figure 4.13: Turbine Design Approach**

### **4.11 Smith Chart**

Recalling the calculated values of  $\psi$  and  $\varphi$  for both CT and PT, the design considerations are shown in the Smith chart[, Figure 4.14.](#page-52-0) The design point of CT is on the left side of the chart because its flow coefficient is low. High blade and shaft speed, and also the low axial velocity of flow (obtained from  $M_1=1.09$ ) results in a low flow coefficient. It should be emphasized that the high rotational speed of the shaft is stemmed from the compressor performance limitations. Also, PT design point located around the peak point which is good.

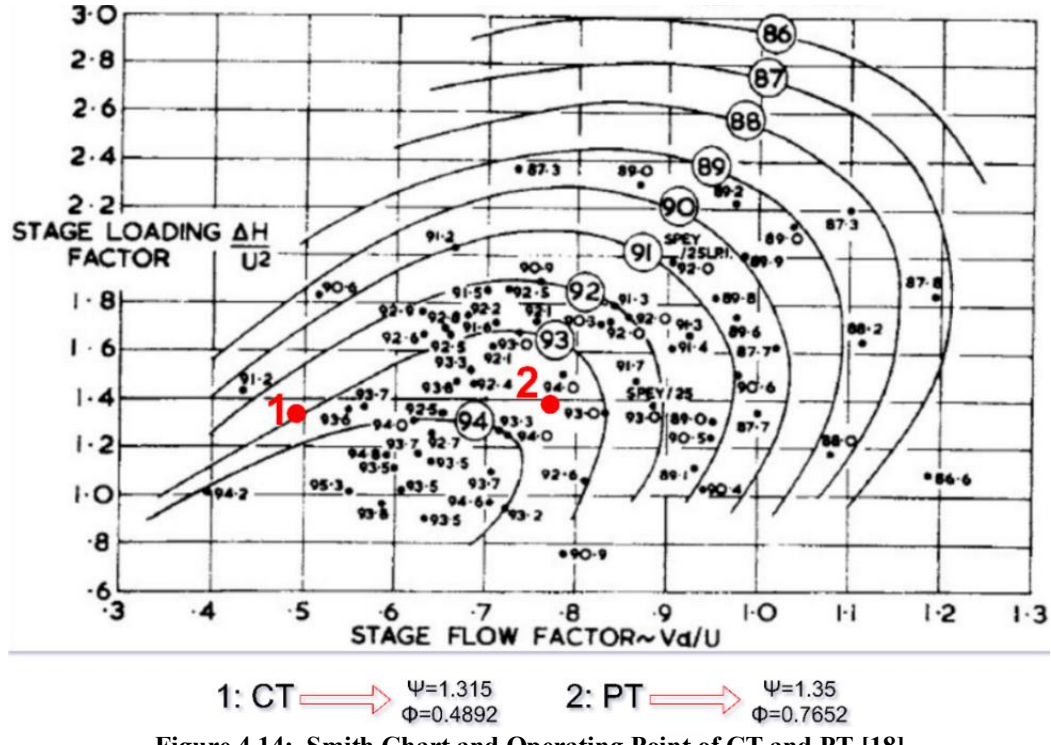

**Figure 4.14: Smith Chart and Operating Point of CT and PT [\[18\]](#page-94-8)**

### <span id="page-52-0"></span>**4.12 Airfoil Generation**

Camber line coordination is obtained by the aid of superposition of Bèzier circles given by Schobeiri [\[21\]](#page-94-12). According to  $t/c_{\text{max}} = 0.15$ , the general airfoil surface coordinates are determined. The cross section of the turbine (in [Figure 11.1\)](#page-91-0) shows the airfoil shape.

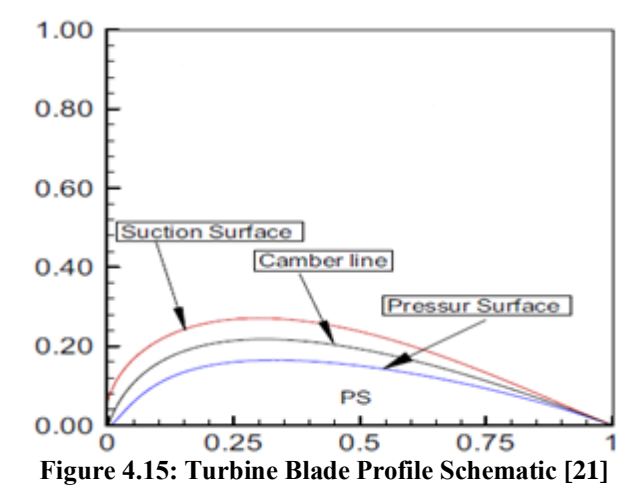

### **4.13 Turbine Mechanical Analysis**

In this part, the mechanical analysis of the turbine blades of the STS-1000 is discussed in details. Stress analysis of each blade and vibration analysis of each turbine stage are demonstrated i[n Mechanical Analysis.](#page-71-0)

#### **4.13.1 Stress Analysis**

Different types of turbine blade stresses are as follow.

#### **Centrifugal Stress**

One of the stresses which is applied to turbine blades is the centrifugal stress. It should be noted that this stress increases with the increase in blade twist and decreases with the decrease in taper ratio[\[4\]](#page-94-2). Thus, based on El-Sayed [\[4\]](#page-94-2) the maximum centrifugal stress which occurs at the blade hub radius ( $r = r_h$ ) are:

$$
\sigma_{r_{\text{star}}} = \rho_{b} \frac{U_{t}^{2}}{2} \Big[ 1 - \zeta^{2} \Big] = 2 \rho_{b} \pi N^{2} A \quad (4.8)
$$

where  $\zeta = \frac{r_h}{r}$ *t*  $\zeta = \frac{h}{r}$  is the hub-to-tip ratio, N is the rotational speed in rev/s, and A is the annulus area.

#### **Gas Bending Stress**

Another stress which is applied to turbine blades is the gas bending stress. Based on [\[4\]](#page-94-2) the tangential

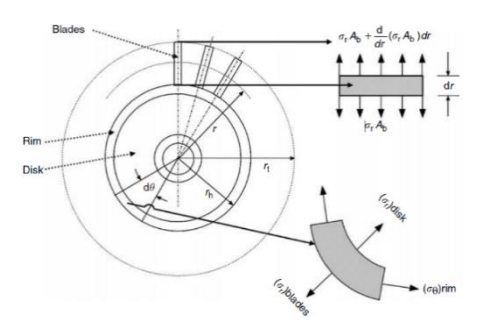

**Figure 4.16: Centrifugal Stress of Disk and Blade[s \[4\]](#page-94-2)**

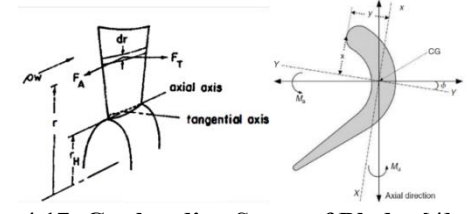

**Figure 4.17: Gas bending Stress of Blade[s \[4\]](#page-94-2) an[d \[35\]](#page-95-0)**

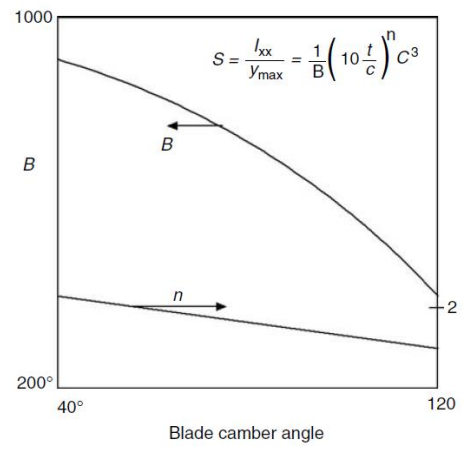

<span id="page-53-2"></span><span id="page-53-1"></span><span id="page-53-0"></span>**Figure 4.18: Approximate Rule for Section Modul[e \[22\]](#page-94-13)**

momentum is usually far greater than the axial momentum and the angle  $\varphi$  is small, hence the gas bending moment is approximated as E[q.\(4.9\).](#page-53-0)

$$
\left|\sigma_{g_{b_{\text{Max}}}}\right| \approx \left|-\frac{M_{_{t}}y}{I_{_{xx}}}\right| = \frac{\dot{m}(C_{_{\theta1m}} + C_{_{\theta2m}})}{n} \frac{h}{2} \frac{y}{I_{_{xx}}}
$$
\n(4.9) 
$$
S = \frac{I_{_{xx}}}{y_{_{\text{Max}}}} = \frac{1}{B} \left(10 \frac{t}{c}\right)^{n} c^{3}
$$
\n(4.10)

Where  $I_{xx}$  /  $y = S$  is the smallest value of section modulus. As reported in [\[22\]](#page-94-13), the section modulus is expressed as

Eq. [\(4.10\).](#page-53-1) The variables (B, n) are plotted as a function of the blade camber angle in [Figure 4.18.](#page-53-2)

#### **Thermal Stress**

The thermal stress is caused by blade expansion which stems from the temperature augmentation. Thus, local thermal stress is developed, as:

$$
\sigma_{\text{thermal}} = E\alpha \Delta T \tag{4.11}
$$

**Table 4.14: PT Inflow Data**

where E is the modulus of elasticity of the blade material and  $\alpha$  is the coefficient of thermal expansion [\[4\]](#page-94-2).

#### **STS-1000 Blade Stresses Results**

The results of rotor blades stresses are shown in [Table 4.12.](#page-54-0) It is worth mentioning that maximum total stress is the sum of absolute values of all stresses. The maximum stress on blades of each component (maximum between rotor and stator) are shown i[n Table 4.12.](#page-54-0)

<span id="page-54-0"></span>

| <b>Component</b> | <b>Material</b>       | <b>Yield Strength</b><br>[ksi] | <b>Centrifugal</b><br>stress [ksi] | <b>Gas bending</b><br>stress [ksi] | <b>Thermal</b><br>stress [ksi] | <b>Max. Total</b><br>stress [ksi] | <b>Margin</b><br>of safety |
|------------------|-----------------------|--------------------------------|------------------------------------|------------------------------------|--------------------------------|-----------------------------------|----------------------------|
| CT               | SiC/SiC<br><b>CMC</b> | 363                            | 13.18                              | 3.0616                             | S: 52.69<br>R: 33.11           | 68.93                             | 4.27                       |
| PT stage1        | SiC/SiC<br><b>CMC</b> | 363                            | 4.93                               | 1.1591                             | S: 17.72<br>R: 12.94           | 23.81                             | 14.24                      |
| PT stage2        | SiC/SiC<br>CMC        | 363                            | 7.96                               | 1.0264                             | S: 26.54<br>R: 14.00           | 35.53                             | 9.22                       |

**Table 4.12: Turbines Stress Analysis**

Therefore, all of the selected materials have reasonable yield strength and margin of safety. As a result, blades can

tolerate the acted stresses on them.

### **4.14 Turbine Inflow Data**

#### **Table 4.13: CT Inflow Data**

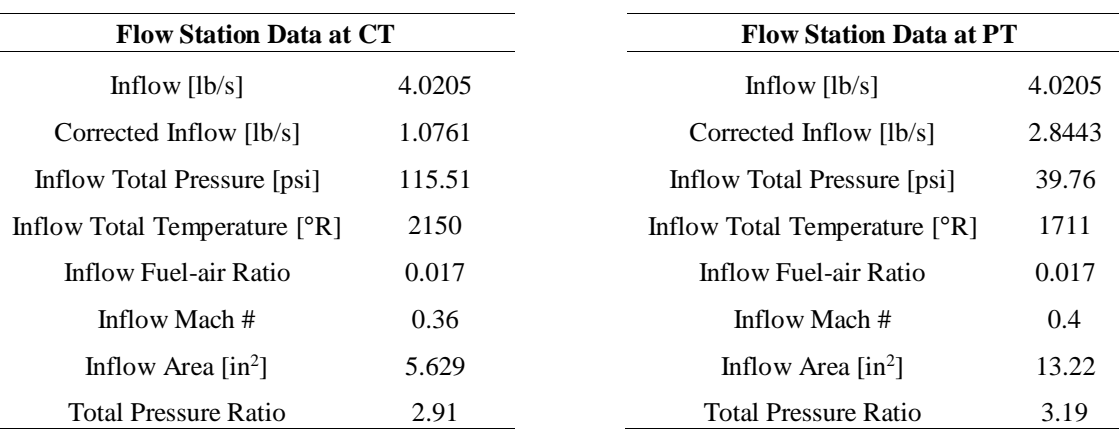

# **Chapter 5 Combustion Chamber Design**

The following section presents STS-1000 design and analysis of the combustion chamber. The STS-1000 employs a reverse-flow annular combustor same as TPE331-10. The reverse-flow combustor is best suited for application in small gas turbine engines that utilize centrifugal compressors. The compact design of this burner places the turbine inlet plane near the compressor

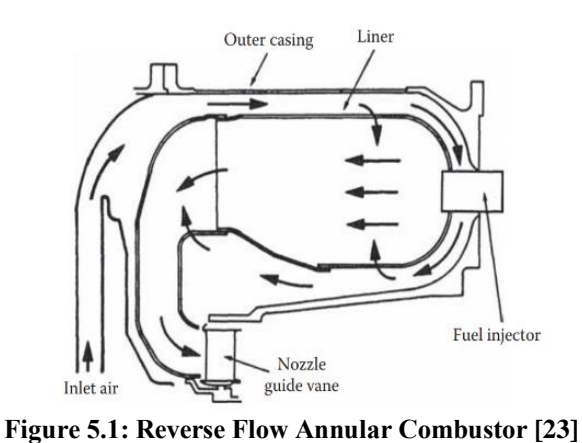

discharge plane and hence results in a shorter turbine–compressor shaft, although it suffers an added total pressure loss due to turning over a straight through flow burner [\[19\]](#page-94-9)[. Figure 5.1](#page-55-0) shows a typical reverse-flow annular combustor. From the cycle design, combustor design point would be at  $T_1 = 1030.84$  [°R] and P<sub>t3</sub> = 121.59 [psi]. In the following subsections, combustor design details are elaborated.

#### **5.1 Pre-Diffuser Design**

The Mach number of the compressor's exit flow is 0.25. To reduce the pressure loss and to have proper combustion, combustor inlet velocity has to be reduced. So, a flat wall prediffuser would be appropriate for the combustor. From the trade study, it can be concluded that the flat wall pre-diffuser would be apt for the combustor because its geometry is simple and tests can be carried out relatively easy [\[23\]](#page-94-14). Since the combustor inlet Mach number is not too large, a pre-diffuser would be sufficient to reduce the air flow velocity to a

<span id="page-55-0"></span>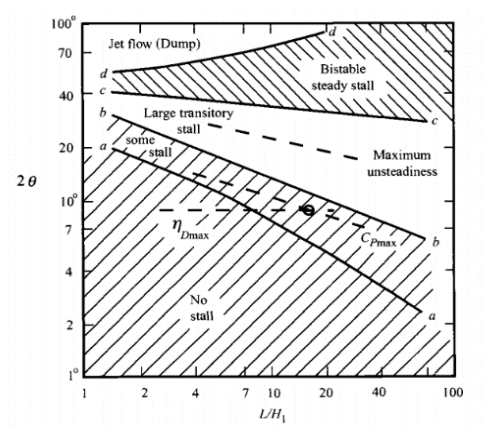

<span id="page-55-1"></span>**Figure 5.2: Regimes of a Flat-Wall Diffuser [\[3\]](#page-94-6)**

reasonable amount. Pre-diffuser sizing is done by Mattingl[y\[3\]](#page-94-6) method. Diffuser dimensions are related to its divergence angle and required efficiency. Thus, the first step is to determine the proper divergence angle which would result in appropriate  $L/H_1$ . According to the [Figure 5.2](#page-55-1) from Mattingly[\[3\]](#page-94-6), it can be concluded that a divergence angle of  $\theta = 9^\circ$ , can avoid the flow going to stall region. Hence, the  $L/H_1$  is selected to 1.55 and the respective area ratio would be  $AR = 1.5$ . The diffuser characteristics are shown i[n Table 5.1.](#page-56-0)

<span id="page-56-0"></span>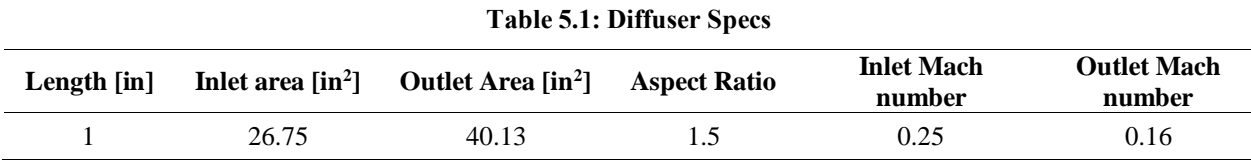

### **5.2 Air Partitioning**

Pre-diffuser airflow is partitioned into four parts: primary zone, secondary zone, dilution zone, and cooling flow. The table below shows the partitioning parameters which are determined by Mattingly[\[3\]](#page-94-6) method.

**Table 5.2: Air Partitioning**

| $\varphi_{\rm PZ}$ | $\mathrm{^{\varphi}sz}$ | $m_{\rm PZ}$ | $m_{\rm{Cooling}}$ | $m_{\rm SZ}$ | $m_{\text{Dilution}}$ | $m_{\rm{Fuel}}$ | Œ      |
|--------------------|-------------------------|--------------|--------------------|--------------|-----------------------|-----------------|--------|
| 0.6902             | 0.4858                  | 1.4277       | 0.1456             | 0.6006       | 1.1786                | 0.0675          | 0.4794 |

#### **5.2.1 Primary Zone**

The first step to begin is to consider the primary zone maximum temperature. It should be noted that combustion emissions are a function of primary zone temperature  $(T_q)$ . Considering Figure [5.3,](#page-56-1) suitable temperature which would result in the minimum total emission is  $T_g = 3200 \degree R$ . Mattingly [\[3\]](#page-94-6) recommends that it is safe to assume combustion local efficiency ( $\epsilon_{PZ}$ ) about 0.7. It is worth mentioning that the assumed fuel is jet fuel  $C_{12}H_{23}$ , so the stoichiometric fuel/air ratio ( $f_{st}$ ) would be 0.0685

<span id="page-56-3"></span><span id="page-56-1"></span>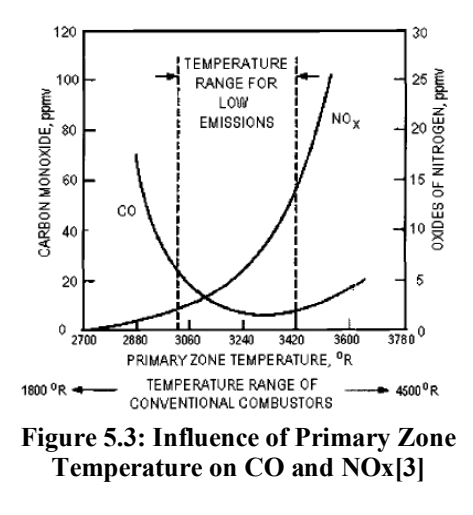

[lbmF/lbmA]. Therefore, the primary zone equivalence ratio ( $\Phi_{PZ}$ ) is calculated based on the above assumptions. Finally, by using the E[q.\(5.1\)](#page-56-2) to E[q.\(5.4\),](#page-56-3) primary zone mass flow ( $\dot{m}_{\rm PZ}$ ) is computed.

<span id="page-56-2"></span>
$$
\Phi_{PZ} = \frac{T_g - T_{t3.1}}{\varepsilon_{PZ} \Delta T_{MAX}} \qquad (5.1) \qquad \Delta T_{MAX} = \frac{T_{t4} - T_{t3}}{\phi_4} \qquad (5.2) \qquad \phi_4 = \frac{\dot{m}_{fMB}}{f_s \dot{m}_{3.1}} \qquad (5.3) \qquad \dot{m}_{PZ} = \frac{\dot{m}_{fMB}}{f_s \phi_4} \qquad (5.4)
$$

#### **5.2.2 Liner Cooling**

Combustion takes place in combustor liner where temperature rises to  $3200^\circ R$  in the primary zone whereas the liner wall needs to be kept near  $2160^{\circ}R$ . Therefore, it is necessary to devote a fraction of entering air for liner cooling. There are different types of cooling methods such as convective, impingement, film, transpiration, and etc. The transpiration holes on a surface and the cooling protection is akin to the film cooling technique, that is, by blanketing the surface with a coolant layer [\[19\].](#page-94-9) Moreover, this method of cooling needs less air flow than the other cooling techniques and can be considered as the utmost film cooling in the limit of infinitely many and continuously distributed film methods.  $T_m$  and  $T_c$  are the average wall material and cooling air temperature respectively. Also, it should be noted that  $T_c = T_{t_3}$ which provided in cycle design. So, the cooling

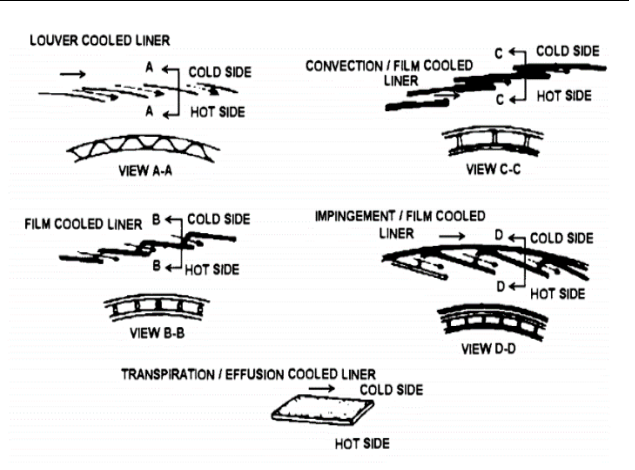

#### <span id="page-57-3"></span><span id="page-57-1"></span><span id="page-57-0"></span>**Figure 5.4: Liner Cooling Techniques[\[3\]](#page-94-6)**

effectiveness ( $\Phi$ ) would be 0.4794 for T<sub>m</sub> = 2160° R and T<sub>C</sub> = 1030.84° R. Hence, based on these amounts, the cooling effectiveness can be determined. The Eq. [\(5.5\)](#page-57-0) and [\(5.6\)](#page-57-1) are used to determine the cooling mass flow and effectiveness.

*g <sup>m</sup> g <sup>c</sup> T T T T* **(5.5)** 3 25 *g m cooling m c <sup>m</sup> T T m T T* **(5.6)**

#### **5.2.3 Secondary Zone**

It is desired that the combustion be completed at the secondary zone. Thus, its equivalence ratio and mass flow rate are calculated from Eq. [\(5.7\)](#page-57-2) and [\(5.8\).](#page-57-3)

$$
\phi_{\rm SZ} = \frac{T_g - T_{3.1}}{\Delta T_{\rm MAX}} \tag{5.7}
$$
\n
$$
\dot{m}_{\rm SZ} = \dot{m}_{3.1} \left( \frac{\phi_4}{\phi_{\rm SZ}} - \frac{\phi_4}{\phi_{\rm PZ}} \right) \tag{5.8}
$$

#### **5.2.4 Dilution Zone**

Dilution zone mass flow calculation is simple. The sum of the partitioned air should be equal to the entry flow.

<span id="page-57-2"></span>
$$
\dot{m}_{DZ} = \dot{m}_{3.1} - \dot{m}_{PZ} + \dot{m}_{cooling} + \dot{m}_{SZ} \tag{5.9}
$$

### **5.3 Combustor Sizing**

Primary, secondary, and dilution zone dimensions are calculated. It should be noted that the sizing approach is based on Mattingly[\[3\]](#page-94-6) and Lefebvre [\[23\]](#page-94-14) and Melconian[\[24\]](#page-94-15).

#### **5.3.1 Casing Dimensions**

In order to compute combustor dimensions, first casing area, liner area, and annulus area should be determined[. Table](#page-58-0) 

[5.3](#page-58-0) shows the casing dimensions.

<span id="page-58-0"></span>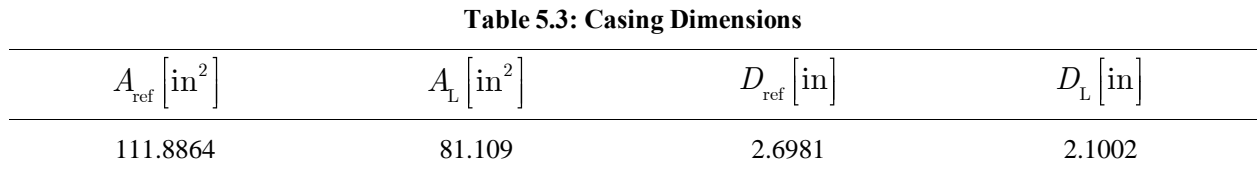

#### **5.3.2 Primary Zone**

Primary zone sizing is important because the main combustion occurs here. It is necessary to know the characteristics of the air swirler that are used to calculate the length of the primary zone. Radial air swirlers are considered for the combustor of the STS-1000 engine for two main reasons. First, they would reduce the emissions and second, they are relatively low in manufacturing cost. The length of the primary zone  $(L_{PZ})$  is 0.75 of the liner diameter (D<sub>L</sub>) [\[24\]](#page-94-15). The parameters  $S'$  and  $r_{tip}$ , that are the swirl number and the tip radius of the annular swirler, respectively, are calculated by using the method given by Mattingly [\[3\]](#page-94-6) method. Hence, the following characteristics are obtained for the primary zone as shown in [Table 5.4.](#page-58-1)

**Table 5.4: Primary Zone Specs**

<span id="page-58-1"></span>

| г.<br>١m<br>$'_{\rm PZ}$ [ $\rm \mu$ ] | noz | ∼          | $\sim$<br>$-$<br>  TTT  <br>$\text{tip}$ | ٠.<br>$\mathbf{r}$<br>  1n<br>$h$ ub $\mathsf{L}$ | <b>FO1</b><br>u<br>SWL |
|----------------------------------------|-----|------------|------------------------------------------|---------------------------------------------------|------------------------|
| 1.6196                                 |     | 7770<br>70 | 1.0797                                   | 0.5399                                            | -45                    |

#### **5.3.3 Secondary Zone**

Secondary zone is responsible for the maximum amount of cooling in the main burner. The length of the secondary zone  $(Lsz)$  is 0.5 of the liner diameter  $[24]$ . The secondary zone air holes, their size, numbers, and positions are performed as mentioned by Mattingly [\[3\]](#page-94-6). The suggested depth of secondary air jet for having good penetration target is about 0.25 of the liner height for a target value of  $Y_{\text{max}}$ . A summary of the secondary zone characteristics is given in [Table 5.5.](#page-58-2)

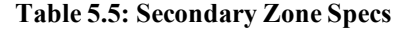

<span id="page-58-2"></span>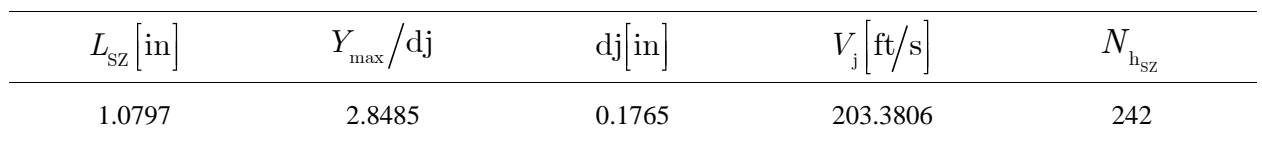

#### **5.3.4 Dilution Zone**

The dilution zone is similar to the secondary zone except for the fact that it experiences a lower air entrance. The length of the dilution zone is calculated by using [\(5.10\)](#page-59-0) [\[24\]](#page-94-15). The dilution zone air holes, their size, number, and location are computed as mentioned in Mattingly [\[3\].](#page-94-6) The suggested depth of the dilution air jet to have a good penetration target is about  $1/3$  of liner height for a target value of  $Y_{\text{max}}$ . The characteristics of the dilution zone are summarized in [Table 5.6](#page-59-1). 2

**Table 5.6: Dilution Zone Specs**

$$
L_{_{DZ}} = D_{_{L}}(3.83 - 11.83PF + 13.4PF^{2})
$$
\n(5.10)

<span id="page-59-1"></span> $L_{\rm SZ}$  in  $Y_{\text{max}}/\text{d}j$  dj in  $V_{\text{j}}| \text{ft/s}$  $N_{\rm h_{\rm SZ}}$ 4.1410 2.8485 0.2353 203.3806 404  $10<sub>C</sub>$ **5.3.5 Combustion Chamber Length** 95 Combustion efficiency (n b)-% The total length of the main combustion chamber is the 90 et pressure, ps  $A_{\rm R}$  = combustor reference area, in summation of the length of the primary zone, secondary  $=$  height of combuse  $= 2.718$ 85

given in [Table 5.7.](#page-59-2)

<span id="page-59-4"></span>**Figure 5.5:** Combustion Efficiency vs.  $\theta$  [\[23\]](#page-94-14)

<span id="page-59-3"></span> $3<sub>4</sub>$ 5  $\frac{p^{175} A_B h e^{1/b}}{m} \times 10^5$  <span id="page-59-0"></span>540 is the op 

#### **Table 5.7: Main Combustor Length**

80

 $0.\overline{1}$ 

<span id="page-59-2"></span>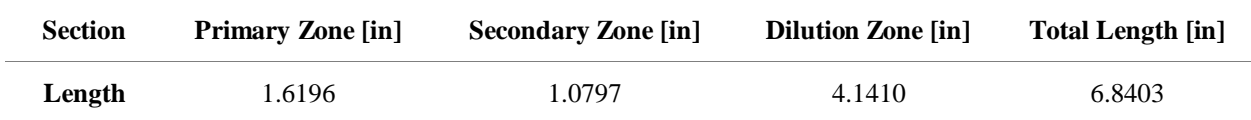

#### **5.3.6 Combustor Efficiency**

zone, and dilution zone. Total length is calculated and

For a gas turbine combustor, Lefebvre[\[23\]](#page-94-14) suggests a combustor loading parameter (CLP)  $\theta$ , which correlates well with combustion efficiency. CLP parameter is defined as loading parameter that is highly dependent on the reaction rate parameter which is also dependent on the equivalence ratio of the primary zone. The Eq. [\(5.12\)](#page-59-3) shows the dependency. Based on the amounts of,  $P_{\text{t3}}$ ,  $A_{\text{ref}}$ ,  $H$ , and  $\phi_{\text{pz}}$ ; b and CLP can be computed. Next, with the aid of [Figure](#page-59-4) 5.5 combustion efficiency is determined.

$$
CLP = \frac{P_{ts}^{1.75} A_{ref} He^{\frac{T_{ts}}{b}}}{\dot{m}_3}
$$
 (5.11) 
$$
b = 382 \left( \sqrt{2} \pm \ln \frac{\phi}{1.03} \right) \left[ + f \text{or} \phi \left( 1.03, - f \text{or} \phi \right) 1.03 \right]
$$
 (5.12)

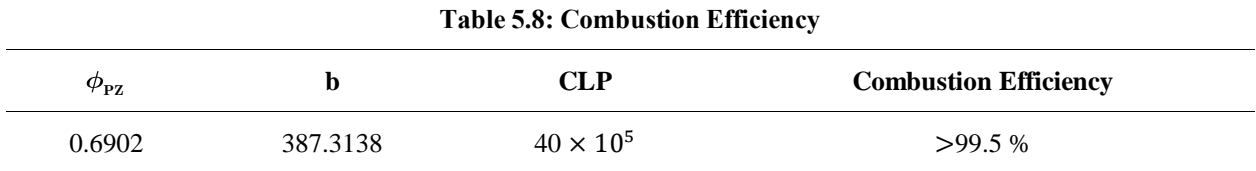

### **5.4 Fuel Injection**

The process of liquid atomization and evaporation is of essential importance to the performance of a gas turbine combustion system. Typically, two types of liquid atomizers are used; pressure-swirl atomizers and airblast atomizers. The major advantages of pressureswirl atomizers are good mechanical reliability and sustain

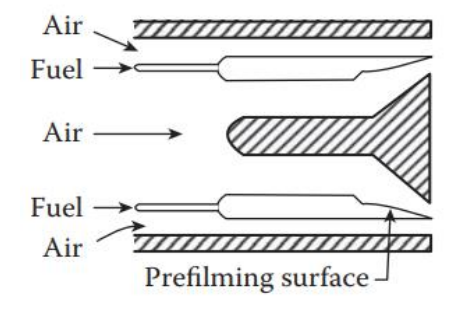

**Figure 5.6: Airblast Atomizer [\[23\]](#page-94-14)**

combustion at weak mixture strength; however, their disadvantages consist a tendency toward high soot formation at high pressures and potential plugging of the small passages and orifices by contaminants in the fuel. On the other hand, airblast atomizers have some remarkable advantages. First, its fuel distribution is dictated mainly by the airflow pattern, and as a result, the exit temperature traverse is insensitive to variations in fuel flow. Moreover, the parts are protected from overheating by the air flowing over them. Although the airblast atomizer suffers from narrow stability limits and poor atomization quality at startup, these problems can be solved by combining the airblast atomizer with a pilot pressure-swirl atomizer. Based on these merits, airblast atomizer is suitable for combustion system.

### **5.5 Combustor Configuration**

There are strict laws about emission production because of global warming. These laws force the aviation industry to produce NOx and CO as least as possible. So, the combustion configuration has paramount importance on emission reduction. There are three methods which are commonly used to reduce the emission production. These methods are RQL (Rich Burn-Quick Quench-Lean Burn), LPP (Lean Premix Prevaporize), and LDI (Lean Direct Injection).

RQL combustion is one of the essential contenders in ultralow NOx emission. However, this type of combustion is not suitable for STS-1000 combustion chamber because the combustion is not rich-fuel in the primary zone. As stated in the air partitioning section, combustion occurs at a lean equivalence ratio. Although LPP combustor appears to have the most promise for ultralow NOx combustion, it suffers from the flashback in fuel preparation and autoignition since the long time needed to vaporize and mix at low power conditions fully. Finally, LDI is chosen as the combustion configuration since it has high combustion stability in addition to its light weight.

### **5.6 Emission**

Today, the amounts of emissions, especially NOx, are restricted by regulations. Based on Lewis correlation, the amount of produced NO<sup>x</sup> is about 144.3 ppm. Also, the amount of NO<sup>x</sup> using correlation by [\[25\]](#page-95-1) is about 0.0057 lbm/lbm fuel. These amounts show that the combustion configuration and combustor components are suitable to reduce emissions.

## **5.7 Combustor Inflow Data**

| <b>Flow Station Data: Combustor</b>    |         |  |  |  |
|----------------------------------------|---------|--|--|--|
| Inflow $[1b/s]$                        | 3.95    |  |  |  |
| Corrected Inflow [lb/s]                | 0.67    |  |  |  |
| Inflow Total Pressure [psi]            | 121.58  |  |  |  |
| Inflow Total Temperature [°R]          | 1030.84 |  |  |  |
| Inflow Fuel-air Ratio                  | 0       |  |  |  |
| Inflow Mach #                          | 0.25    |  |  |  |
| Inflow Area $\left[\text{in}^2\right]$ | 4.608   |  |  |  |
| Total Pressure Ratio                   | 0.95    |  |  |  |

**Table 5.9: Combustor Inflow Data**

This chapter details the design of a S-duct intake for the target engine at the loiter phase. This intake should supply the required air mass flow for the centrifugal compressor considering the requirements from the engine cycle analysis. Further, the design of the exhaust component is covered.

### **6.1 Intake Characteristics**

Most of the UAVs engines are embedded in the aircraft body. Hence, a possible inlet positioning is at the back and into the body. As a result, S-duct shape is chosen as the inlet type. Moreover, most of the search aircraft integrate their engines at the top of the aircraft in order

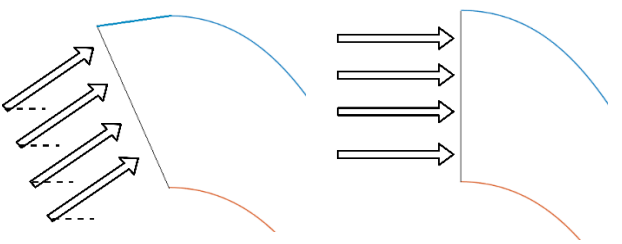

**Figure 6.1: Inlet Flow Angle of Attack**

to not blocking camera, and keep the proper distance from the ground on take-off and landing. So the inlet would be placed at the top as well.

A search UAV spends most of its time in loiter phase. Since there is not enough information about the inlet flow angle, drag polar, and aerodynamics coefficients of the UAV in the RFP, it is assumed that the flow enters the inlet fully axially and with zero angle of attack.

Since the flight Mach number is in low subsonic regime in all phases of the UAV mission, it can be concluded that the inlet works as a nozzle and accelerates the inlet flow [\[26\]](#page-95-2). So the intake should increase the ambient Mach number to the compressor inlet Mach number. In this case, the pressure gradient is always favorable and consequently, there would be no tendency for flow separation through the intake.

# **6.2 Intake Sizing**

The general schematic of the STS-1000 engine inlet is shown i[n Figure 6.2.](#page-62-0)

### **6.2.1 Design Assumptions**

- An adiabatic process is assumed through the inlet and hence temperature stays constant.
- Considering the technology trend, the inlet pressure loss is assumed to be 1%. [\[3\]](#page-94-6)

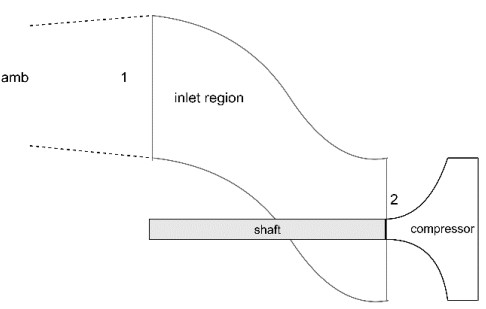

<span id="page-62-0"></span>**Figure 6.2: Schematic View of the Intake**

Design parameters are given in [Table 6.1](#page-63-0)

<span id="page-63-0"></span>

| <b>Parameter</b> | <b>Description</b> | <b>Equation</b>                                     | Range        | <b>Chosen</b> |
|------------------|--------------------|-----------------------------------------------------|--------------|---------------|
| <b>SF</b>        | Spillage Factor    | m<br>$\iota_{\text{engine}}$<br>$\dot{m}_{\rm amb}$ | $0.85 - 0.9$ | 0.9           |
| VR               | Velocity ratio     | $v_{\!\scriptscriptstyle 1}$<br>$v_{\rm amb}$       | $0.5 - 0.9$  | 0.9           |

**Table 6.1: Intake Design Parameter Assumption [\[27\]](#page-95-3)**

#### **6.2.2 Design Parameter Calculation**

#### **Thermodynamic Condition**

Considering the isentropic relations and the equation of state, the related thermodynamic properties for the intake design is given in [Table 6.2:](#page-63-1)

**Table 6.2: Intake Flow Thermodynamics Properties**

<span id="page-63-1"></span>

| m<br>$T_{_{ta}}$ [°R] | [psi]<br>$=$ $\bm{P}$<br>ta | [psi]<br>- | $\mathsf{I}^\circ \mathbf{R}^\tau$ | $[s\log/\mathrm{ft}^3]$ | М    |
|-----------------------|-----------------------------|------------|------------------------------------|-------------------------|------|
| 502.2                 | 12.04                       | 11.47      | 495.3                              | 0.0019                  | 0.26 |

#### **Intake Efficiency**

As mentioned before, STS-1000 engine inlet acts as a nozzle. Thus, using Eq[.\(6.1\),](#page-63-2) the nozzle efficiency is calculated to be 0.93.

$$
\eta_{\text{inlet}} = \frac{1 - \left(1 + \frac{\gamma - 1}{2} M_2^2\right)^{-1}}{1 - \left(\left(\pi_{\text{intake}}\right)^{\frac{\gamma - 1}{\gamma}} \times \left(1 + \frac{\gamma - 1}{2} M_2^2\right)^{-1}\right)}
$$
(6.1)

#### **Capture Area**

Recalling the UAV flight velocity and the STS-1000 engine required mass flow, it is obvious that the inlet operates in a wide range of upstream flow conditions. [Figure 6.3](#page-63-3) shows the flow streamlines for the different subsonic conditions [\[4\]](#page-94-2).

In this regard, the effective area at the compressor face is calculated by the following equation.

<span id="page-63-2"></span>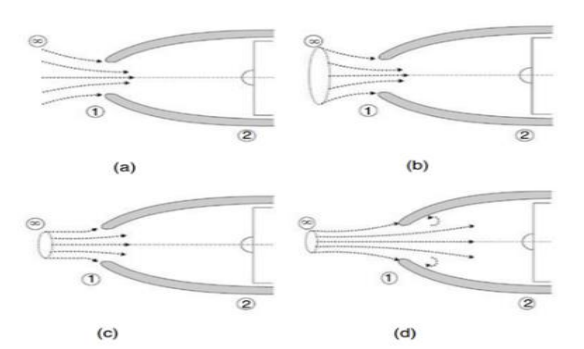

<span id="page-63-3"></span>**Figure 6.3: Subsonic Intake Flow Streamlines, a) Ground Run, b) Climb, c) Cruise, d) Top Speed**

$$
\frac{A_{amb}}{A_2} \times \frac{SF}{\pi_{\text{int}_{ake}}} = \frac{M_2}{M_a} \times \left(\frac{1 + \frac{\gamma - 1}{2} M_a^2}{1 + \frac{\gamma - 1}{2} M_2^2}\right)^{\frac{\gamma + 1}{2 \gamma - 1}}
$$
(6.2)

<span id="page-64-0"></span>The results are presented i[n Table 6.3.](#page-64-0)

**Table 6.3: Sectional Intake Area**

| $\rm A_{amb}[in^2]$ | $A_{1}[in^{2}]$ | $A^{\ast}$ [in <sup>2</sup> ] | $A_{2}[in^2]$ |
|---------------------|-----------------|-------------------------------|---------------|
| 31.82               | 31.87           | 13.96                         | 20.22         |

#### **Intake Throat Area**

The intake throat area should be sized to assure no choking in the throat. However, this issue is not relevant in our case since the flight Mach number does not exceed 0.4. Eq[.\(6.3\)](#page-64-1) and Eq[.\(6.4\)](#page-64-2) are used to calculate the throat area [\[3\]](#page-94-6).

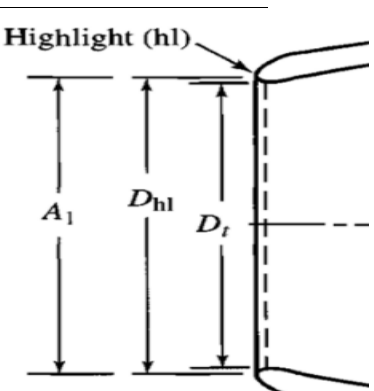

<span id="page-64-3"></span><span id="page-64-2"></span><span id="page-64-1"></span>**Figure 6.4: Intake Throat Area [\[3\]](#page-94-6)**

$$
MFP = \frac{\dot{m} \times \sqrt{T_t}}{P_t \times A} = M \times \sqrt{\frac{\gamma}{R}} \times \left(1 + \frac{\gamma - 1}{2} M^2\right)^{\frac{\gamma + 1}{2(1 - \gamma)}}
$$
 (6.3) 
$$
A_{\text{throat}} = \left(\frac{\dot{m}_{\text{ca,max}} \times \sqrt{T_{\text{ref}}}}{P_{\text{ref}}}\right) \times \frac{1}{MFP\left(\text{Ø }M = 0.8\right)}
$$
 (6.4)

The maximum mass flow occurs at the take-off is calculated by Eq. [\(6.5\)](#page-64-3).

$$
\dot{m}_{\text{ca}_{\text{takconf}}} = \left( \dot{m}_a \times \frac{\sqrt{\theta_a}}{\delta_a} \right)_{\text{takcoff}} = \dot{m}_{\text{a}_{\text{takcoff}}} \times \frac{P_{\text{ref}}}{\sqrt{T_{\text{ref}}}} \times \left( \frac{\sqrt{T_{t_a}}}{P_{t_a}} \right)_{\text{takcoff}}
$$
\n(6.5)

The critical throat area is calculated to be  $15.96$  [in<sup>2</sup>] which this amount is smaller than this intake throat area.

### **6.3 Intake Geometry**

In this section, the intake geometry and the positional integration of the STS-1000 engine shaft are discussed. In reality, intake length and height are strong functions of aircraft configuration, dimensions and engine positioning, but since these data is not available in this project, inlet length and height are selected according to reference engine. Baseline engine length is 43 [in] which inlet is about 25% of its length. Hence, since the length of the STS-1000 core engine is about 27 [in], the inlet length would be about 10 [in].

#### **Intake Center Line Equation**

To obtain the intake curvature, the third order Bezier equations are used [\[28\].](#page-95-4) To draw this spline in Cartesian coordinates, four points are required which are shown i[n Figure 6.5.](#page-65-0)

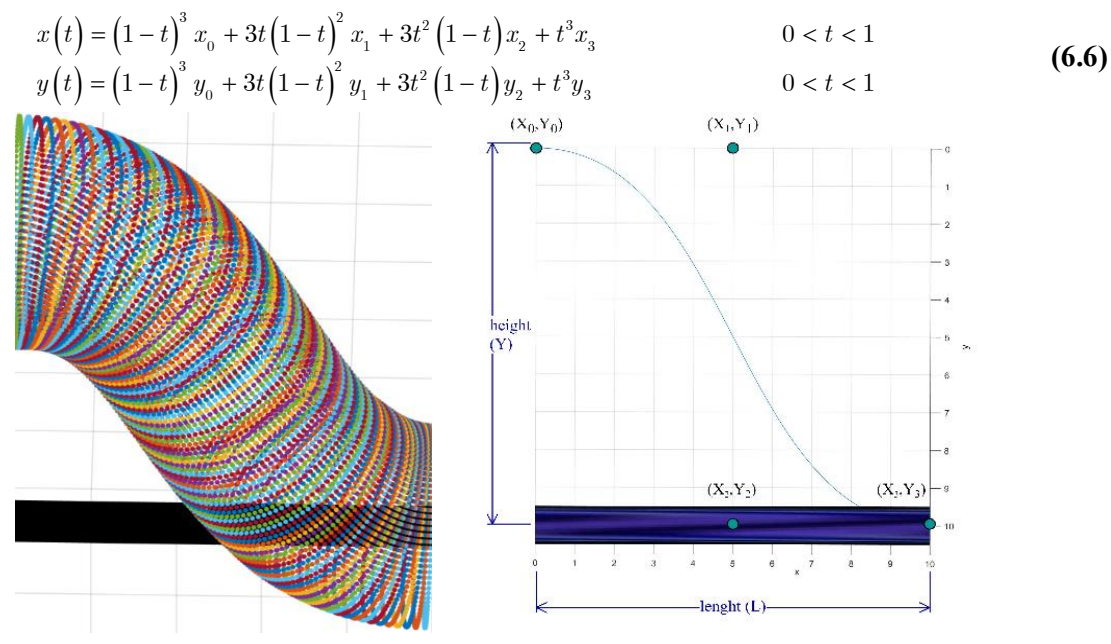

**Figure 6.5: a) Final Intake Geometry b) Center Line Equation**

<span id="page-65-1"></span>

#### <span id="page-65-0"></span>**Selection of Intake Section**

Initially, the compressor intake section is assumed as a circle. However, at the in intake entrance, it is suggested to have no corners or sharp edge and low similarto have an ellipse. Consequently, circular sections are considered at the end of the intake while starting from a semi-ellipse.

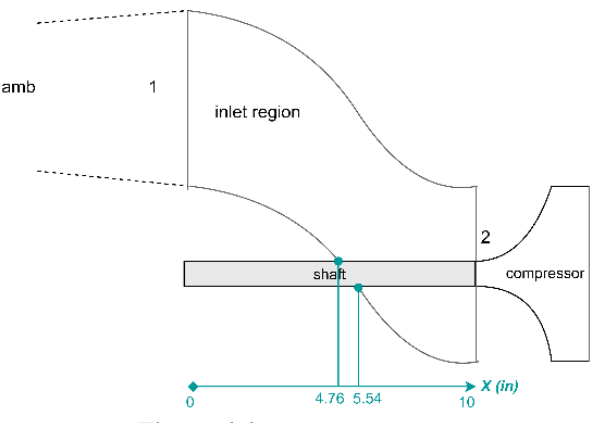

#### **Shaft Correction in the Intake**

**Figure 6.6: Shaft Exit Location**

It should be noted that the compressor shaft goes through the center of intake and changing the effective area. Thus, the intake geometry needs to be corrected. To correct the area, shaft exit coordinates should be determined, and the subtracted area by the shaft should be added to the primary section area. In this regard, the exact exit position of the engine shaft through the intake is determined.

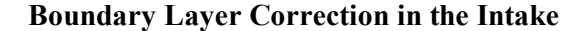

The second correction is for considering the boundary layer effects in the intake. Since the flow is in the turbulent regime, a linear boundary layer growth is approximated. At the intake entrance, the boundary layer this effect is zero and grows at the intake exit; hence, an amount of 6% is added to the initial area [\[27\].](#page-95-3) Eventually

<span id="page-66-0"></span>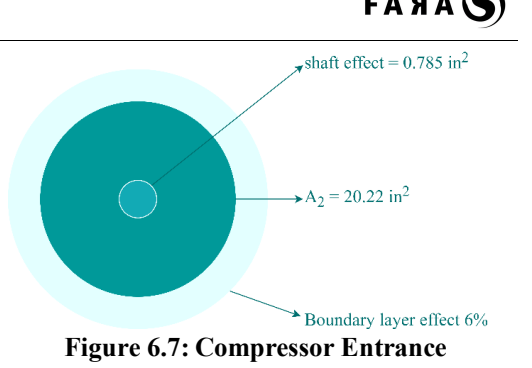

at the compressor entrance according t[o Figure 6.7,](#page-66-0) the total area is calculated from E[q.\(6.6\)](#page-65-1) to be equal 22.27 [in<sup>2</sup>].

$$
A_{compressor} = 0.06 \times \left(A_2 + A_{\text{shafi}}\right) + A_2 + A_{\text{shafi}} \tag{6.7}
$$

### **6.4 FOD Problem**

It is always possible that an external object enters the aircraft's engine intake during the flight. Therefore, it is important to protect the core engine from possible FOD. Since the engine's intake is of S type, and the flow changes its direction through the intake, foreign objects have little chance to reach the internal components. Further, a lattice screen is also placed at the leading edge of the intake, to prohibit the entrance of external objects.

### **6.5 Anti-icing or De-icing**

Ice formation would decrease intake's performance, caused by:

- **1.** Changes in the intake flow angle.
- **2.** Air intake distortion and possible compressor surge.
- **3.** Detached ice from the intake surface and sucked into the engine, and harming the downstream components.

To avoid this problem, generally two different methods are employed, these methods are anti-icing and de-icing. The difference between these two methods is that anti-icing, ice is not allowed to form on the surface whereas in de-icing the ice is removed when the aircraft and engine are at their thresholds [\[29\]](#page-95-5). [Table 6.4](#page-66-1) presents the pros and cons of each system.

<span id="page-66-1"></span>

| De-icing                                                                | Anti-icing                                                                                             |
|-------------------------------------------------------------------------|----------------------------------------------------------------------------------------------------|
| $\checkmark$ SFC is much less in this system than the other<br>systems. | It increases SFC since the required energy is<br>×<br>supplied from high-pressure compressor<br>stages |
| $\checkmark$ It is activated on ordered time intervals.                 | It consumes so much energy because it is<br>×<br>always working.                                       |
| $\checkmark$ STS-1000 similar to TPE is supplied with this<br>system.   | It is mostly used in conditions where it would<br>×<br>be icing during flight.                         |

**Table 6.4: Comparison of De-Icing and Anti-Acing**

Since, in our approach, the fuel consumption is more important, the de-icing system is selected.

#### **De-icing Technique**

There are few techniques of de-icing like pneumatic boots, electromagnetic impulse de-icing (EIDI), and electric heaters. Pneumatic boots are not suitable for de-icing because there is a possibility of ice entrance to the compressor which may damage the IGV and impeller. Further, EIDI performs well for large engines. Therefore, in this proposal electric heater is used for de-icing. As shown in [Figure 6.8,](#page-67-0) the heating elements surround the engine [\[29\].](#page-95-5)

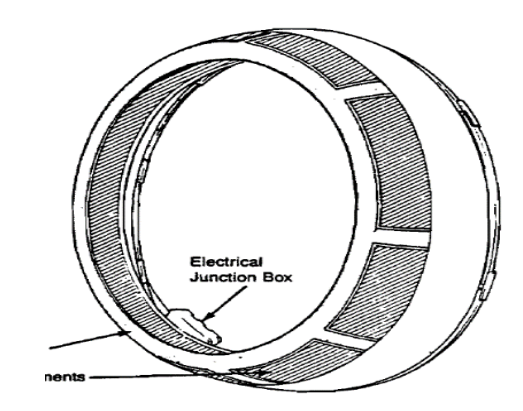

<span id="page-67-0"></span>**Figure 6.8: Engine Intake and De-Icing Element**

### **6.6 Exhaust Duct Design**

Recalling the requirements from the cycle design, the exhaust should reduce the turbine exit Mach number to 0.32 at the design point. Therefore, exhaust acts as a diffuser in STS-1000 engine.

#### **6.6.1 Assumptions**

The following assumptions are made

- Adiabatic process
- The static pressure at the nozzle equals to the ambient pressure.

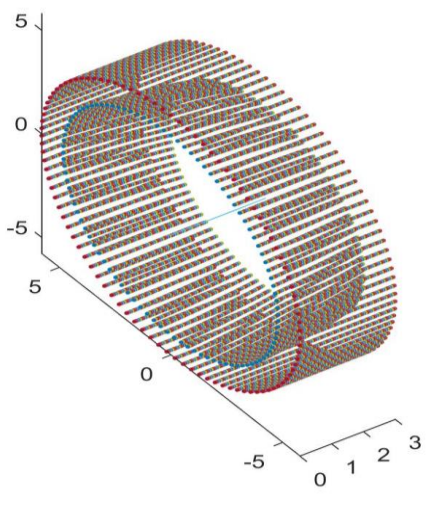

**Figure 6.9: Exhaust Geometry**

• Considering the technology trend, the exhaust pressure loss will be 0.01 by 2025.

### **6.6.2 Exhaust Characteristics**

The exhaust results are as follows:

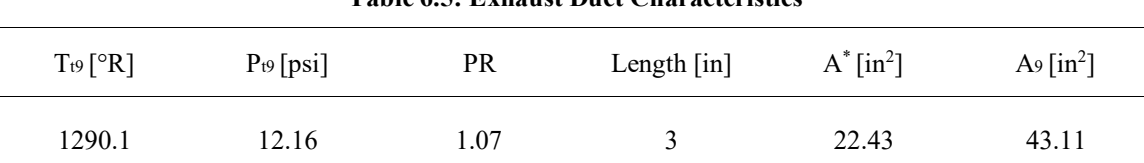

#### **Table 6.5: Exhaust Duct Characteristics**

### **6.7 Noise Control**

**Inlet:** The airflow in the inlet can be either axial or annular regarding the compressor type. In centrifugal compressor, the airflow is annular with and also include a plenum. The easiest method to insulate intake and compressor noise is using Helmholtz resonator liner in the plenum [\[30\]](#page-95-6).

**Exhaust:** There are three main issues in exhaust insulation:

- The noise attenuation must be carried out over a very wide frequency range from 1kHz to 4 kHz.
- The liner should be able to withstand the high temperature environment at the outlet of the engine.
- The aerodynamic performances of the treated nozzle should be good. A clean flow diffusion must be insured.

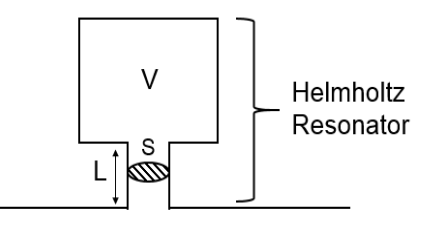

Main Flow Piping

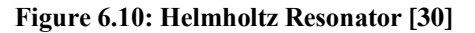

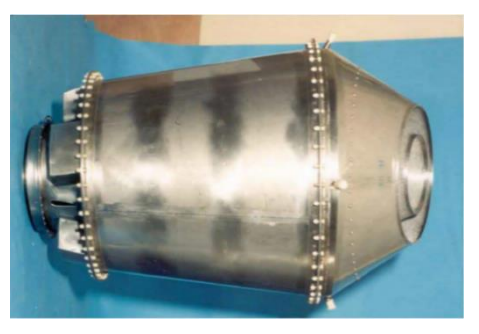

**Figure 6.11: Multi-duct Device [\[30\]](#page-95-6)**

The multi-duct channel concept has been designed in order to achieve a high-pressure recovery coefficient without increasing the axial length of the nozzle. Moreover, this solution makes available a large surface that can be treated leading to a very good acoustic attenuation. In the present case, the treatment area was more than doubled with respect to a standard single channel nozzle [\[30\]](#page-95-6).

Two types of liners are used in this concept:

- Helmholtz resonator type with non-constant cavity depth and a resistive layer made of metallic felt
- The other made of glass fibers contained in perforate

Hence, based on the table below the metallic Felt is chosen.

| <b>Configuration</b> Metallic Felt Glass Fibers |                    |         |
|-------------------------------------------------|--------------------|---------|
| $\Delta dB(A)$                                  | $B$ etter $\nabla$ |         |
| ATPNAB                                          | $B$ etter $\nabla$ |         |
| $\Delta$ Power %                                | Same               | Same    |
| $\Delta$ Weight $\lceil$ kg $\rceil$            |                    | Better⊠ |

**Table 6.6: Exhaust Noise Reduction [\[30\]](#page-95-6)**

### **6.8 Material Selection**

#### **Intake**

Fiber-glass composite is selected as the intake material. This composite not only has low density but also can tolerate a high amount of force, and is early experience across to the aerospace industries. However, this material suffers from low tolerance of temperature gradients. Fiberglass composites are in different types. For this application, S-2 Glass Epoxy composite family is used since this type of composite is utilized when the component faces high stresses

#### **Exhaust**

According to the nozzle geometry, nozzle material selection should be based on temperature considerations. Recalling the results from the cycle analysis, the selected material has to withstand temperature of at least  $1600 \degree R$ . Moreover, the material should resist corrosion and exit gas impacts. For this part of the engine, Inconel 22 is chosen as the exhaust material which is an alloy constituted from Nickle.

## **6.9 Intake & Exhaust Duct Inflow Station Data**

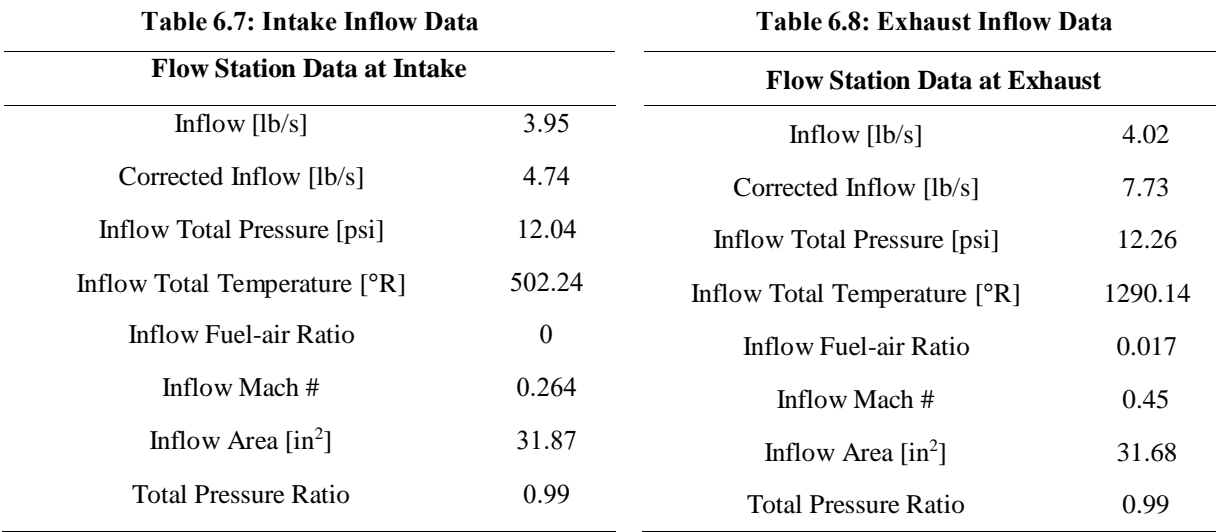

## **6.10 Intake Design Procedure**

Finally, the methodology of the intake design is as follows:

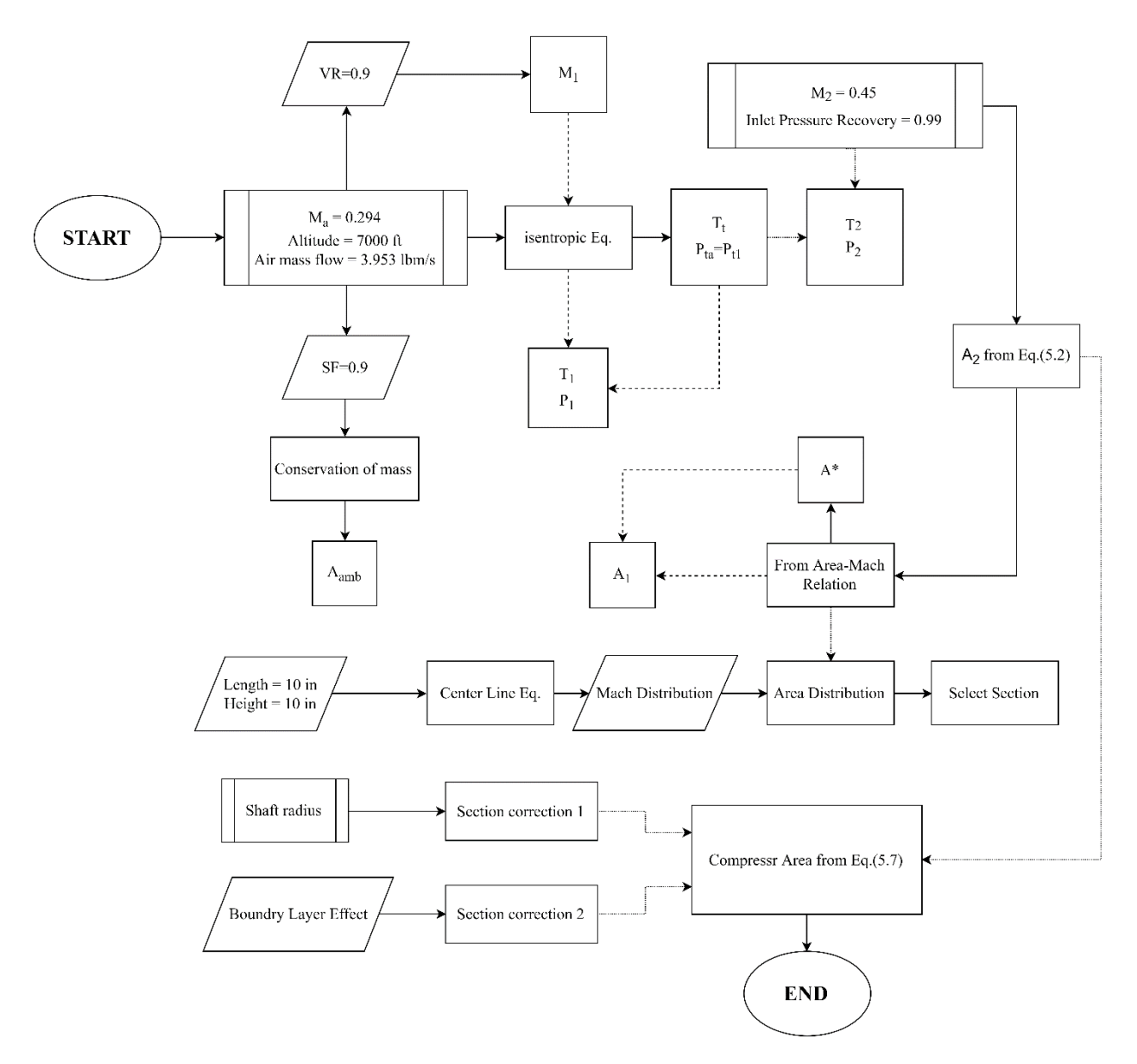

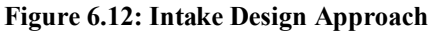

# <span id="page-71-0"></span>**Chapter 7 Mechanical Analysis**

In this chapter, the results for the STS-1000 mechanical design analysis are presented. For each component, the material, manufacturing, stresses, and natural frequencies are analyzed, and Campbell diagrams are plotted by using a code developed in MATLAB. Next, bearings type and positions are discussed. Finally, rotor dynamic analysis of the CT and PT shafts including their components are briefly discussed by using MESYS software [\[31\]](#page-95-7).

## **7.1 Material and Manufacturing**

This section details STS-1000 components material and manufacturing. Material properties which are mentioned in this section can be seen in [Table 11.1.](#page-91-1)

### **7.1.1 Intake**

Fiber-glass composite is selected as the intake material. Fiber-glass composites are in different types such as A, C, D, E, R, and S2 Glass. In this application, the S-2 Glass Epoxy composite family should be used because this type of composite is utilized when the part faces high stresses. The manufacturing process of the fiberglass composite is molding. [Figure 7.1](#page-71-1) shows the schematic of the manufacturing process of the intake.

#### **7.1.2 Compressor**

The selected material for the compressor is Titanium-6Al-4V. The compressor includes the IGV, impeller, and diffuser. A five-axis computer numerical control (CNC) is used for the manufacturing.

#### **7.1.3 Turbine and Combustion Chamber**

Ceramic matrix composites "CMC" have higher temperature and pressure tolerance. Using CMC can

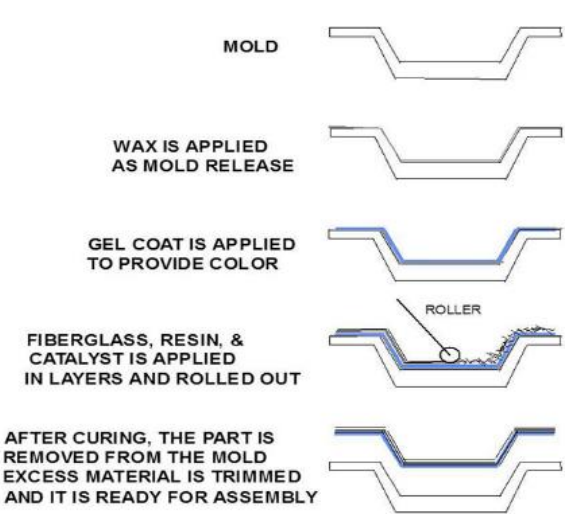

<span id="page-71-1"></span>**Figure 7.1: Manufacturing of Fiber-glass Composite** 

**Schematic**

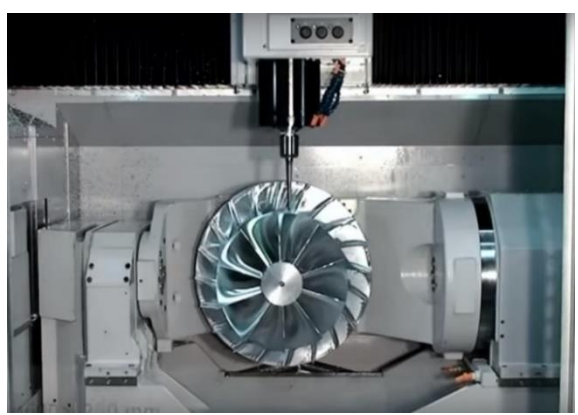

**Figure 7.2: A Centrifugal Compressor Manufacturing Using a Five-axis-CNC**

help to reduce NOx formation because it can tolerate higher combustion temperatures. It is worth mentioning that
CMCs are generally cheaper than super-alloys [\[32\]](#page-95-0). CMC application in aero engines has become customary today. Recently, CMC is used by GE Company like GE-9X with TRL of 8.

Both the combustion chamber and the turbine (CT & PT) manufacturing are similar because they are silicon-based CMCs. CMC manufacturing process is as follows. First, SiC fibers are woven to each other in different angles and specific geometry. Second, these fibers are entered in a chemical vapor infiltration which causes the strength of SiC. Then, the chemical vapor infiltration is repeated on the fibers to increase density and cause matrix production. After that, CMC goes to polymer impregnation pyrolysis process which CMC is impregnated with polymer. Finally, CMC is put in the oven. If chemical vapor infiltration is sufficiently done, porosity and deformation will be seen [\[33\]](#page-95-1).

#### **7.1.4 Exhaust Duct**

Inconel 22 is used for the exhaust duct and can be produced by casting, machining, cold and warm press. Hence, a 1.5 [mm]-thickness plate of Inconel 22 is used.

### **7.2 Stress Analysis**

Through this section, each component stress is calculated as follow:

<span id="page-72-0"></span>

| <b>Component</b>  | <b>Material</b> | <b>Yield Strength</b><br>[ksi] | <b>Centrifugal</b><br>Stress [ksi] | <b>Gas bending</b><br><b>Stress</b> [ksi] | <b>Thermal</b><br>Stress[ksi] | <b>Max. Total</b><br>Stress [ksi] | <b>Margin</b><br>of Safety |
|-------------------|-----------------|--------------------------------|------------------------------------|-------------------------------------------|-------------------------------|-----------------------------------|----------------------------|
| <b>Compressor</b> | $Ti-6Al-$       | 133                            | $\blacksquare$                     | $\sim$                                    |                               | Disk: 93.83                       | 0.42                       |
|                   | 4V              |                                |                                    |                                           |                               | <b>Blade: 4.53</b>                | 28.36                      |
| CT                | SiC/SiC         | 363                            | 13.18                              | 3.0616                                    | S: 52.69                      | 68.93                             | 4.27                       |
|                   | <b>CMC</b>      |                                |                                    |                                           | R: 33.11                      |                                   |                            |
|                   | SiC/SiC         | 363                            | 4.93                               | 1.1591                                    | S: 17.72                      | 23.81                             |                            |
| PT stage1         | <b>CMC</b>      |                                |                                    |                                           | R: 12.94                      |                                   | 14.24                      |
|                   | SiC/SiC         |                                |                                    |                                           | S: 26.54                      | 35.53                             |                            |
| PT stage2         | CMC             | 363                            | 7.96                               | 1.0264                                    | R: 14.00                      |                                   | 9.22                       |

**Table 7.1: Components Stress Analysis**

From [Table 7.1](#page-72-0) it can be seen by inspection that all of the selected materials have a reasonable margin of safety and yield stress.

## **7.3 System Vibration Analysis**

Vibrational analysis, natural frequencies calculation, and Campbell diagram are determined. In this section, blades of each component are modeled as a cantilever beam which rotates around the center of the shaft. Natural frequencies of the blades are modeled and calculated with the Rayleigh-Ritz method [\[34\].](#page-95-2) Considering initial boundary conditions, ten natural frequencies of each components' blade in their nominal shaft rotational speed are obtained.

According to Kerrebrock [\[35\]](#page-95-3): "The possibilities for excitation of a given blade can be represented by a "Campbell diagram" in which the frequencies of the various modes are plotted versus N and lines representing multiples of N are superimposed. Any intersection of the latter with a blade frequency curve within the normal speed range of the machine is a potential source of destructive vibration. Not all can be avoided, of course. The strongest excitation usually results from resonances with N, 2N, 3N, and perhaps 4N excitations, so it is usual to avoid these." The results are shown i[n Table 7.2,](#page-73-0) [Table 7.3,](#page-73-1) an[d Figure 7.3.](#page-75-0)

<span id="page-73-0"></span>

| <b>Component Freq (KHz)</b> | 1 <sup>st</sup> | 2 <sup>nd</sup> | 3 <sup>rd</sup> | 4 <sup>th</sup> | 5 <sup>th</sup> | 6 <sup>th</sup> | 7th               | <b>gth</b> | <b>Qth</b> | 10 <sup>th</sup> |
|-----------------------------|-----------------|-----------------|-----------------|-----------------|-----------------|-----------------|-------------------|------------|------------|------------------|
| CT                          | 34.7            | 48.1            | 76.5            | 81.4            | 97.7            |                 | 111.2 123.2 132.4 |            | 151.8      | 160.4            |
| <b>PT</b> Stage1            | 21.6            | 27.3            | 50.6            | 52.3            | 75.9            | 78.9            | 93.7              | 102.2      | 108.4      | 112.3            |
| <b>PT Stage2</b>            | 12.3            | 17.7            | 34.1            | 38.3            | 46.7            | 47.2            | 59.6              | 62.9       | 68.6       | 76.7             |

**Table 7.2: Components' Blade Natural Frequencies**

<span id="page-73-1"></span>

| Table 7.5. Components Disk Ratural Prequency |                 |                         |            |                          |                          |                 |         |                          |                 |                  |
|----------------------------------------------|-----------------|-------------------------|------------|--------------------------|--------------------------|-----------------|---------|--------------------------|-----------------|------------------|
| <b>Disk Freq</b><br>(Hz)                     | 1 <sup>st</sup> | 2 <sub>nd</sub>         | <b>3rd</b> | $\mathbf{A}^{\text{th}}$ | $\mathbf{F}^{\text{th}}$ | 6 <sup>th</sup> | 7th     | $\mathbf{R}^{\text{th}}$ | <b>Oth</b>      | 10 <sup>th</sup> |
| CT                                           | 3198.22         | 3198.60                 | 3212.40    | 3353.23                  | 3353.96 4047.01          |                 | 4047.15 |                          | 5315.65 5315.77 | 5956.11          |
| <b>PT Stage1</b>                             | 1764.09         | 1764.35 1945.39 2042.17 |            |                          | 2042.24 2075.43          |                 | 3099.47 | 3099.52                  | 4569.10         | 4569.20          |
| <b>PT Stage2</b>                             | 2159.77         | 2200.76                 | 2200.94    | 2433.67                  | 2610.82                  | 2610.86         | 4027.73 | 4027.95                  | 5926.98         | 5927.01          |

**Table 7.3: Components' Disk Natural Frequency**

As mentioned before, critical speeds should not be in the range of components' nominal rotational speed. If a critical speed is in that range, different techniques should be used to prevent it as in the following.

#### **7.3.1 Techniques to Prevent Critical Speeds**

To hinder the critical speeds reaching unsafe regions, different techniques are used which are categorized into three classes.

#### **Geometrical Parameters**

In this class, geometrical parameters of blades are modified. It should be noted that all of the modifications have to be checked by a turbomachinery designer so that it does not affect the blade's aerodynamic performance significantly. These methods are **changing in thickness**, **considering the taper ratio for the blade**, and **changing the chord length**.

#### **Mechanical Friction Devices**

Adding mechanical friction devices to components would change the blades' natural frequencies, and consequently, it prohibits the critical speeds reaching the forbidden region. These methods are as follow:

- **Blade Shroud:** this method reduces the tip clearance loss in addition to changing the natural frequencies.
- **Split ring:** these are a kind of static dampers which affect the natural frequency and also its response amplitude.

#### **Material**

Changing the material of the components may hinder the critical speeds reaching an unsafe zone. The effective parameter in natural frequency is  $E/\rho$ . It should be pointed out that the selected material has to bear stresses and operational temperature.

## **7.4 Bearing Selection and Positioning**

Bearings have a critical role in engine performance. Rotational elements are balanced at least by two bearings [\[35\]](#page-95-3). Bearings enhance shaft efficiency as well as shaft stability and engine rotor dynamics.

| Used in aero-engines or not                                                                                  |   |                                                                                       |  |  |  |
|----------------------------------------------------------------------------------------------------|---|---------------------------------------------------------------------------------------|--|--|--|
| <b>Roller bearing</b>                                                                                        |   | Used!                                                                                 |  |  |  |
| <b>Tapered bearing</b><br>not used on turbine engine spools since they do not like operating at high DN<br>× |   |                                                                                       |  |  |  |
|                                                                                                    |   | values, due to the high friction losses created where the roller big end rubs against |  |  |  |
|                                                                                                    |   | the race shoulders.[35]                                                               |  |  |  |
| <b>Ball bearing</b>                                                                                          |   | Used!                                                                                 |  |  |  |
| <b>Magnetic bearing</b>                                                                                      | × | Not used in aero-engines until today.                                                 |  |  |  |

**Table 7.4: Components' Disk Natural Frequency**

The STS-1000 engine considered using roller and ball bearings. Further, it should be said that magnetic bearings will not penetrate aircraft aviation engines until 2025 [\[35\]](#page-95-3).

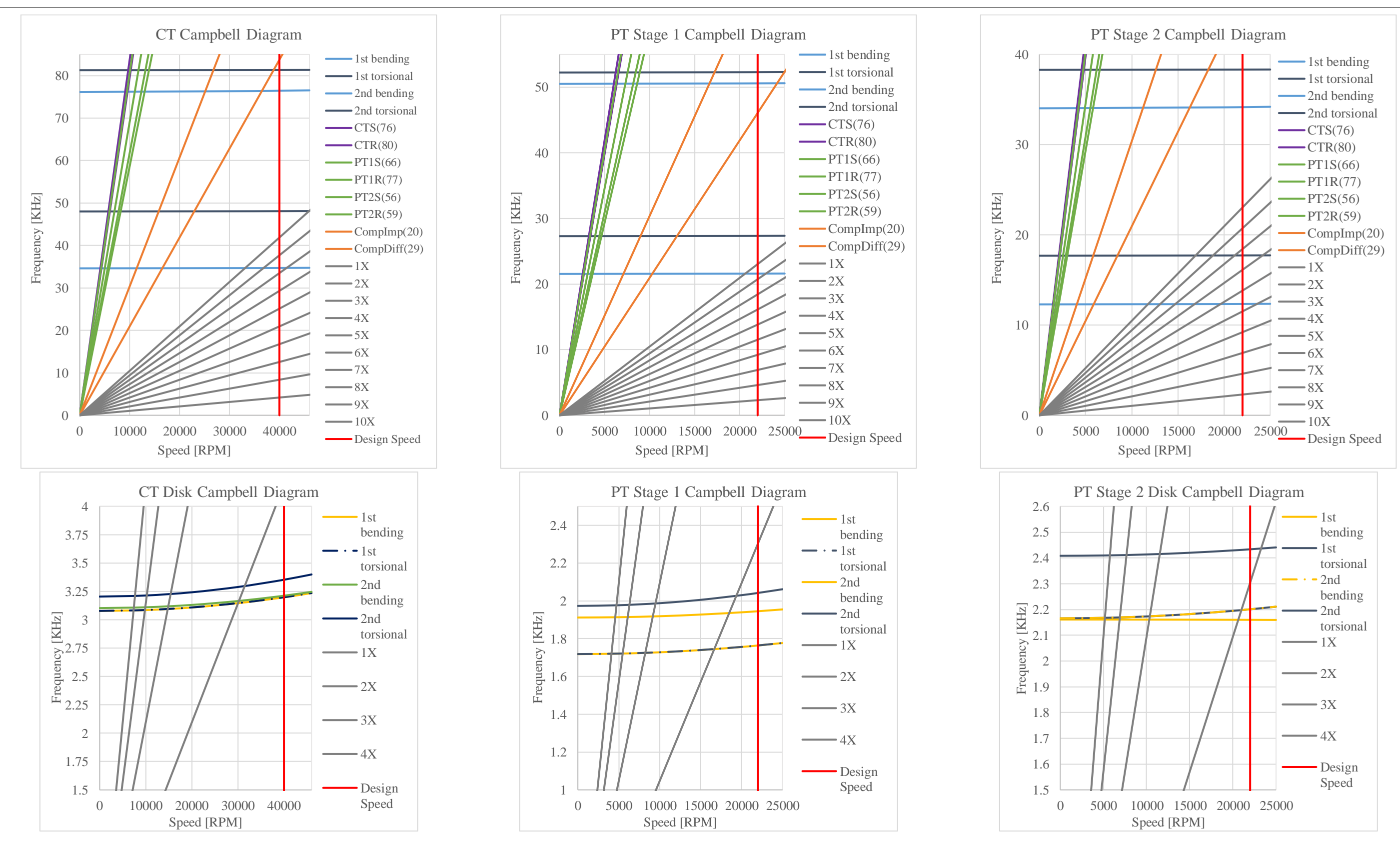

<span id="page-75-0"></span>**Figure 7.3: Campbell Diagram of Turbine Disks and Blade**

#### **7.4.1 Bearing Material**

The M50NiL is used as the bearing materials. It is a high-speed bearing steel that is melted as  $VIM + VAR$  melt type, and its grade has increased molybdenum which helps to improve the wear resistance and strength at high temperatures. The inner and outer rings, as well as the ball and roller bearings, need to be made of a material that has a high heat resistance and fracture toughness. The carburized steel known as (AISI) M50NiL fits both needs. The material for the cage must also be chosen. Using current aircraft examples, the cages will be (SAE) 4340 alloy steel. The properties of both materials are given in [Table 7.5.](#page-76-0)

<span id="page-76-0"></span>

| <b>Material</b>       | <b>Density</b><br>$[1b/in^3]$ | <b>Hardness</b><br><b>THRC1</b> | <b>Tensile Strength</b><br><b>Yield/Ultimate [ksi]</b> | <b>Fracture</b><br>Toughness $[ksi.in^2]$ | <b>Fatigue Life [L<sub>10</sub></b><br><b>Dynamic Life Factor</b> |
|-----------------------|-------------------------------|---------------------------------|--------------------------------------------------------|-------------------------------------------|-------------------------------------------------------------------|
| AISI<br><b>M50NiL</b> | 0.285                         | 47                              | 174/203                                                | 50-52                                     | $12 - 16$                                                         |
| <b>SAE 4340</b>       | 0.284                         | 30                              | 103/161                                                | 45.5                                      | $\tilde{\phantom{a}}$                                             |

**Table 7.5: Bearing Material Properties**

#### **7.4.2 Bearings Positioning**

Rotational components of the engine, specifically the turbine and compressor should be supported radially and axially. Since there is a longitudinal thermal expansion across the engine, the supporting bearing is selected to be ball type so that it bears the axial and radial forces, and the remaining are of roller type to afford longitudinal displacement caused by thermal expansion [\[35\]](#page-95-3). According to [\[34\]](#page-95-2) and [\[36\],](#page-95-4) it is recommended to have the position of the ball bearings in the cold section of the engine. The general configuration of the bearings type and position are illustrated in [Figure 7.5.](#page-76-1)

### **7.5 Shaft Design**

It should be recalled that the STS-1000 engine has two spools: a hollow shaft for the compressor turbine and

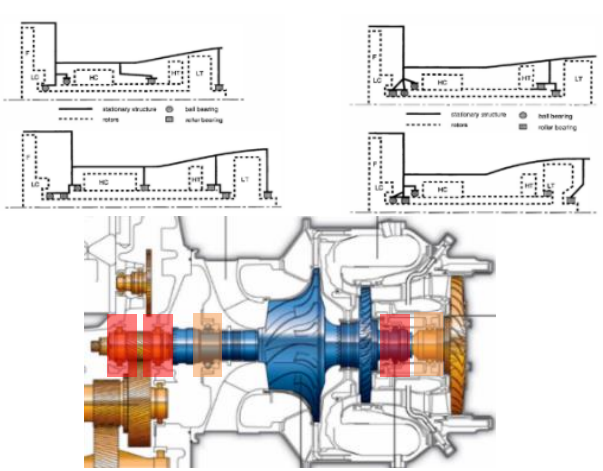

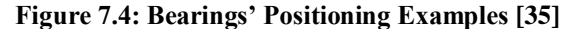

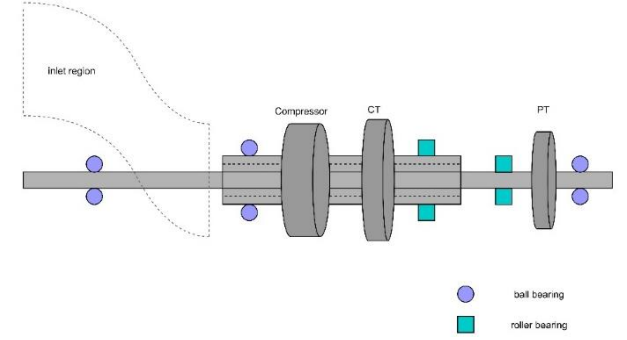

<span id="page-76-1"></span>**Figure 7.5: Engine Bearings' Positioning of STS-1000**

one shaft for the power turbine. It should be noted that shaft material is Ti-5Al-2.5Sn.

Torsional moments and forces are computed by

E[q.\(7.1\).](#page-77-0) The results are shown in [Table 7.6.](#page-77-1)

$$
M_t = \frac{\text{SHP} \times 63025}{\text{RPM}} , \text{Force} = \frac{M_t}{\text{R}_{\text{mid}}} \quad (7.1)
$$

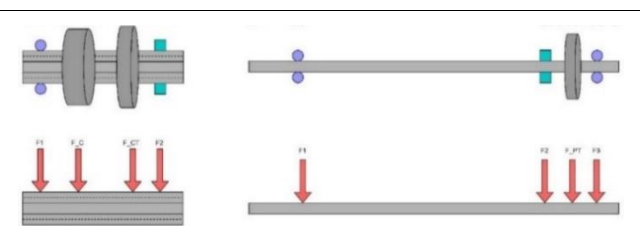

**Figure 7.6: Position of the Forces**

<span id="page-77-1"></span>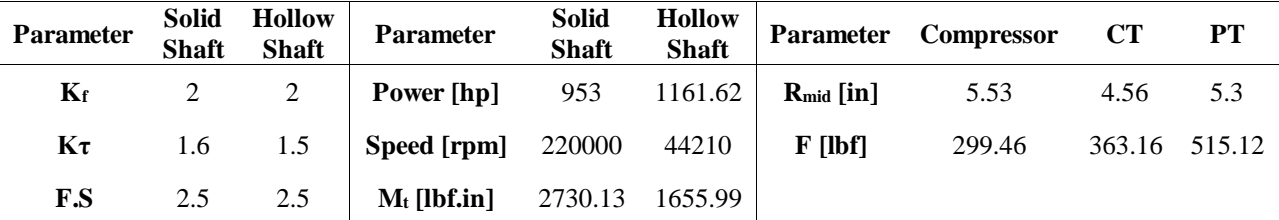

#### <span id="page-77-0"></span>**Table 7.6: Shaft Design Parameters**

According to [Figure 7.7,](#page-77-2) the standard distance between the two shafts' radii is almost 0.2. Consequently, the inner radius is calculated [\[37\]](#page-95-5).

$$
d_{\text{inner}_{\text{hollow} \text{ shaf}}} = 0.4 + d_{\text{solid} \text{ shaf}} \tag{7.2}
$$

Using the Eq. [\(7.3\)](#page-77-3) and [\(7.4\)](#page-77-4) and considering the safety factor, the initial shaft diameter is calculated [\[38\]](#page-95-6).

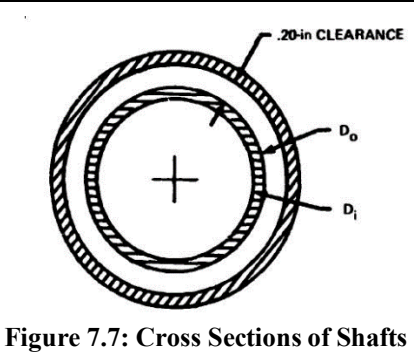

<span id="page-77-4"></span><span id="page-77-3"></span><span id="page-77-2"></span>

• **Solid Shaff**: 
$$
d = \sqrt[3]{\frac{32\text{FS}}{\pi}} \sqrt[2]{k_f^2 \left(\frac{M_m}{S_y} + \frac{M_a}{S_e}\right)^2 + k_{fs}^2 \left(\frac{T_m}{S_y} + \frac{T_a}{S_e}\right)^2}
$$
 (7.3)

$$
\bullet \qquad \text{Hollow Shaff}: d_o = \frac{\left(d_o^4 - d_i^4\right)}{\frac{128 \times \text{FS}}{\pi} \sqrt{K_f^2 \left(\frac{M_m}{S_y} + \frac{M_a}{S_e}\right)^2 + K_\tau^2 \left(\frac{T_m}{S_y} + \frac{T_a}{S_e}\right)^2}}
$$
\n(7.4)

A schematic of the shaft geometry is illustrated in [Figure 7.8.](#page-77-5) It should be mentioned that its modeling is discussed in rotor dynamic section.

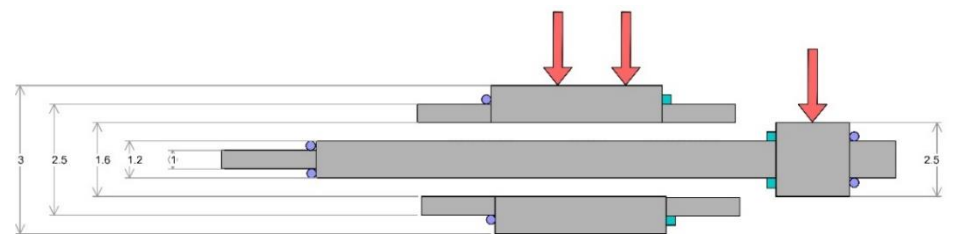

<span id="page-77-5"></span>**Figure 7.8: Schematic of Shafts and Diameter of Each Section**

## **7.6 Shafts' Rotor Dynamic Analysis**

Modeling of the shaft and the rotor dynamic analysis are presented. The analysis is done by using MESYS software.

#### **7.6.1 Shafts Modeling**

After having determined the bearings' positions, the shaft is modeled in MESYS, and the model is shown i[n Figure](#page-78-0) 7.9.

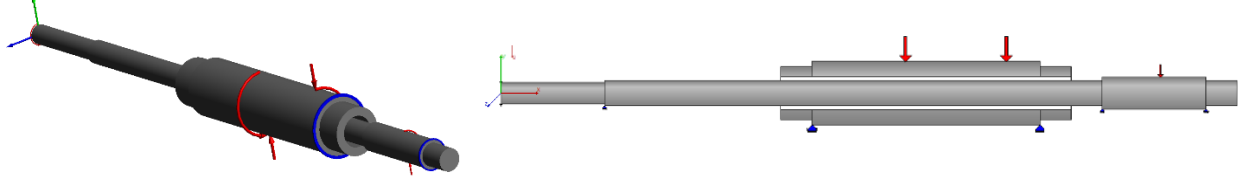

**Figure 7.9: 2D and 3D Schematic of Shafts**

<span id="page-78-0"></span>Campbell diagram and software results are explained in this section. Plots of deflection, forces, moments, and stresses are presented at [Figure 7.10.](#page-79-0) In [Table 7.7,](#page-78-1) natural frequencies are shown, and the Campbell diagram are shown in [Figure](#page-80-0) 7.11.

<span id="page-78-1"></span>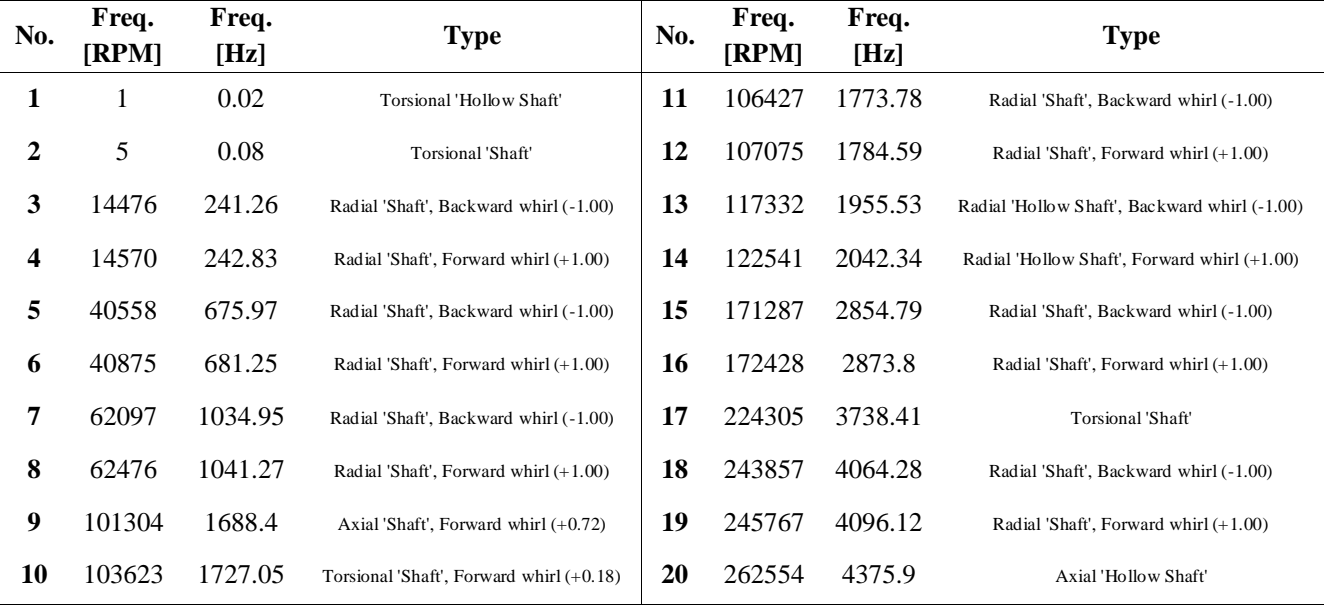

#### **Table 7.7: Natural Frequencies of Shafts**

 $FAA(S)$ 

<span id="page-79-0"></span>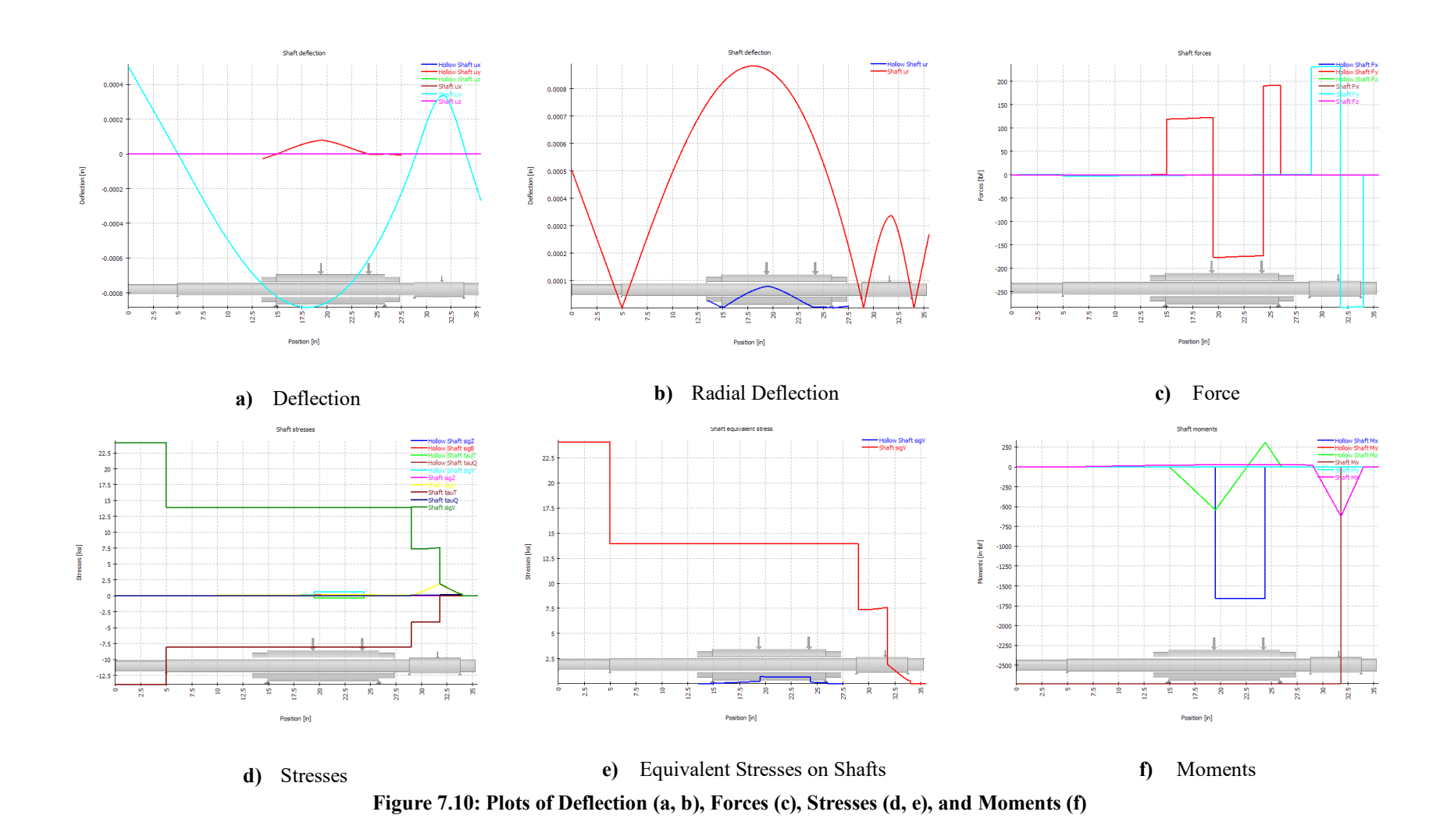

Shafts mode shapes are as [Figure 7.13](#page-82-0) and [Figure 7.13.](#page-82-0) Also, the Campbell diagram of the rotor dynamic analysis is shown in [Figure 7.11.](#page-80-0)

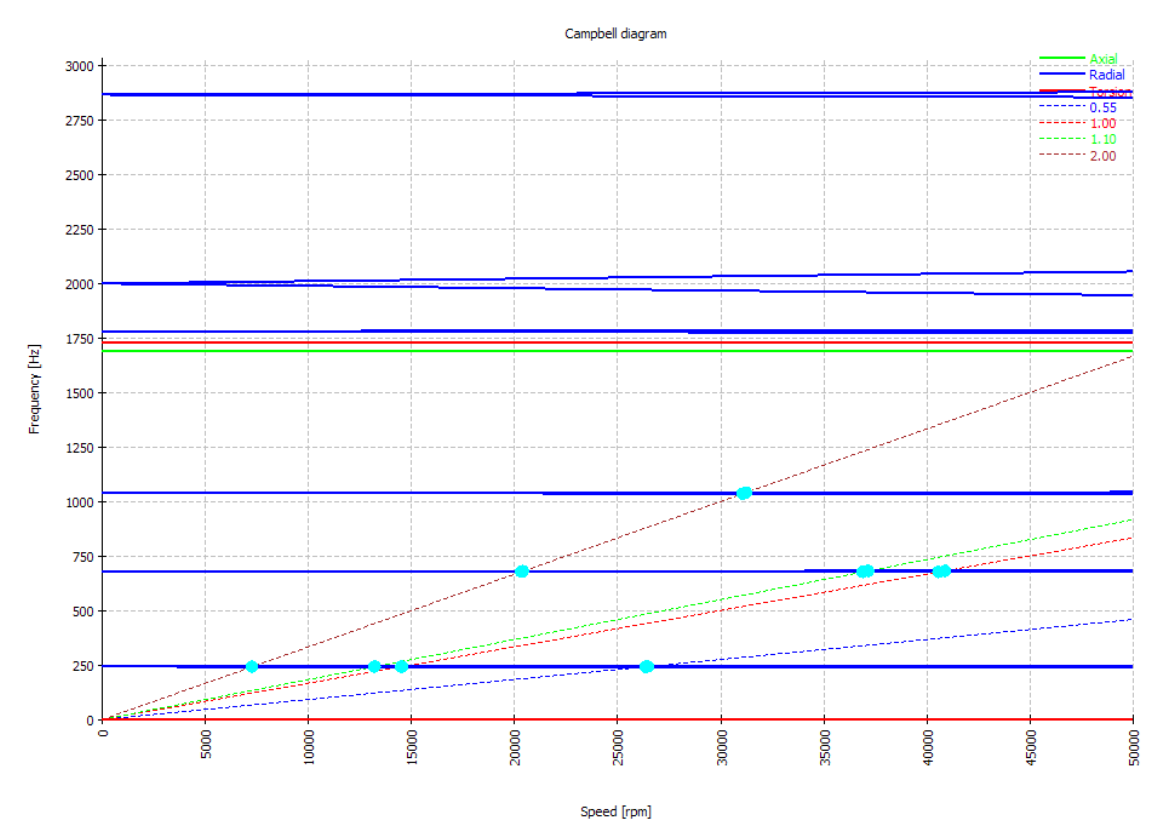

**Figure 7.11: Campbell Diagram**

<span id="page-80-0"></span>Speed level for both shafts are shown in [Table](#page-80-1) 7.8.

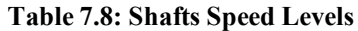

<span id="page-80-1"></span>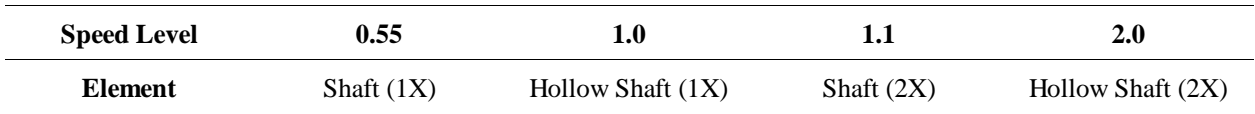

 $FAA(S)$ 

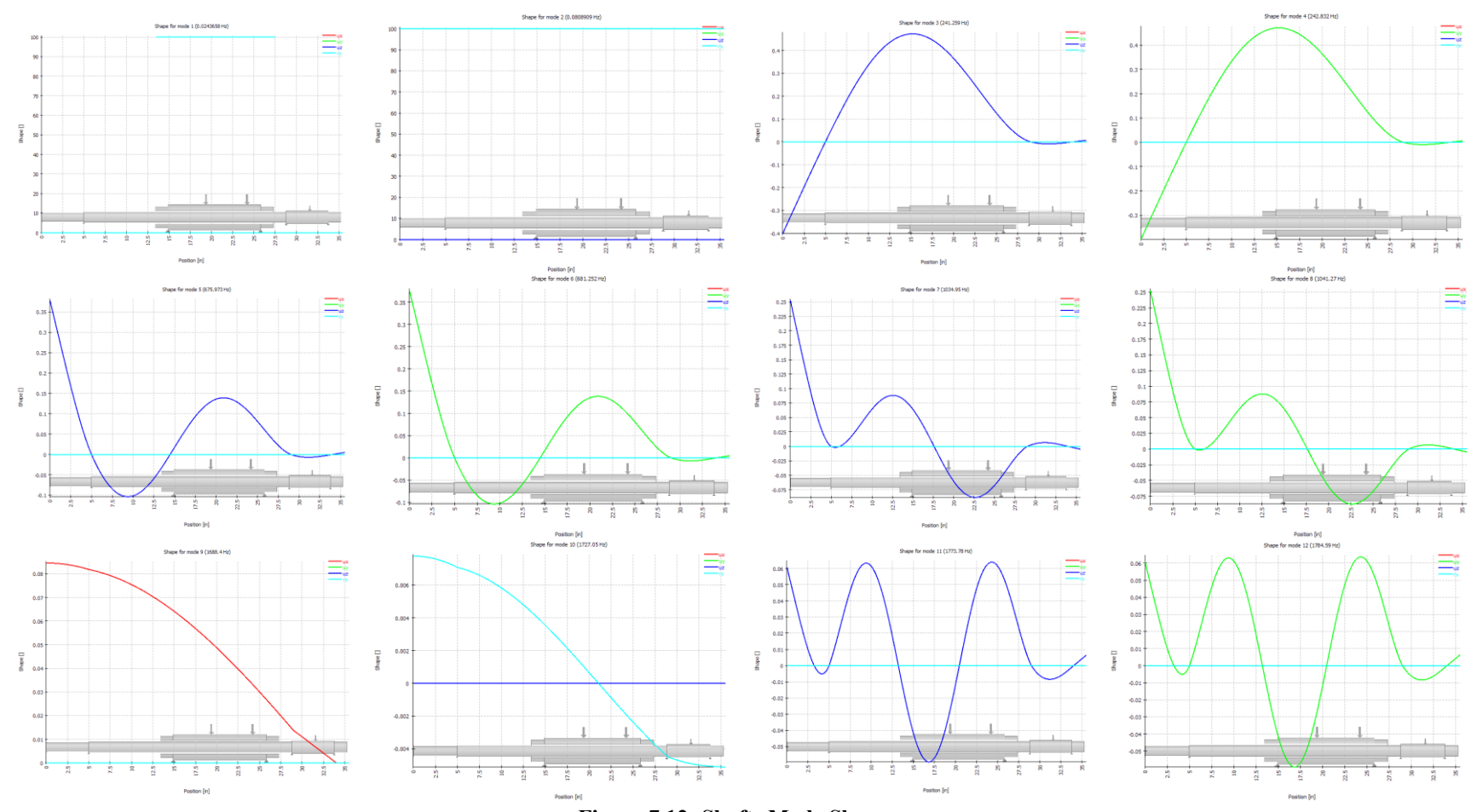

**Figure 7.12: Shafts Mode Shapes**

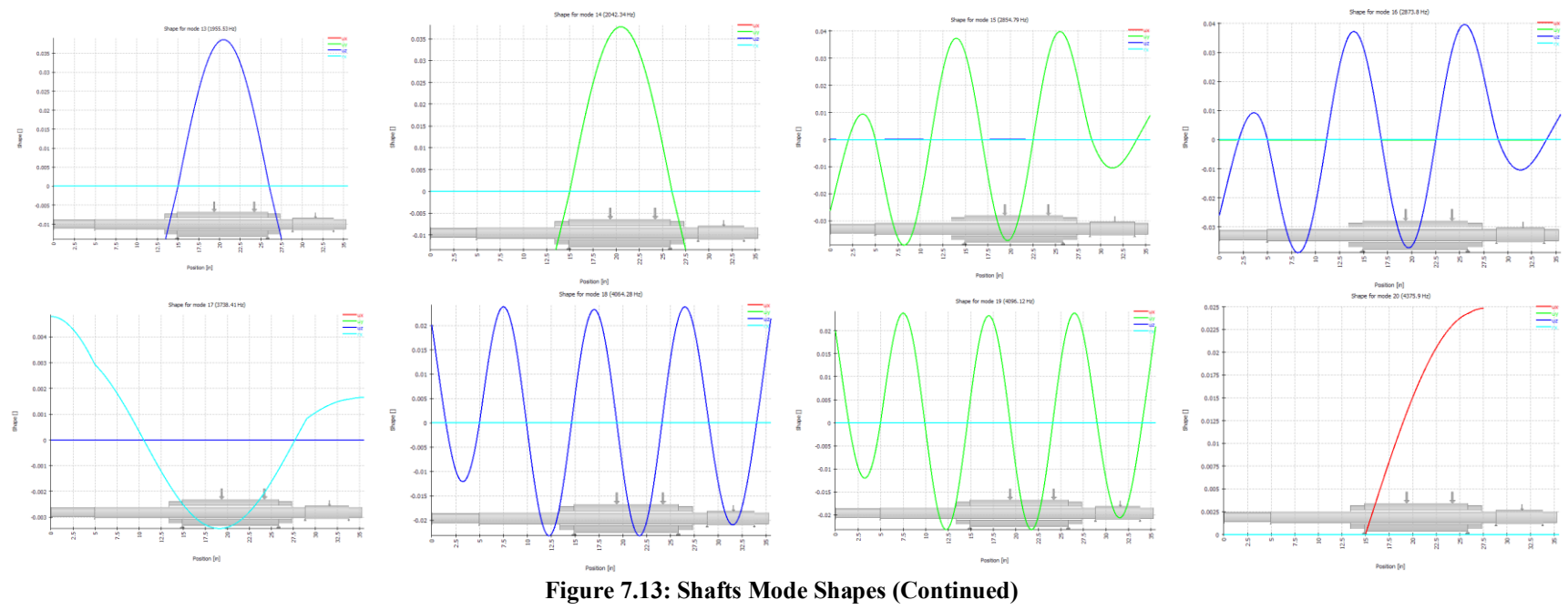

<span id="page-82-0"></span>

# **Chapter 8 Identification and Selection of Engine Subsystems**

This chapter describes the subsystems that are used in STS-1000 engine. These subsystems provide essential features that are critical for the successful operation of any aircraft engine. First, the specifications and details of the oil and lubrication system are discussed. After that, fuel and engine control systems are explained in details.

### **8.1 Oil and Lubrication System**

The main purpose of any lubricant is to reduce the friction contact interface between bearing and gear and reduce temperature [\[40\]](#page-95-7). The major components of a typical lubrication system are oil tank, oil pressure pump, and supply lines, scavenge pumps and return lines, filters and strainers, oil cooler, etc. [\(Figure 8.1\)](#page-83-0) [\[39\]](#page-95-8).

<span id="page-83-0"></span>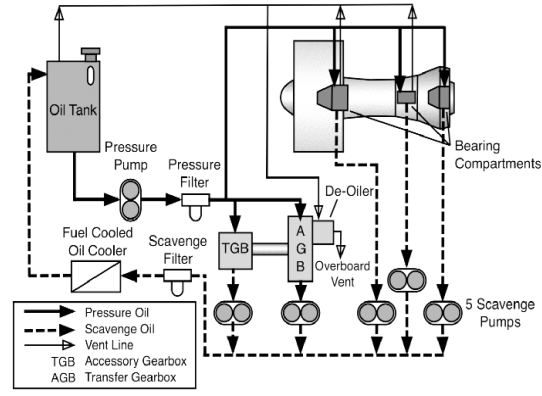

Considering the pressure regulation, there are two types of

systems: the relief valve system, and the full flow system. In the relief valve system (or constant pressure system), the pressure at the pump exit is maintained at a specific value over the engine operating range by a relief valve that returns excessive oil into the tank. The full flow system operates without any pressure regulation device. Thus, the oil flow in the supply lines is a function of the operating speed of the pressure pump, the supply line, and oil nozzle cross sections and of the oil viscosity. This leads to changing oil pressure with changing engine shaft speeds [\[39\]](#page-95-8).

The full flow system uses smaller pumps compared to the relief valve system. Such a system saves weight and is easier to adjust because it has no pressure regulating valve [\[39\]](#page-95-8). Hence, the lubrication system of the STS-1000 is selected to be a full flow system.

#### **8.1.1 STS-1000 Lube System**

Engines use a wet-sump, dry-sump, or a combination of both as lubrication system. Wet-sump engines store the lubricating oil in the engine or gearbox. Dry-sump engines use an external tank mounted on the engine or somewhere in the aircraft structure near the engine. The dry-sump system carries a larger oil capacity, and an oil cooler is usually included to control the temperature [\[40\]](#page-95-7). The STS-1000 engine employs a dry-sump high pressure as a lubrication system to cool the compressor and turbine bearings. This system consists of a high-pressure pump; five scavenge pumps, an oil filter with a bypass valve, a pressure regulator, and an oil tank.

#### **8.1.2 Oil Cooling**

To maintain the oil temperature within the set limits, it requires the installation of an oil cooler in the system. The cooling medium may be fuel, air, or a combination of them [\[42\]](#page-95-9). The oil cooler was chosen as a Fuel-Oil Heat Exchanger (FOHE). The Fuel-Oil Heat Exchanger cools the hot oil and preheats the fuel for combustion [\[40\]](#page-95-7). It has a smaller volume compared to an air-oil heat exchanger of the same cooling capacity. In addition, this system is effective the during ground operation and increases the combustion efficiency [\[39\]](#page-95-8).

#### **8.1.3 Oil Selection**

For oil selection, the standard for current and near-future engines follow the lubricating oil performance specification, MIL-PRF-23699F STD or O-156 [\[43\].](#page-95-10) The STS-1000 engine uses the AeroShell Synthetic Turbine Oil 500 since it meets and exceeds the performance specification. The above-mentioned oil type has the following characteristics:

- It has low enough viscosity to flow readily between tightly fitted, rapidly moving parts. Also, it has a high enough viscosity to prevent metal-to-metal wear.
- It does not break down under high temperatures and pressures.
- It has a low enough pour point to flow readily when starting under extremely low temperatures.
- It has a high enough flash and fire point, so it does not burn or vaporize under high heat. [\[40\]](#page-95-7)

The properties of this lubricant are shown in [Table 8.1](#page-84-0)

<span id="page-84-0"></span>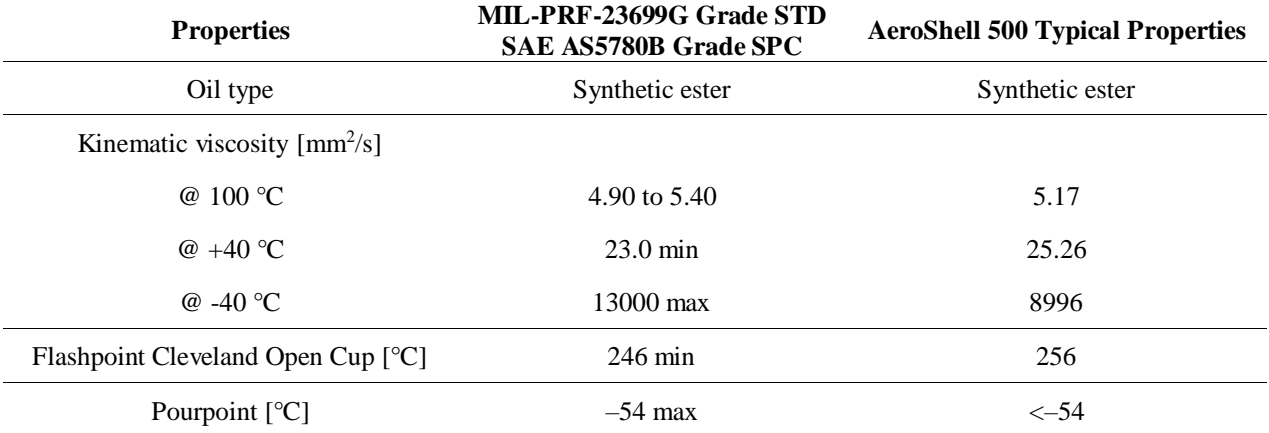

#### **Table 8.1: AeroShell 500 Oil Properties Compared to Mil-Spe[c \[43\]](#page-95-10)**

### **8.2 Fuel System**

The engine fuel system purpose is to pressurize, control, and atomize the fuel into the combustion chamber to satisfy the speed and power demands on the engine [\[42\]](#page-95-9). It includes an engine driven fuel pump, a fuel control assembly, and fuel-oil heat exchanger. The STS-1000 engine uses an electronically controlled fuel system, with signals from full authority digital engine control (FADEC). The fuel shut-off valve is electrically actuated during the start cycle and upon engine shutdown and can be closed manually by actuating the fuel shutoff or feather handle.

## **8.3 Engine Control System**

The STS-1000 engine control is provided by use of FADEC (Full Authority Digital Engine Control). FADEC provides complete control of the engine, functions are performed automatically, and thus the pilot/flight control system workload is reduced. The main task of the FADEC are fuel control, isochronous power turbine speed control (maintains a constant rotor speed), acceleration control, limitation of the turbine temperature, engine speeds and torque, IGV actuator, etc.

If a FADEC system is used for engine control, this has the advantage that its logic can process the influencing parameters faster than a hydromechanical control system [\[39\]](#page-95-8). Therefore, this capability of the system is used for additional functions to optimize the engine operation. Additional to the basic engine control functions of power management and fuel control the following functions are usually assigned to the system [\[44\]](#page-95-11).

- Monitoring and fault detection for the system and all the connected components
- Data source for engine indication
- Starting, shutdown and ignition control

The basic engine control concept is shown in [Figure 8.3.](#page-86-0) A closed-loop control system is often adopted for aircraft engine control to obtain a better tracking ability and increase its robustness. [Figure 8.2](#page-85-0) shows a closed-loop control system block diagrams for a typical process. Condition monitoring is considered a major part of preventive

maintenance [\[44\]](#page-95-11). Maintenance cost and time can be reduced by "Condition Monitoring" carried out by the FADEC.

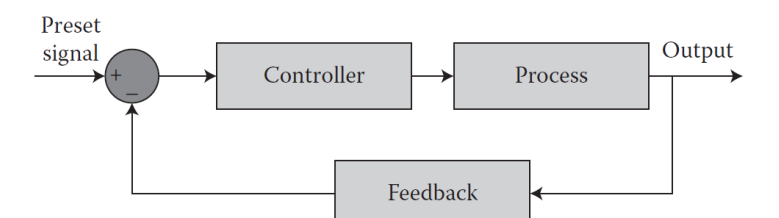

<span id="page-85-0"></span>**Figure 8.2: Block Diagram of a Closed-Loop Control System [\[44\]](#page-95-11).**

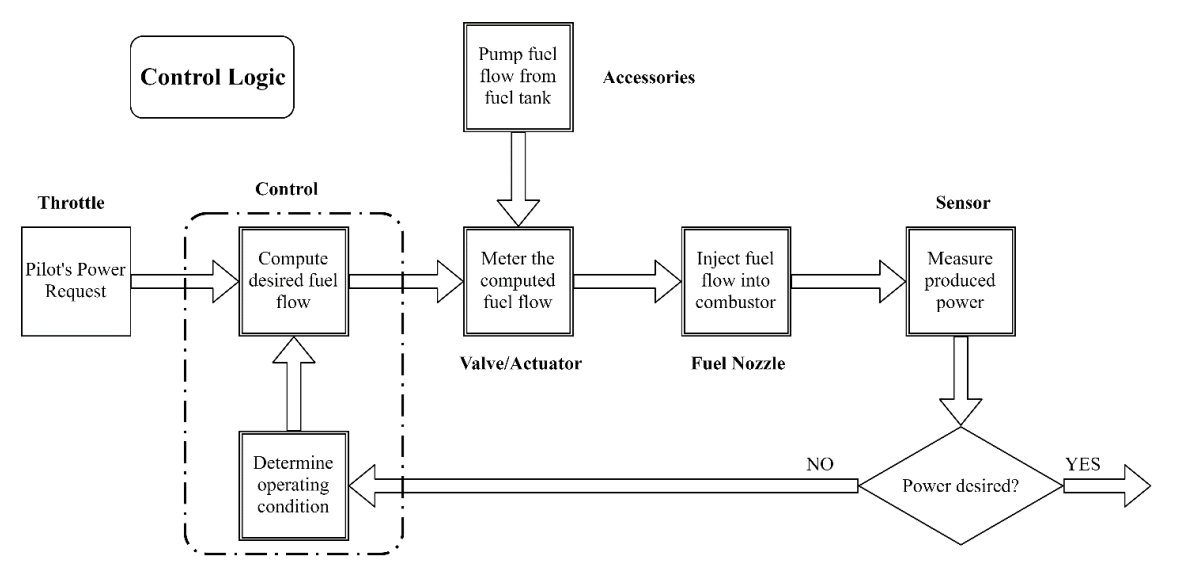

<span id="page-86-0"></span>**Figure 8.3: Functional Process Diagram of a Simple Engine Control System [\[45\]](#page-95-12).**

## **Chapter 9 Cost Analysis**

This chapter discusses the candidate engine cost analysis. To estimate the engine cost, based on available references, three main cost types are defined: unit cost, maintenance cost, and operating cost. It is tried to compare the total and maintenance and operating cost of TPE331-10 with STS-1000.

## **9.1 Unit Cost**

Regarding the engine parameters such as TIT and thrust, the engine unit cost can be estimated, based on [\[46\]](#page-95-13). By this way, candidate engine unit cost is about 25% more expensive than baseline engine since it utilizes more advanced materials and more complex manufacturing.

## **9.2 Maintenance Cost**

The following parameters are used in maintenance cost estimation: maintenance intervals, shop visit man hour per engine flight hour, the material cost in shop visit, and life limited part cost. Shop visit timelines and maintenance cost is calculated by using compressor stage number, compressor and turbine blades velocity, temperature, and pressure of each part which are introduced in [\[47\]](#page-95-14).

#### **9.2.1 Maintenance Intervals (Shop Visit)**

In the shop visit, engine parts are inspected and in the case of failure or defect, will be replaced. Shop visit times varies with UAV range. It is assumed that the UAV is a medium-range according to [\[48\].](#page-95-15) By considering the thrust and weight of the engine, after 28000 flight hours engine should be overhauled.

#### **9.2.2 Shop Visit Man Hour per Engine Flight Hour**

The required labor hour during a shop visit is described herein. Man hour is determined based on engine operating hours which first and second shop visits determine this amount. The first shop is required to have about 0.48 man hour per engine flight hour and 1.06 man hour per engine flight hour for the second shop visit.

#### **9.2.3 Material Cost**

Cost of materials is an expense which will be spent on changing some components of the engine in shop visit. By using [\[47\]](#page-95-14), it will be seen that about 20 percent of engine unit cost should be spent on the material in each overhaul.

#### **9.2.4 Life-limited Part Cost (LLP Cost)**

Relating to the range of target UAV, after specific operation time, some engine components such as turbine and compressor need to be changed entirely. LLP cost reflects expenditures for the LLP replacement. This cost can be estimated by using [\[48\]](#page-95-15). It can be seen that LLP cost for the candidate engine is about the same as baseline engine in each engine flight cycle but it can be achieved that due to higher endurance of STS-1000, its LLP cost per hour is about 23 percent less than TPE331-10.

<span id="page-88-0"></span>In [Table 9.1](#page-88-0) the comparison of maintenance parameters of STS-1000 and the baseline engine is shown.

| <b>Maintenance parameters</b>                            | <b>STS-1000</b>        | <b>TPE331-10</b> |  |
|----------------------------------------------------------|------------------------|------------------|--|
| Maintenance intervals [engine flight hour]               | 28000                  | 29000            |  |
| Shop man hour per engine flight hour (first shop visit)  | 0.48                   | 0.54             |  |
| Shop man hour per engine flight hour (second shop visit) | 1.06                   | 1.2              |  |
| Material cost in the shop                                | 0.2 of unit cost       | 0.2 of unit cost |  |
| LLP cost [engine flight hour]                            | 23% less than baseline |                  |  |

**Table 9.1: Comparison of Maintenance Cost**

### **9.3 Operating Cost**

An engine operating cost comparison is done between STS-1000 and TPE331-10 herein based on engine flight hour. This comparison is based on engine fuel consumption, cost of materials, labor shop visit cost [\[47\]](#page-95-14), and LLP cost [\[48\]](#page-95-15). As it can be seen in [Figure 9.1,](#page-88-1) which the costs are scaled to the operating cost of the baseline engine. the material operating cost of candidate engine is more expensive than

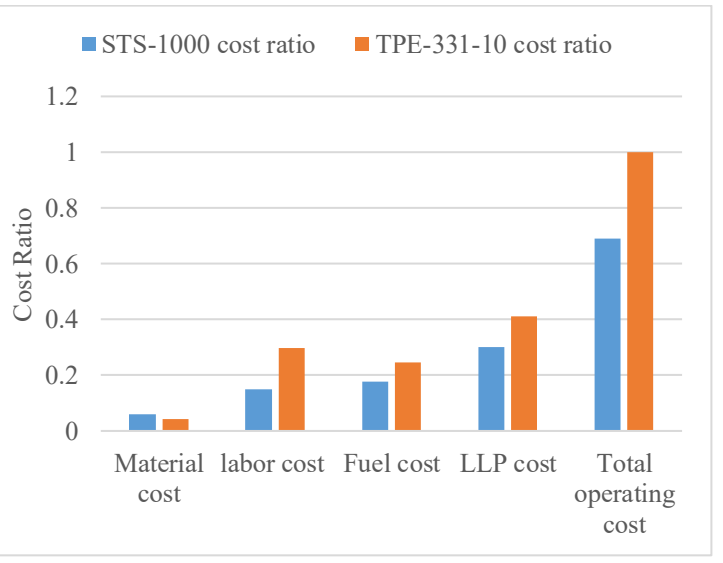

<span id="page-88-1"></span>**Figure 9.1: Operating Cost Comparison**

the baseline engine. However, the fuel cost per hour of STS-1000 is less than the baseline engine due to better fuel consumption. Eventually, STS-1000 operating cost is 30% less than the baseline engine.

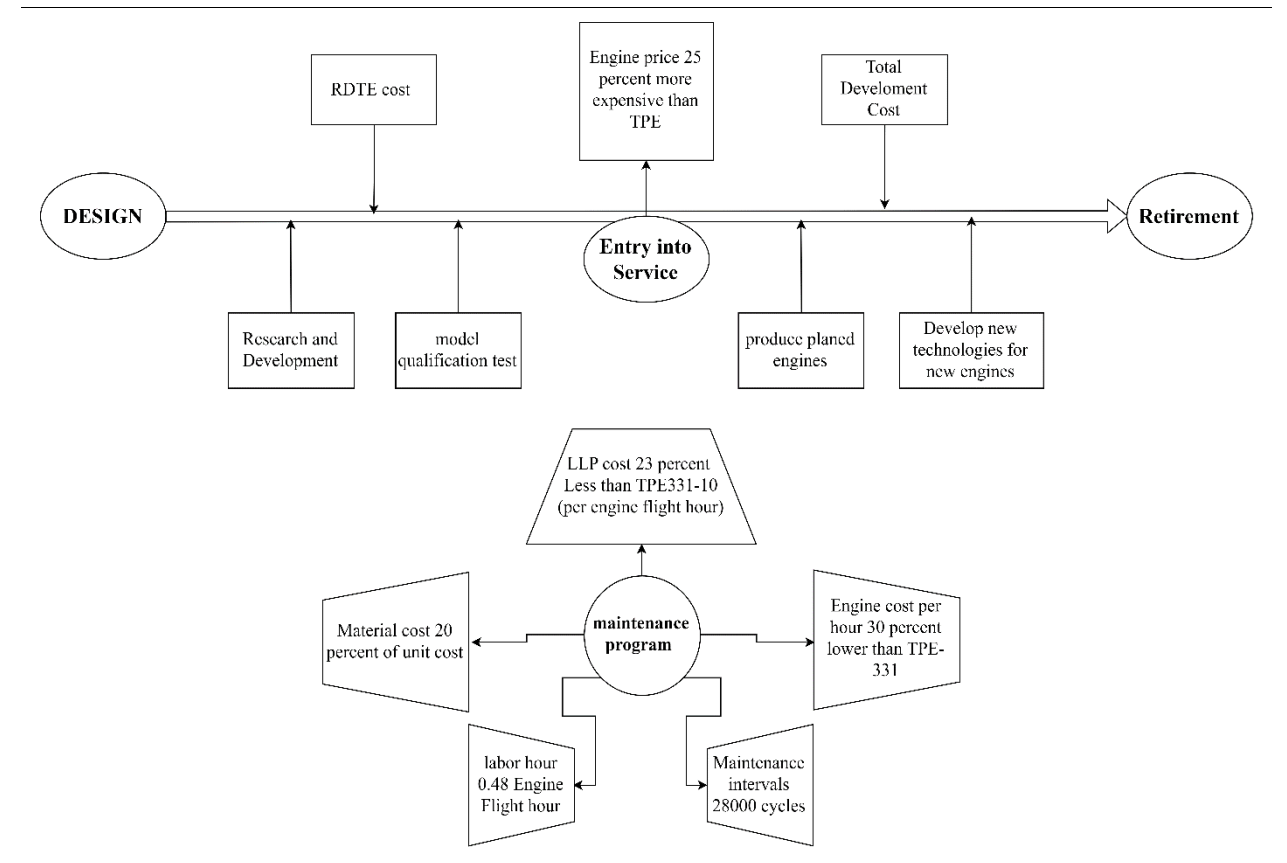

**Figure 9.2: Flowchart of STS-1000 Engine Cost**

## **Chapter 10 Engine Weight Estimation**

To estimate the engine weight, CAD volumes and density of selected materials are used. Also, for the components such as accessories, and oil system which are not included in the CAD model, their weight is estimated from estimations in references. In this section, the below items result in significant weight reduction compared to the baseline engine.

- High-Tech and lighter materials are used
- The compressor stages are reduced to one stage
- Dimensions and volume of the engine are approximately reduced by 30%
- There is no need for the gearbox since PT rotational speed is constant

Therefore, based on engine components modeling, calculating their volumes, and the density of selected materials, the weight of each component is shown i[n Table 10.1](#page-90-0)

<span id="page-90-0"></span>

| <b>Component</b>  | <b>Material</b>           | Volume $\lceil$ in <sup>3</sup> $\rceil$ | Density $[lb/in^3]$ | Weight [lb]   |
|-------------------|---------------------------|------------------------------------------|---------------------|---------------|
| <b>Intake</b>     | S-2 Glass Epoxy composite | 15.01                                    | 0.129               | 1.93          |
| <b>Shaft</b>      | Titanium-5Al-2.5Sn        | 41.6                                     | 0.162               | 6.73          |
| Halo shaft        | Titanium-5Al-2.5Sn        | 64.33                                    | 0.162               | 10.42         |
| <b>Compressor</b> | Titanium-6Al-4V           | 128.34                                   | 0.16                | 20.53         |
| <b>Combustor</b>  | SiC/SiC CMC               | 180.36                                   | 0.112               | 20.2          |
| <b>Turbine</b>    | SiC/SiC CMC               | 5.27                                     | 0.112               | $0.6^{\circ}$ |
| <b>Disks</b>      | Inconel 718               | 162.25                                   | 0.296               | 48.26         |
| <b>Nozzle</b>     | Inconel 22                | 11.55                                    | 0.324               | 3.74          |
| <b>Sum</b>        |                           |                                          |                     | 112.41        |

**Table 10.1: Engine Components Volume, Density, Weight**

To estimate engine accessories which includes power plant controls, accessory drives, oil cooler, and ignition system, oil, and starting, the weight estimation method is used [\[49\]](#page-95-16). Also, the casing of the engine is about 15% of engine weight statistically [\[50\]](#page-95-17), the above amounts are about 85% of the engine's weight. Therefore, the weight of each component and engine total weight is detailed in [Table 10.2.](#page-90-1)

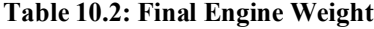

<span id="page-90-1"></span>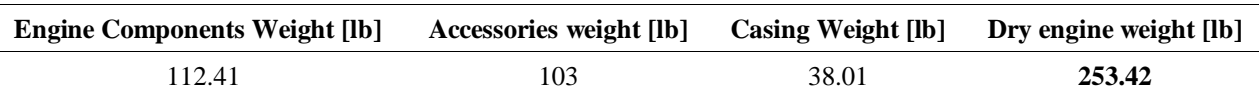

Hence, STS-1000 weight is 34.17% lighter than the baseline engine.

## **Chapter 11 Engine Flow Path and 3D CAD**

Regarding [Chapter 7,](#page-71-0) the material properties of each component are shown in [Table 11.1.](#page-91-0) The cross-section, flow path, and each component material of the STS-1000 are shown i[n Figure 11.1.](#page-91-1)

<span id="page-91-0"></span>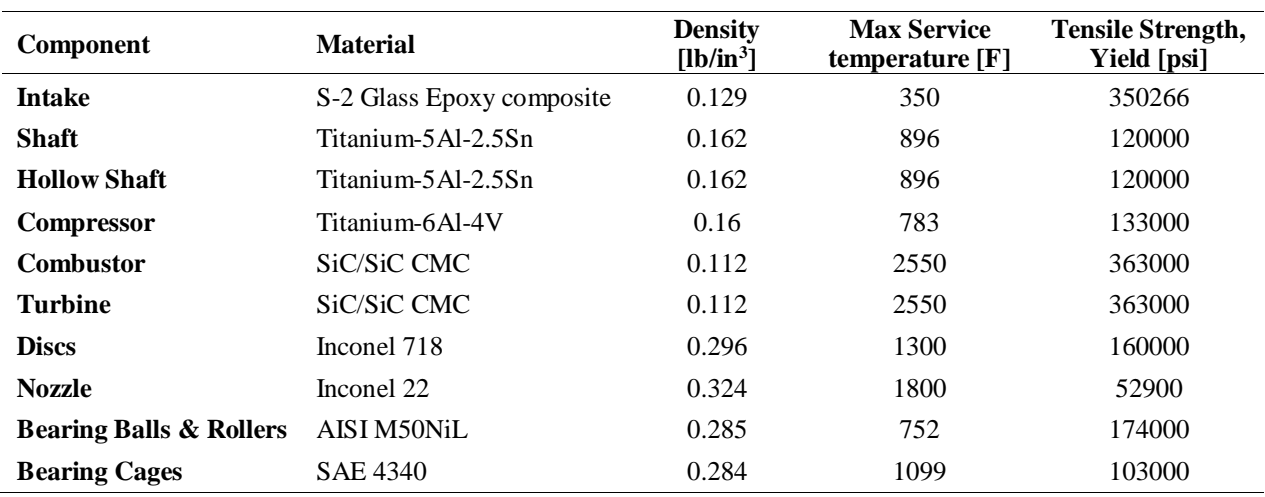

#### **Table 11.1: Material Properties of each Component**

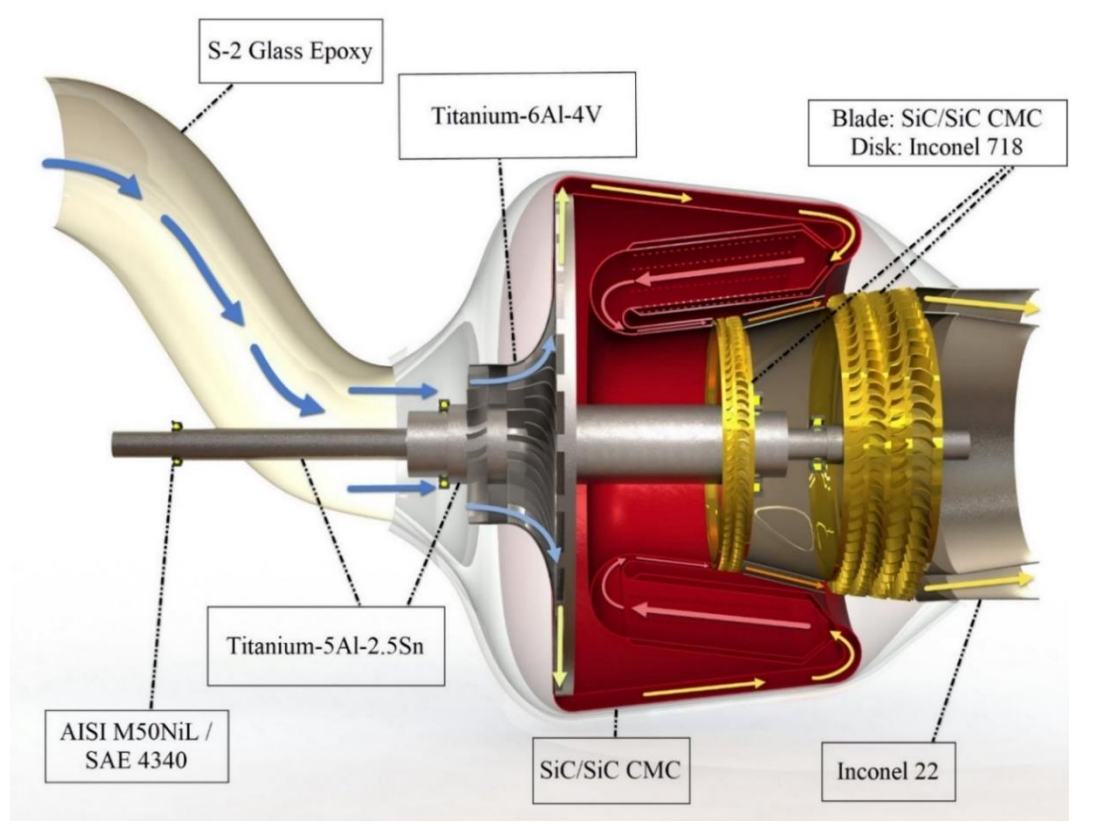

<span id="page-91-1"></span>**Figure 11.1: STS-1000 Cross-section and Flow Path**

Finally, the 3D CAD model of the STS-1000 engine and its compressor, combustion chamber, turbines, and shafts are as follows:

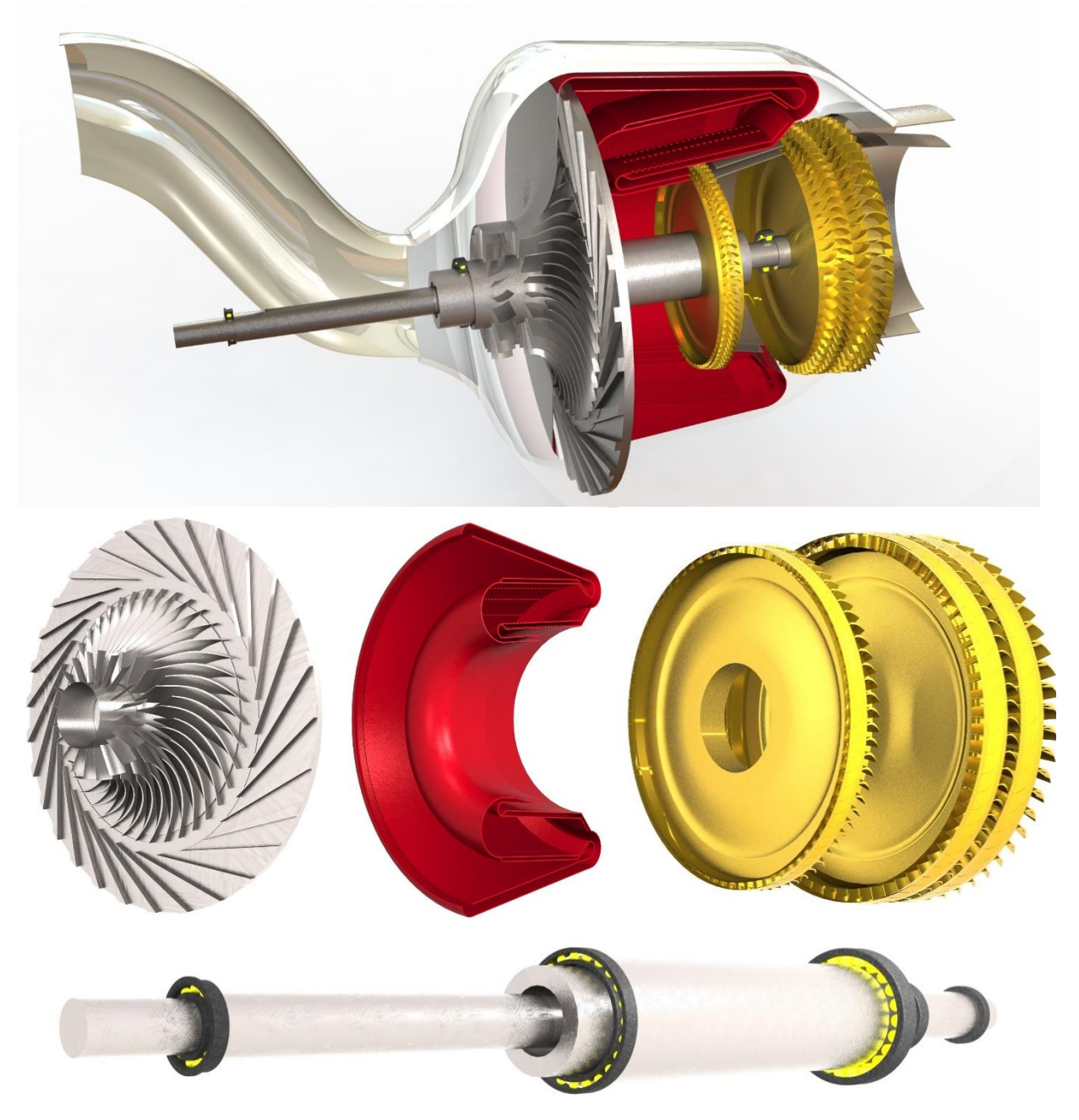

**Figure 11.2: STS-1000 Engine 3D CAD Model**

## **Chapter 12 Conclusion and Recommendation**

A split single-shaft turboshaft engine referred to "Sharif TurboShaft 1000 (STS-1000)" is designed as a candidate engine to replace TPE331-10 for the next generation "Hybrid Electric Medium Altitude Long Endurance Search and Rescue UAV" by the year 2025. STS-1000 consists of a hot gas generator (HGG) and a split power turbine (PT). The hot gas generator contains a single stage centrifugal compressor, a reverse annular combustion chamber, and an uncooled single stage axial compressor turbine whereas the power turbine has two axial stages. While the spools of the PT and HGG are split and thus only fluid-mechanically coupled to each other; however, the PT-spool runs through the HGG-spool and is intended to drive a power generator at the cold end of the HGG.

As outlined in this report, compared to TPE331-10, STS-1000 has a higher turbine inlet temperature, a lower stage number for the air compressor, and requires less mass flow rate. Therefore, STS-1000 has not only a lower weight due to both shorter engine length and smaller air capture area but also has higher degree of flexibility for engine-airframe integration. As a result, while the engine could easily be positioned inside the UAV airframe, the required air mass flow rate could be fed by a S-type air intake.

Further, the rotor components (i.e., AC, CT, and PT) have relatively higher efficiencies due to recent and foreseen technological advancements in aerodynamics and materials. As a consequence, STS-1000 has not only higher thermal efficiency and lower specific fuel consumption but also higher power-to-weight ratio. This enables the UAV either to execute longer loiter times and/or carry heavier payload. In addition, STS-1000 is very compact, low in complexity, and might even be considered for being scaled-up if required. The proposed engine has higher life cycle and lower maintenance cost.

Furthermore, it should be emphasized that in addition to commercial software (GSP11 and MESYS) used in this report, few codes are also developed in the MATLAB® environment. These codes are used to (1) compute the cycle analysis of both TPE331-10 and STS-1000 engines at the design point and off-design conditions, (2) identify the design point for the STS-1000, and (3) to carry out the aero-thermodynamic analysis across the AC, CT, and PT, air intake, and the exhaust duct. It should be mentioned that for identifying the design point for the STS-1000 a methodology is developed rather than a simple try and error approach or a shooting technique.

## **References**

- [1] Foundation, A., Design, S., & Team, U. (2018). Candidate Engines for a Hybrid Electric Medium Altitude Long Endurance Search and Rescue UAV-Request for Proposal. 1–17.
- [2] GSP Development Team. (2014). GSP 11 licensed to Team FARAS.
- [3] Mattingly, J. D., Ohain, H. Von, & Schetz, J. A. (1801). " Elements of Propulsion : Gas Turbines and Rockets Department of Mechanical Engineering."
- [4] El-Sayed, A. F. (2016). Fundamentals of aircraft and rocket propulsion. In *Fundamentals of Aircraft and Rocket Propulsion*. https://doi.org/10.1007/978-1-4471-6796-9
- [5] Benzakein, M. J., GE Aircraft Engines "The Future of the Jet Engine," Cincinnati, OH, USA, Spring, 2017.
- [6] http://www.ga-asi.com/predator-b2818
- [7] A. Whitfield, N.C. Baines Design of Radial Turbomachines-Longman (1990).pdf. (n.d.).
- [8] EASA Arrius Type-Certificate Data Sheet
- [9] William J. McAnally, "10:1 Pressure Ratio Single Stage Centrifugal Compressor Program." Osborne, C., Osborne, C., Runstadler, P. W., Runstadler, P. W., Stacy, W., & Stacy, W. (1975).
- [10] Aerodynamic and Mechanical Design of an 8:1 Pressure Ratio Centrifugal Compressor. Nasa Cr-134782, 147.
- [11] Nagpurwala, H. (n.d.). Design of Centrifugal Compressor-1. 1–60.
- [12] "Centrifugal Compressor-A strategy For Aerodynamic Design and Analysis (2000) ", Aungier.pdf. (n.d.).
- [13] Chatwin, C. R. (2017). Design & Manufacture of Gas Turbines for Aircraft by University of Sussex. (April). https://doi.org/10.13140/RG.2.2.35884.05760
- [14] Borisavljević, A. Limits, Modeling and Design of High-Speed Permanent Magnet Machines. Ph.D. Thesis, Delft University of Technology, Delft, The Netherlands, 2011.
- $[15]$ Aerospace, D., München, M. T. U., Royce, R., & Gmbh, M. T. R. (2001). The successful development history of the mtr390 turboshaft engine from the definition of the design to the series production.
- [16] Dixon, S. L., & Hall, C. A. (2010). Fluid mechanics and thermodynamics of turbomachinery. Burlington, MA: Butterworth-Heinemann/Elsevier
- [17] E. A. Baskharone, *Principles of Turbomachinery in Air-Breathing Engines*. Cambridge: Cambridge University Press, 2006
- [18] Lewis, R. I. (1996). Turbomachinery performance analysis. London: Arnold.
- [19] Farokhi, S., "*Aircraft Propulsion*." 2nd Edition, John Wiley & Sons Ltd, West Sussex, United Kingdom, 2014. Print.
- [20] Aungier, R. H. (2006). *Turbine aerodynamics: Axial-flow and radial-inflow turbine design and analysis*. New York: ASME Press.
- [21] Schobeiri, M. T. (2017). Gas turbine design, components and system design integration. In Gas Turbine Design, Components and System Design Integration
- [22] H.I.H. Saravanamuttoo, G.F.C. Rogers, and H. Cohen, *Gas Turbine Theory*, Prentice Hall, 5th edn.,2001, p. 313.
- [23] Lefebvre, A. H., & Ballal, D. R. (2010). Gas turbine combustion: Alternative fuels and emissions. Boca Raton: Taylor & Francis.
- [24] Melconian, J.W. Modak, Combustors design, in: Sawyer's Gas Turbine Engineering Handbook: Theory & Design, Vol.1, 1985, Turbomachinery International Publications, Connecticut
- [25] Joachim Kurzke, Ian Halliwell, "*Propulsion and Power, An Exploration of Gas Turbine Performance Modeling*" Springer International Publishing 2018.
- [26] Rajiv Ranjan.Performance Evaluation Of Conventional Turboprop Engines
- [27] Ghorbanian, K., "Aircraft Engine Design Course", Sharif University of Technology, Spring 2017-18
- [28] Yurko, I., & Bondarenko, G. (2014). A New Approach to Designing the S-Shaped Annular Duct for Industrial Centrifugal Compressor. International Journal of Rotating Machinery, 2014
- [29] Rosenthal, H., D. Nelepovitz, and H. Rockholt. De-Icing of Aircraft Turbine Engines. Tech. no. DOT/FAA/CT-87 /37. N.p.: n.p., n.d. Print.
- [30] Ph. Joubert, M.L Ortiz, S. Durand, P. B. (n.d.). Acoustic Liners Integration on a Turboshaft Engine.
- [31] MESYS engineering consulting software, version 10-2018, licensed to Team FARAS
- <span id="page-95-0"></span>[32] <http://www.matweb.com/search/DataSheet.aspx?MatGUID=a20cd777870348a7a8ca82739d76eaf1>
- <span id="page-95-1"></span>[33] Composite Technology for Aircraft Turbine Engine Applications."Composites 22.1 (1991): 47. Halbig, M., Jaskowiak M., Kiser J., and Dongming Z. "Evaluation of Ceramic Matrix 73. NASA. Web. 10 Feb. 2017
- <span id="page-95-2"></span>[34] Thomson, W. T., & Dahleh, M. D. (1997). *Theory of Vibration with Applications-Prentice Hall (1997).pdf*.
- <span id="page-95-3"></span>[35] Kerrebrock, J. L. (1977). *Aircraft Engines and Gas Turbines*.
- <span id="page-95-4"></span>[36] http://freepatentsonline.com/7926291.html
- <span id="page-95-5"></span>[37] R. J. Pera. E. Onat, G. W. Klees. E. Tjonneland (1855). A Method to Estimate Weight and Dimensions of. (May 1977). National Aeronautics & Space Administration
- <span id="page-95-6"></span>[38] Budynas, R. G., Nisbett, J. K., & Shigley, J. E. (2011). Shigley's mechanical engineering design. New York: McGraw-Hill
- <span id="page-95-8"></span>[39] Andreas Linke-Diesinger, "*Systems of Commercial Turbofan Engines, An Introduction to Systems Functions*" 2008 Springer-Verlag Berlin Heidelberg
- <span id="page-95-7"></span>[40] "Chapter 5 *Jet Aircraft Engine Lubrication Systems* - Navy Bmr."
- [41] <http://www.flight-mechanic.com/turbine-engine-lubrication-systems/>
- <span id="page-95-9"></span>[42] TPE331 Pilot Tips
- <span id="page-95-10"></span>[43] "AeroShell Synthetic Turbine Oil 500 Data Sheet." Global Industrial Solutions.
- <span id="page-95-11"></span>[44] Asgari, H., & Chen, X. "*Gas Turbines Modeling, Simulation, and Control Using Artificial Neural Networks.*" Taylor & Francis Group, LLC.
- <span id="page-95-12"></span>[45] Dr. Sanjay Garg. Fundamentals of Aircraft Turbine Engine Control.
- <span id="page-95-13"></span>[46] Birkler, J. L., Garfinkle, J. B., & Marks, K. E. (1982). Development and production cost estimating relationships for aircraft turbine engines.
- <span id="page-95-14"></span>[47] Kang, M., & Ogaji, S. (2008). GT2008-50564 Air Transport Association of America. Asme & Gt, 1–9..
- <span id="page-95-15"></span>[48] Seemann, R., Langhans, S., Schilling, T., & Gollnick, V. (2011). Modeling the Life Cycle Cost of Jet Engine Maintenance Air Transport System View project IATA Technology
- <span id="page-95-16"></span>[49] Roskam, J. (1997). Airplane design. Lawrence, Kan: DARcorporation.
- <span id="page-95-17"></span>[50] Pantalone, G., Blanco, E. de la R., Wilcox, K., Reduction, P. for A. T. N. and E., & Administration, F. A. (2016). TASOPT Engine Model Development